ABSTRACT

Title of dissertation USER-CENTERED PROGRAM ANALYSIS TOOLS

Khoo Yit Phang, Doctor of Philosophy, 2013

Dissertation directed by Professor Jeffrey S. Foster

use to debug programs.

Professor Michael Hicks

Department of Computer Science

The research and industrial communities have made great strides in developing advanced software defect detection tools based on program analysis. Most of the work in this area has focused on developing novel program analysis algorithms to find bugs more efficiently or accurately, or to find more sophisticated kinds of bugs. However, the focus on algorithms often leads to tools that are complex and difficult to actually

We believe that we can design better, more useful program analysis tools by taking a user-centered approach. In this dissertation, we present three possible elements of such an approach. First, we improve the user interface by designing PATH PROJECTION, a toolkit for visualizing program paths, such as call stacks, that are commonly used to explain errors. We evaluated PATH PROJECTION in a user study and found that programmers were able to verify error reports more quickly with similar accuracy, and strongly preferred PATH PROJECTION to a standard code viewer.

Second, we make it easier for programmers to combine different algorithms to customize the precision or efficiency of a tool for their target programs. We designed

MIX, a framework that allows programmers to apply either type checking, which is fast but imprecise, or symbolic execution, which is precise but slow, to different parts of their programs. MIX keeps its design simple by making no modifications to the constituent analyses. Instead, programmers use MIX annotations to mark blocks of code that should be typed checked or symbolically executed, and MIX automatically combines the results. We evaluated the effectiveness of MIX by implementing a prototype called MIXY for C and using it to check for null pointer errors in vsftpd.

Finally, we integrate program analysis more directly into the debugging process. We designed EXPOSITOR, an interactive dynamic program analysis and debugging environment built on top of scripting and time-travel debugging. In EXPOSITOR, programmers write program analyses as scripts that analyze entire program executions, using list-like operations such as map and filter to manipulate execution traces. For efficiency, EXPOSITOR uses lazy data structures throughout its implementation to compute results on-demand, enabling a more interactive user experience. We developed a prototype of EXPOSITOR using GDB and UndoDB, and used it to debug a stack overflow and to unravel a subtle data race in Firefox.

# USER-CENTERED PROGRAM ANALYSIS TOOLS

by

#### Khoo Yit Phang

Dissertation submitted to the Faculty of the Graduate School of the University of Maryland, College Park, in partial fulfillment of the requirements for the degree of Doctor of Philosophy

2013

#### Advisory Committee:

Professor Jeffrey S. Foster, Co-chair/co-advisor Professor Michael Hicks, Co-chair/co-advisor Professor Michael Cukier, Dean's Representative Professor Peter J. Keleher Professor Ben Shneiderman  $\bigcirc$  Copyright by  $\underline{\text{Khoo}}$  Yit Phang 2013

### Acknowledgements

My dissertation would not have been possible if it were not for the guidance and support of numerous people during my graduate student career. First and foremost, I am most indebted to my advisors, Mike Hicks and Jeff Foster, for indulging my research interest and providing the advice, encouragement, as well as environment to make this dissertation a success. I am also fortunate to have collaborated with Martin Ma, Vibha Sazawal and Bor-Yuh Evan Chang, whose contributions form a significant part of this dissertation. I would also like to thank members of PLUM, the Programming Languages group at the University of Maryland, for making PLUM such an intellectually stimulating yet greatly fun group to work in. Finally, I am grateful to my family for instilling in me the curiosity and drive to pursue my research career, and then patiently supporting me from half-way around the world through all these years.

This dissertation was supported in part by National Science Foundation grants CCF-0430118, CCF-0541036, CCF-0910530, CCF-0915978, IIS-0613601, as well as DARPA grant ODOD.HR00110810073.

# Table of Contents

| Li            | st of | Figure  | es                                                      | vi   |
|---------------|-------|---------|---------------------------------------------------------|------|
| $\mathbf{Li}$ | st of | Tables  | 3                                                       | viii |
| 1             | Intr  | oducti  | on                                                      | 1    |
|               | 1.1   | Dissert | tation Overview                                         | 3    |
|               |       | 1.1.1   | PATH PROJECTION: Path-based Code Visualization for Pro- |      |
|               |       |         | gram Analysis                                           | 4    |
|               |       | 1.1.2   | MIX: a Framework for Combining Program Analyses         | 6    |
|               |       | 1.1.3   | EXPOSITOR: Integrating Program Analysis into Debugging  | 9    |
| <b>2</b>      | Рат   | H Pro   | OJECTION: Path-based Code Visualization for Program     | n    |
|               | Ana   | alysis  |                                                         | 12   |
|               | 2.1   | Motiva  | ation: Program Paths                                    | 15   |
|               |       | 2.1.1   | Unrealizable paths in LOCKSMITH                         | 16   |
|               | 2.2   | Ратн    | Projection                                              | 20   |
|               |       | 2.2.1   | Design Guidelines                                       | 21   |
|               |       | 2.2.2   | Interface Features                                      | 22   |
|               |       | 2.2.3   | Applying PATH PROJECTION to Other Tools                 | 27   |
|               | 2.3   | Triagir | ng Checklist                                            | 31   |
|               | 2.4   | Prelim  | inary Experimental Evaluation                           | 34   |
|               |       | 2.4.1   | Participants                                            | 35   |
|               |       | 2.4.2   | Design                                                  | 35   |
|               |       | 2.4.3   | Procedure                                               | 36   |
|               |       | 2.4.4   | Programs                                                | 38   |
|               | 2.5   | Experi  | imental Results                                         | 40   |
|               |       | 2.5.1   | Quantitative Results                                    | 40   |
|               |       | 2.5.2   | Qualitative Results                                     | 44   |
|               |       | 2.5.3   | Threats to Validity                                     | 47   |
|               | 2.6   | Relate  | d Work                                                  | 48   |
| 3             | Mi    | x: a Fr | amework for Combining Program Analyses                  | 53   |
|               | 3.1   | Motiva  | ating Examples                                          | 56   |
|               | 3.2   | The M   | IIX System                                              | 61   |
|               |       | 3.2.1   | Type Checking and Symbolic Execution                    | 61   |
|               |       | 3.2.2   | Mixing                                                  | 71   |
|               |       | 3.2.3   | Soundness                                               | 75   |
|               | 3.3   | Mixy:   | A Prototype of Mix for C                                | 80   |
|               |       | 3.3.1   | Translating Null/Non-null and Type Variables            | 83   |
|               |       | 3.3.2   | Aliasing and MIXY's Memory Model                        | 85   |

|              |     | 3.3.3                                                    | Caching Blocks                                             | 87          |  |  |
|--------------|-----|----------------------------------------------------------|------------------------------------------------------------|-------------|--|--|
|              |     | 3.3.4                                                    | Recursion between Typed and Symbolic Blocks                | 89          |  |  |
|              |     | 3.3.5                                                    | Preliminary Experience                                     | 90          |  |  |
|              |     | 3.3.6                                                    | MIXY Limitations                                           | 94          |  |  |
|              | 3.4 | Relate                                                   | d Work                                                     | 96          |  |  |
| 4            | Exp | EXPOSITOR: Integrating Program Analysis into Debugging 9 |                                                            |             |  |  |
|              |     | 4.0.1                                                    | Background: Scriptable Debugging and Time-Travel Debuggers | 99          |  |  |
|              |     | 4.0.2                                                    | EXPOSITOR: Scriptable, Time-Travel Debugging               | 101         |  |  |
|              | 4.1 | The D                                                    | esign of Expositor                                         | 103         |  |  |
|              |     | 4.1.1                                                    | API Overview                                               | 105         |  |  |
|              |     | 4.1.2                                                    | Warm-up Example: Examining foo Calls in Expositor          | 111         |  |  |
|              |     | 4.1.3                                                    | Example: Reverse Engineering a Stack-Smashing Attack       | 114         |  |  |
|              |     | 4.1.4                                                    | Mini Case Study: Running Expositor on tinyhttpd            | 117         |  |  |
|              | 4.2 | Lazy 7                                                   | Traces in Expositor                                        | 120         |  |  |
|              |     | 4.2.1                                                    | Lazy Trace Operations                                      | 122         |  |  |
|              |     | 4.2.2                                                    | Tree Scan                                                  | 124         |  |  |
|              | 4.3 | The E                                                    | dit Hash Array Mapped Trie                                 | 126         |  |  |
|              |     | 4.3.1                                                    | EditHAMT API                                               | 127         |  |  |
|              |     | 4.3.2                                                    | Example: EditHAMT to Track Reads and Writes to a Variable  | 129         |  |  |
|              |     | 4.3.3                                                    | Implementation                                             | 131         |  |  |
|              |     | 4.3.4                                                    | Comparison with Other Data Structures                      | 154         |  |  |
|              | 4.4 |                                                          | benchmarks                                                 | 155         |  |  |
|              |     | 4.4.1                                                    | Test Program                                               | 156         |  |  |
|              |     | 4.4.2                                                    | Experimental Setup                                         | 156         |  |  |
|              |     | 4.4.3                                                    | Evaluating the Advantage of Trace Laziness                 | 157         |  |  |
|              |     | 4.4.4                                                    | Evaluating the Advantage of the EditHAMT                   | 162         |  |  |
|              | 4.5 | V                                                        |                                                            |             |  |  |
|              | 4.6 |                                                          | d Work                                                     | 174         |  |  |
|              |     | 4.6.1                                                    | Time-Travel Debuggers                                      | 175         |  |  |
|              |     | 4.6.2                                                    | High-Level (Non-callback Oriented) Debugging Scripts       | 177         |  |  |
| 5            |     |                                                          | Grand Unified Debugger                                     | <b>17</b> 9 |  |  |
|              | 5.1 |                                                          | r Interface for Debugging                                  | 180         |  |  |
|              | 5.2 |                                                          | am Analyses for Debugging                                  | 181         |  |  |
|              |     | 5.2.1                                                    | Static Program Analyses for Debugging                      | 183         |  |  |
|              | 5.3 | A Syst                                                   | sematic Approach to Debugging                              | 184         |  |  |
| 6            | Con | clusio                                                   | n                                                          | 185         |  |  |
| $\mathbf{A}$ | Mix | ι Soun                                                   | dness                                                      | 188         |  |  |
|              | A.1 | Opera                                                    | tional Semantics                                           | 188         |  |  |
|              | A.2 | Type S                                                   | Soundness                                                  | 191         |  |  |
|              | A.3 |                                                          | olic Execution Soundness                                   | 193         |  |  |
|              | Δ 4 | Mry S                                                    | oundness                                                   | 210         |  |  |

# List of Figures

| 1 | Introduction |                                                            |     |  |  |  |  |
|---|--------------|------------------------------------------------------------|-----|--|--|--|--|
|   | 1.1          | Example command-line user interface                        | 5   |  |  |  |  |
|   | 1.2          | Example IDE plug-in                                        | 7   |  |  |  |  |
| 2 | Pa           | PATH PROJECTION: Path-based Code Visualization for Program |     |  |  |  |  |
|   | Ana          | dysis                                                      | 12  |  |  |  |  |
|   | 2.1          | Standard viewer screenshot                                 | 18  |  |  |  |  |
|   | 2.2          | PATH PROJECTION screenshot                                 | 23  |  |  |  |  |
|   | 2.3          | pathreport XML format                                      | 29  |  |  |  |  |
|   | 2.4          | PATH PROJECTION on BLAST                                   | 30  |  |  |  |  |
|   | 2.5          | Checklist tabs                                             | 33  |  |  |  |  |
|   | 2.6          | Quantitative data                                          | 41  |  |  |  |  |
|   | 2.7          | Interaction plots                                          | 42  |  |  |  |  |
|   | 2.8          | Qualitative data                                           | 45  |  |  |  |  |
| 3 | Mix          | a: a Framework for Combining Program Analyses              | 53  |  |  |  |  |
| • | 3.1          | Program expressions, types, and symbolic expressions       | 62  |  |  |  |  |
|   | 3.2          | Symbolic execution for pure expressions                    | 65  |  |  |  |  |
|   | 3.3          | Symbolic execution for updatable references                | 70  |  |  |  |  |
|   | 3.4          | Mixing type checking and symbolic execution                | 72  |  |  |  |  |
| 4 | Exp          | POSITOR: Integrating Program Analysis into Debugging       | 99  |  |  |  |  |
| - | 4.1          |                                                            | 104 |  |  |  |  |
|   | 4.2          | 1 0                                                        | 105 |  |  |  |  |
|   | 4.3          |                                                            | 109 |  |  |  |  |
|   | 4.4          |                                                            | 114 |  |  |  |  |
|   | 4.5          | · -                                                        | 126 |  |  |  |  |
|   | 4.6          | •                                                          | 128 |  |  |  |  |
|   | 4.7          |                                                            | 132 |  |  |  |  |
|   | 4.8          |                                                            | 156 |  |  |  |  |
|   | 4.9          |                                                            | 158 |  |  |  |  |
|   | 4.10         |                                                            | 163 |  |  |  |  |
|   |              |                                                            | 164 |  |  |  |  |
|   |              |                                                            | 171 |  |  |  |  |

| $\mathbf{A}$ | Mix Soundness |                                                                     |     |
|--------------|---------------|---------------------------------------------------------------------|-----|
|              | A.1           | Standard big-step operational semantics                             | 189 |
|              | A.2           | Standard type checking rules                                        | 191 |
|              | A.3           | Interpretation of symbolic expressions, symbolic memories, and sym- |     |
|              |               | bolic environments                                                  | 194 |

# List of Tables

| <b>2</b> | $\mathbf{P}\mathbf{A}'$ | ATH PROJECTION: Path-based Code Visualization for | Program |    |
|----------|-------------------------|---------------------------------------------------|---------|----|
|          | Ana                     | alysis                                            |         | 12 |
|          | 2.1                     | User interface/problem number schedules           |         | 36 |
|          | 2.2                     | Comparison of tool interface features             |         | 49 |

#### Chapter 1

#### Introduction

Today's software is becoming increasingly complex as programmers strive to meet the growing sophistication of users' demands and expectations. Advances in programming languages and software engineering have helped programmers to manage this complexity and improve the quality of their software. There are now many automated program analysis tools for detecting potential bugs quickly or even preventing some kinds of bugs entirely. Several companies, such as Coverity, Inc. (a), GrammaTech, Inc. (b), and Klocwork, Inc. (b) specialize in providing software defect detection tools based on program analysis.

However, many advanced techniques remain inaccessible to programmers because they are too difficult to use and understand. For example, according to Bessey et al. (2010), Coverity "completely abandoned some analyses that might generate difficult-to-understand reports" and "had to drop checkers or techniques that demand too much sophistication on the part of the user" such as concurrency error checkers. One reason for this is that most research on defect detection tools has focused on designing new program analysis algorithms. However, we believe it is equally important to study the other aspects of program analysis tools. Indeed, Pincus (2000) stated that "falctual"

analysis is only a small part of any program analysis tool [used at Microsoft]. In PREfix, [it is] less than 10% of the 'code mass'.".

Making tools more accessible to programmers will only become more important as program analysis tools become more sophisticated. In particular, as tools become more effective at detecting and preventing simpler bugs, the bugs that remain are of the more complicated variety—so called mandelbugs<sup>1</sup>—that involve code distributed spatially across many files or machines, as well as temporally, as disparate pieces of code interact over time. Examples of mandelbugs include concurrency errors such as data races or deadlocks, performance bugs such as slow execution speed or excessive memory usage, or memory corruption bugs such as buffer overflows. There are also logic bugs, which simply compute results incorrectly, that are not easily detected by automated tools.

Our thesis is that by taking a user-centered approach to designing program analysis tools, we can build better tools that are more accessible and useful to programmers. We argue that a program analysis tool is only effective if programmers can actually use it to improve the quality of their software. Thus, we should consider how programmers would approach and use a tool, in addition to improving the efficiency or preciseness of underlying algorithm. Not only does this mean that we should think about how to present results of program analyses to programmers in a way that is easy to understand and act upon, it also means that we should enable new usage

<sup>&</sup>lt;sup>1</sup>"Mandelbug (from the Mandelbrot set): a bug whose underlying causes are so complex and obscure as to make its behavior appear chaotic or even nondeterministic." From the New Hacker's Dictionary (3d ed.), Raymond E.S., editor, 1996.

scenarios or work-flows that make program analysis tools more practical to use in real-world software development projects.

#### 1.1 Dissertation Overview

In this dissertation, we will present three elements of our user-centered approach to designing better program analysis tools. Each element addresses one of the following sources of difficulty that we have identified in the use of current program analysis tools:

- First, the user interface is often designed without considering how programmers will use it to understand a reported error. Existing user interfaces often force programmers to manually locate the offending lines of code and relate them to the bug, which, for mandelbugs involving many lines of code, can be a tedious and error-prone task.
- Second, it is often impossible to mix-and-match different program analyses to suit the characteristics of a particular target software. For example, it would be useful to be able to apply a slow but more precise analysis on complex parts of the software, and a fast but less capable program analysis of other parts that are easier to analyze.
- Finally, while program analyses play an important role in initially identifying bugs, it is hard to take full advantage of the information computed by these analyses in other stages of debugging. In particular, much of the intermediate

results is often unavailable to programmers. Without much of this information, we find that programmers effectively have to redo the program analysis, either mentally or using other tools, just to understand the error.

# 1.1.1 PATH PROJECTION: Path-based Code Visualization for Program Analysis

Generally speaking, program analysis tools often produce false warnings due to imprecision in the underlying algorithms. Thus, programmers must *triage* the list of errors reported to deciding whether a reported error is a truly an error or false warning. However, while many tools provide support for categorizing and managing error reports, most provide little assistance for determining whether a reported error is true or false.

Program analysis tools commonly employ command-line interfaces or integrated development environment (IDE) plug-ins. Command-line interfaces produce textual error reports, typically by listing the detected errors along with the classification of the error detected as well as information such as the lines of code implicated by the error. For example, Figure 1.1 shows a textual error report produced by Lock-SMITH (Pratikakis et al., 2006), a data race detection tool for C. The report contains a list of variables involved in data races ①, the lines of code that lead to the racing accesses ②, mutex locks acquired or otherwise ③, as well as the threads involved ④. Unfortunately, to triage a textual error report, programmers have to manually relate the information from the error report to the source code, which is a tedious and error-prone task.

```
(1)
    Warning: Possible data race: &count2:example.c:2 is not protected!
1
      references:
2
                                                                                            (2)
        dereference of count:example.c:5 at example.c:7
3
         &count2:example.c:2 => atomic inc.count:example.c:43
                         => count:example.c:5 at atomic inc example.c:43
5
                                                                                            (3)
        locks acquired:
6
         *atomic inc.lock:example.c:43
         concrete lock2:example.c:16
8
         lock2:example.c:1
9
                                                                                            (4)
        in: FORK at example.c:21 -> example.c:43
10
11
        dereference of &count2:example.c:2 at example.c:35 &count2:example.c:2
12
                                                                                            (3)
        locks acquired:
1.3
          <empty>
14
                                                                                            (4)
        in: FORK at example.c:20
1.5
16
                                                                                            (1)
     Warning: Possible data race: &foo:example.c:50 is not protected!
17
18
```

Figure 1.1: Example command-line user interface (error report produced by LOCK-SMITH).

IDE plug-ins are able to report errors in a richer, interactive environment. Typically, plug-ins present a summary of all detected errors in a list box, and allow programmers to view more details about an error by clicking on an entry in the list box. For example, Figure 1.2 shows the FindBugs (Hovemeyer and Pugh, 2004) for the Eclipse IDE (The Eclipse Foundation). The left panel contains the list of bugs found by FindBugs and the bottom right panel panel contains additional details about a particular bug, in this case, a description of the bug. The main benefit of IDE plug-ins is that they can take full advantage of the features provided by IDEs to manage source code. In particular, they can easily direct a programmer to the source code implicated by the bug, e.g., as shown in the upper right panel of Figure 1.2.

However, for mandelbugs involving many lines of code across many files, it can still be difficult to manage multiple windows or tabs to view all implicated lines of code in standard IDEs.

We observe that both styles of user interfaces often present program paths, such as call stacks or sequences of statements, to explain how an error could arise. By following a program path, programmers can more easily reproduce an execution, either concretely or mentally, that exhibits the error, making it easier to understand the error or the flow in the tool's reasoning. However, as we explained above, it is tedious to navigate program paths in typical user interfaces. Thus, in Chapter 2, we present a novel user interface toolkit called PATH PROJECTION that helps users visualize, navigate, and understand program paths. We performed a controlled user study to measure the benefit of PATH PROJECTION in triaging error reports from LOCKSMITH. The user study shows that PATH PROJECTION improved participants' time to complete this task without affecting accuracy, while participants felt PATH PROJECTION was useful and strongly preferred it to a more standard viewer.

#### 1.1.2 MIX: a Framework for Combining Program Analyses

To encourage programmers to adopt a particular program analysis tool, the tool must be able work effectively for any target software the programmers may have. In particular, program analysis designers must carefully balance precision and efficiency—on one hand, a program analysis must be precise enough to prove properties of realistic software systems, and on the other hand, it must run in a reasonable amount of time and space. In our experience, this means that many practical program analysis tools

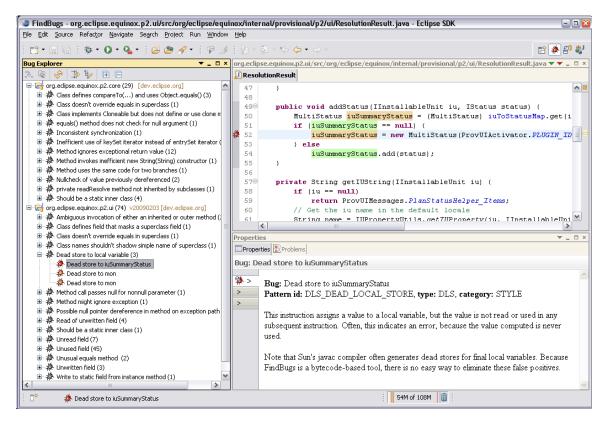

Figure 1.2: Example IDE plug-in (FindBugs for Eclipse).

begin with a relatively straightforward algorithm at their core, but then gradually accrete a multitude of special cases to add just enough precision without sacrificing efficiency.

This ad-hoc approach has a number of disadvantages: it significantly complicates the implementation of a program analysis algorithm; it is hard to be sure that all the special cases are handled correctly; and it makes the tool less predictable and understandable for an end-user since the exact analysis algorithm becomes obscured by the special cases. Perhaps most significantly, software systems are extremely diverse, and programming styles vary greatly depending on the application domain and the idiosyncrasies of the programmer and her community's coding standards.

Thus an analysis that is carefully tuned to work in one domain may not be effective in another domain.

We propose a different approach: instead of making a single algorithm suitable for all software, we apply several algorithms of different levels of precision or efficiency to different parts of the target software. This enables programmers to customize the program analyses to the characteristics of their target software, for example, by applying slower but more precise algorithms only on more complex parts of their target software, and faster but less precise algorithms elsewhere. Another advantage of this approach is that we can avoid making extensive tweaks to the constituent algorithms, which potentially makes it simpler for programmers to understand the algorithms.

In Chapter 3, we present MIX, a framework that realizes this approach by mixing two conceptually simple program analyses—type checking and symbolic execution. A key feature of our approach is that we use the constituent analyses as-is with no modifications. Instead, we apply these analyses independently on disjoint parts of the program. At the boundaries between nested type checked and symbolically executed code regions, we use special mix rules to communicate information between the off-the-shelf systems. The resulting mixture is a provably sound analysis that is more precise than type checking alone and more efficient than exclusive symbolic execution. We also describe a prototype implementation, MIXY, for C. MIXY checks for potential null dereferences by mixing a null/non-null type qualifier inference system with a symbolic executor.

#### 1.1.3 Expositor: Integrating Program Analysis into Debugging

"...we talk a lot about finding bugs, but really, [Firefox's] bottleneck is not finding bugs but fixing [them]..."

-Robert O'Callahan (2010)

"[In debugging,] understanding how the failure came to be...requires by far the most time and other resources"

—Andreas Zeller (2006)

We observe that using program analysis tools is just the beginning of a larger debugging process. Debugging is a process that involves repeated application of the scientific method: the programmer makes some observations; proposes a hypothesis as to the cause of an error; uses this hypothesis to make predictions about the program's behavior, either under a program analysis or in a concrete execution; tests those predictions using experiments; and finally either declares victory or repeats the process with a new or refined hypothesis.

Mandelbugs in particular can truly test the mettle of programmers as they can take hours or even days of tedious, hard-to-reuse, seemingly sisyphean effort to untangle. Understanding mandelbugs often requires testing many hypotheses, with lots of backtracking and retrials when those hypotheses fail. To make it easier to understand mandelbugs, we would ideally like to take advantage of both the automation of program analysis tools as well as quick and detailed feedback of interactive debuggers.

One way to combine program analysis with debugging is to use tools based on dynamic program analysis, a particular kind of program analysis that detects errors

as they happen in a running execution of the target software. Dynamic program analyses are typically implemented by instrumenting the target software binary with additional code that implements the analysis logic. The programmer can then run the instrumented executable under an interactive debugger such as GDB (The GDB Developers), so that, when a bug is detected, the programmer can use the debugger to examine the program states leading to the bug. For example, Valgrind (Nethercote and Seward, 2007), a dynamic binary program analysis framework that includes various checkers such as memory corruption detectors, provides a mode that allows GDB to connect to a running instance of Valgrind.

However, current dynamic program analysis tools are not well designed for this kind of workflow. In particular, while it is possible to examine the program state of the target software with the debugger, it is rarely possible to examine the intermediate results produced by the dynamic analysis tools and gain some insight into the program facts that these tools discover and use to produce an error report. In our experience, we find that we often have to effectively redo the analysis, either mentally or using the debugger, just to understand why a tool reports a particular error. Current interactive debuggers do not support this workflow either: to follow the reasoning of the dynamic program analysis requires manual effort to juggle breakpoints to stop the execution at appropriate times to inspect the program state. As a result, it is non-trivial to apply the information found by dynamic program analysis to debugging or vice-versa. It is similarly difficult to run additional dynamic program analyses post-hoc on the failing execution, e.g., to refine the original analysis or to test other hypothesis about the bug.

In Chapter 4, we propose EXPOSITOR, a new environment that unifies dynamic program analysis and interactive debugging, built on top of scripting and time-travel debugging. EXPOSITOR allows programmers to express dynamic program analyses and debugging tasks as scripts that analyze entire program executions. The fundamental abstraction provided by EXPOSITOR is the execution trace, which is a timeindexed sequence of program state snapshots or projections thereof. Programmers can manipulate traces as if they were simple lists with operations such as map and filter. Under the hood, EXPOSITOR efficiently implements traces as lazy, sparse interval trees whose contents are materialized on demand. EXPOSITOR also provides a novel data structure, the edit hash array mapped trie (EditHAMT), which is a lazy implementation of sets, maps, multisets, and multimaps that enables programmers to maximize the efficiency of their scripts. We have implemented a prototype of EXPOS-ITOR in GDB that uses UndoDB (Undo Software) as its time-travel backend. We ran micro-benchmarks to show that EXPOSITOR scripts are faster than the equivalent non-lazy scripts for common debugging scenarios. We have also used Expositor on two case studies: to debug a stack overflow and to unravel a subtle data race in Firefox.

Chapter 2

Path Projection: Path-based Code Visualization for

Program Analysis<sup>†</sup>

In this chapter, we present PATH PROJECTION, a new user interface toolkit that helps

users visualize, navigate, and understand program paths (e.g., call stacks, control flow

paths, or data flow paths), a common component of many program analysis tools'

error reports. PATH PROJECTION aims to help engineers understand error reports,

improving the speed and accuracy of triage and remediation.

PATH PROJECTION accepts an XML error report containing a set of paths and

automatically generates a concise source code visualization of these paths. First,

we use function call inlining to insert the bodies of called functions just below the

corresponding call sites, rearranging the source code in path order. Second, we use

path-derived code folding to hide potentially-irrelevant statements that are not in-

volved in the path. Finally, we show multiple paths side by side for easy comparison.

By synthesizing the visualization directly from the error report, PATH PROJECTION

greatly reduces the programmer's effort to examine the code for the error report.

<sup>†</sup>PATH PROJECTION was originally published in Khoo et al. (2008a,b) in collaboration with my advisors Jeffrey S. Foster, Michael Hicks, and Vibha Sazawal. A prototype is available at

http://www.cs.umd.edu/projects/PL/PP/ along with screenshots and demos.

12

We evaluated Path Projection's utility by performing a controlled experiment in which programmers triaged reports produced by Locksmith (Pratikakis et al., 2006), a static data race detection tool for C. When Locksmith finds a potential data race, it produces an error report that includes a set of call stacks (the paths). Each call stack describes a concurrently-executing thread that contains an access involved in the potential race. For Locksmith, the triaging task requires examining each reported call stack to decide whether it is actually realizable at run time, and then deciding whether there are at least two realizable accesses that can execute in parallel.

To our knowledge, ours is the first work to empirically study a user interface for defect detection tools using sophisticated program analysis. While commercial vendors may study the utility of their interfaces internally, no results of such studies are publicly available. Independent evaluation of commercial tools is also difficult because of the tools' licensing, which often forbids disclosure of information.

In our study, we measured programmers' completion time and accuracy in triaging Locksmith reports, comparing Path Projection to a "standard" viewer that we designed to include the textual error report along with commonly-used IDE features. We did not require that programmers propose actual fixes to the code, since even when a bug is clear its proper fix may be hard to determine.

In our within-subjects study, each programmer participated in one session with one interface, and one session with the other interface. Half the participants started with PATH PROJECTION, and the other half began with the standard viewer, to help factor out learning effects. In each session, after some introductory material, the

programmer was asked to triage three error reports by filling in a *triaging checklist* that enumerates the sub-tasks needed to triage the report correctly. At the end of the experiment, we asked programmers to qualitatively evaluate the interface and compare both.

We found that PATH PROJECTION improved the time it takes to triage a bug by roughly 1 minute, an 18% improvement, and participants using it made about the same number of mistakes as with the standard viewer. Moreover, in PATH PROJECTION programmers spent little time looking at the error report itself. This suggests that PATH PROJECTION succeeds in making paths easy to see and understand in the source code view. Also, seven of eight programmers preferred PATH PROJECTION over the standard viewer, and generally rated all the features of PATH PROJECTION as somewhat or very useful.

As a side result, we also observed that using triaging checklist dramatically reduced the overall triaging times for users of both interfaces, compared to an earlier pilot study that did not utilize checklists. We originally created the checklist after discovering that participants in the pilot study lack sufficient experience or knowledge of Locksmith to triage its error report efficiently, and will often spend time discerning information about the program that is not relevant to the triaging task. So, we designed the checklist as an experimental aid to give programmers a systematic procedure to perform triage, but we were surprised by degree of improvement in triaging times after introducing the checklists. Although this result is not scientifically rigorous (several other features changed between the pilot and the current

study), we believe it suggests checklists would be a useful addition to many program analysis interfaces, and merit further study.

In summary, this chapter makes two main contributions:

- 1. We present Path Projection, a novel toolkit for visualizing program paths (Section 2.2). While mature program analysis tools can have sophisticated graphical user interfaces (Section 2.6), these interfaces are designed for particular tools and cannot easily be used in other contexts. We show how to apply Path Projection both to Locksmith and to Blast (Beyer et al., 2007), a software model checking tool. We believe Path Projection's combination and design of user interface features is novel.
- 2. We present quantitative and qualitative evidence of PATH PROJECTION's benefits in triaging Locksmith error reports (Sections 2.4 and 2.5). To our knowledge, ours is the first study to consider the task of triaging defect detection tool error reports, and the first to consider the user interface in this context. Our study results provide some scientific understanding of which features are most important for making programmers more effective when using program analysis tools.

## 2.1 Motivation: Program Paths

The simplest way for a program analysis tool to report a potential defect is to indicate a line in the file where the defect was detected. However, while this works reasonably well for C or Java compiler errors, program analysis designers have long realized it is insufficient for understanding the results of more sophisticated program analyses. Accordingly, many program analysis tools provide a program path, i.e., some set of program statements, with each error message. For example, CQual (Greenfieldboyce and Foster, 2004) and MrSpidey (Flanagan et al., 1996) report paths corresponding to data flow; BLAST (Beyer et al., 2007) and SDV (Ball and Rajamani, 2002) provide counterexample traces; Code Sonar (GrammaTech, Inc., a) provides a failing path with pre- and post-conditions; while Coverity SAVE (Coverity, Inc., b) and HP Fortify SCA (Hewlett-Packard Development Company, L.P.) provides control-flow paths that could induce a failure.

Because program analysis tools often make conservative assumptions, they typically produce *false warnings*, i.e., reports that do not correspond to actual bugs. The programmer must therefore *triage* a tool's reports by, e.g., tracing the reported paths, to decide if a problem could actually occur at run-time.

#### 2.1.1 Unrealizable paths in LOCKSMITH

To understand the challenges that occur when tracing program paths, we consider the problem of triaging error reports in Locksmith, a data race detection tool for C. Locksmith reports paths whose execution could lead concurrent threads to access a shared variable simultaneously. However, like many other tools, Locksmith employs a path-insensitive analysis, meaning it assumes that any branch in the program could be taken both ways. Thus, to triage an error report, a programmer must decide whether a pair of reported accesses is simultaneously realizable, i.e., if there is some execution in which both could happen at once.

The triaging process is conceptually simple: we must examine the control flow logic along the paths and ensure it does not prevent both accesses from occurring at once. However, in practice, performing this task is non-trivial, taking a surprising amount of effort using typical code editors.

Consider Figure 2.1, a screenshot of our *standard viewer*, which represents the assistance a typical editor or IDE would give programmers in understanding textual error reports. A sample LOCKSMITH error report is shown in the pane labeled ①.¹ This error report comes from aget, a multithreaded FTP client. The report first identifies prev as the shared variable involved in the race. Then, it lists two call stacks leading to conflicting accesses to prev, the first via a thread created in main, and the second via a different thread created in resume\_get. No lock is held at either access.

We need to trace through the control-flow of the program to see under what conditions the two dereferences are reachable. The call stacks in the error report show exactly what code to examine. In the screenshot in Figure 2.1, we begin by tracing path 1 from the thread creation site, which can be reached by clicking on the hyperlink ②, and look for any branch conditions that may prevent the thread from being created. We can continue tracing to the access by clicking on the hyperlinks or scrolling through the code. As we navigate from function to function, we can split windows ③ to keep various context together on the screen, and close splits when the window becomes too crowded. After tracing path 1, we need to trace through

<sup>&</sup>lt;sup>1</sup>Note that this format is slightly different than LOCKSMITH's standard output, but the differences are merely syntactic.

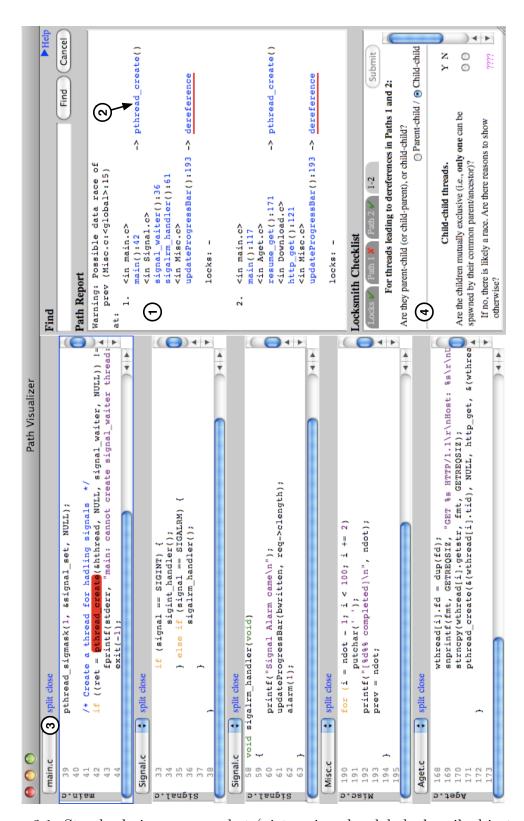

Figure 2.1: Standard viewer screenshot (picture in color; labels described in text).

path 2 in the same way, and ultimately decide whether both paths are simultaneously realizable.

The resulting display is cluttered and hard to manage, and if we were to continue, we would likely be forced to collapse splits, which would make it harder to refer back to code along the path. In general, when examining program paths with standard viewers, mundane tasks such as searching, scrolling, navigating, viewing, or combining occur with such frequency that they add up to a significant cognitive burden on the programmer and distract from the actual program understanding task. In our experience, it can be quite tedious to triage error reports even for small programs such as aget, which has only 2,000 lines of code. Since program analysis tools can yield hundreds of defect reports on large programs, we believe it is crucial to make triaging error reports easier.

The goal of Path Projection is to make tracing paths much easier by reducing the cognitive load on the programmer. In our user study, we focused on the task of triaging Locksmith error reports by looking for unrealizable paths. However, we also believe that Path Projection is generally applicable to many other program understanding tasks involving path tracing.

We should add that, besides unrealizable paths, there are several other reasons LOCKSMITH may report a false warnings, e.g., it may incorrectly decide that a variable is shared, or it may decide a lock is not held when it is Pratikakis et al. (2006). For many programs that we have looked at, LOCKSMITH's lock state analysis is accurate, and warnings often involve only simple sharing (e.g., of global variables, or via simple aliasing), thus, we focuses on the problem of tracing program paths.

#### 2.2 PATH PROJECTION

Program paths are commonly used by program analysis tools to report errors. However, as the previous section illustrates, tracing program paths becomes difficult when the programmer needs to examine discontinuous lines of code across many different files.

Standard code editors provide some support for tracing program paths. For example, they typically allow the programmer to view more than one file to be by opening multiple windows or by splitting a window. Code folding is another commonly available feature used to hide irrelevant code.

The key issue, however, is that the programmer has to invoke and manage these features manually. In particular, the programmer has to carefully consider the trade-offs of these features, e.g., after opening or splitting windows, the programmer may have to move, resize or close other windows to make them visible or simply to reduce screen clutter.

This places a significant cognitive burden on the programmer to extract and organize relevant information from the source code and the error report, and distracts from the actual task of understanding a program path. If paths are long or complicated, as they often are, it can be hard to keep track of the context of the path while managing windows and folded code. In our experience, it is all too easy to get lost on a long path and have to backtrack or retrace it many times.

#### 2.2.1 Design Guidelines

To develop a better interface for tracing program paths, we can look to guidelines developed by researchers in information visualization. We found three strategies described by Card et al. (1999) to be particularly applicable for our task:

- 1. Increase users' memory and processing resources and reduce the search for information. The Locksmith error report is compact, but examining the path in the actual source code may involve many different source code lines spread across many different files. We would ideally like to put all the necessary information for triaging an error report on one screen, so the programmer can see all the information at the same time. We would also like to allow the programmer to hide any unimportant information, to further reduce the cognitive burden.
- 2. Use visual representation to enhance pattern detection. We would like to visually distinguish the source code lines appearing in the Locksmith error report from the other lines in the program, since the lines in the error reports are presumably very important. We would also like to bring important threading API calls, e.g., invocations of pthread X functions, to the programmer's attention.
- 3. Encode information in a manipulable medium. We need to give the programmer good mechanisms for searching and comparing the information we present to them.

Another key guideline we would like to follow is that "code should look like code".

We want the programmer to be able to relate any visualization back to the original

source code. This is based on our experience as programmers: we spend a large fraction of time editing source code in standard textual form, and relatively little working with abstract visualizations. Understanding LOCKSMITH error reports requires looking at source code in great detail. A visualization that looks like source code will be familiar, which should increase acceptance and could increase comprehension.

#### 2.2.2 Interface Features

Figure 2.2 shows the PATH PROJECTION interface for the same program shown in the standard viewer in Figure 2.1. The core feature of PATH PROJECTION is that it makes multiple program paths manifest in the display of the source code. To achieve this, PATH PROJECTION uses three main techniques:

Function call inlining. Path Projection inlines function calls along a path. In the left path in the example, we see that the bodies of signal\_waiter (called by pthread\_create), sigalrm\_handler, and updateProgressBar are displayed in a series of nested boxes immediately below the calling line ①. We color and indent each box to help visually group the lines from each function (Principle 2). This feature is where our interface name comes from—we are "projecting" the source code onto the error path. Our motivation is to reduce the need for the programmer to look at the error report, since the path is apparent in the visualization. We also underline the racing access (innermost boxes) to make it easy to identify.

Notice that in PATH PROJECTION, we actually visually rearrange function bodies in the original source code to conform to the order they appear in the path. Moreover,

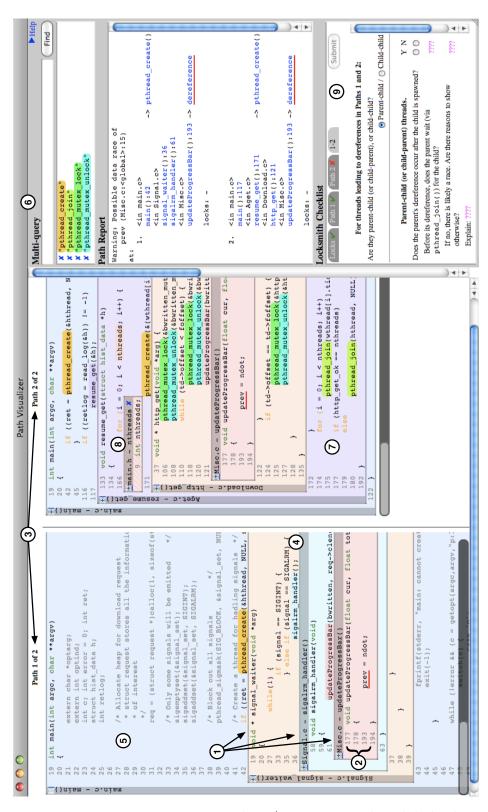

Figure 2.2: PATH PROJECTION screenshot (picture in color; labels described in text). This and additional screenshots can be found at at http://www.cs.umd.edu/projects/PL/PP.

we may pull in functions from multiple files (in our example, three separate files) and display them together. Together, these regroupings help keep relevant information close together to reduce search and free up cognitive resources (Principle 1).

In the standard viewer, the programmer could achieve a similar result by splitting the display into several pieces to show the functions along the path. However, this quickly becomes tedious if there are several functions to show at once, and it adds significant mechanical overhead to viewing and navigating a path. Moreover, without code folding, which we discuss next, it can be difficult to see all the relevant parts of the functions simultaneously.

Path-derived code folding. To keep as much relevant information on one screen as possible (Principle 1), we filter by default irrelevant statements, i.e., statements not implicated by the error report, from the displayed source code. For example, in the function updateProgressBar in the left path, we have folded away all lines ② except the implicated access (line 193) and the enclosing lexical elements (the function definition and open and close curly braces). The programmer can tell code has been folded by noticing non-consecutive line numbering.

Our code folding algorithm is a syntax-based heuristic that tags lines in the program as either relevant or irrelevant. Irrelevant lines are hidden when the code is folded. For each line l listed in the error report, we tag as relevant line l itself; the opening and closing statements of any lexical blocks that enclose l; and the beginning and end of the containing function. For lexical blocks that include a guard (i.e., if, for, while, or do), we include the guard itself, and for an if block, we show the line

containing the else (though not the contents of the else block). For example, the call to sigalrm\_handler ④ is in the error path, and so we reveal it, the closing if and while blocks, and the beginning and end of the signal\_waiter function. Our code folding heuristic resembles the degree-of-interest model proposed by Furnas (1986). A more sound approach would be to use program slicing (Weiser, 1984) to determine relevant lines; and in a sense, our code folding algorithm can be thought of as an extremely simple but imprecise slicing technique.

Since our code folding algorithm is heuristic and may hide elements that the programmer actually needs to examine, we allow the programmer to click the expansion button in the upper-left corner of a box to reveal all code in the corresponding function. When unfolded, source lines tagged as irrelevant are colored gray to ensure the path continues to stand out. For example, we have unfolded the body of main 5 in Figure 2.2.

While code folding is common in many IDEs, most require the programmer manually perform folding on individual lexical blocks, which can be time consuming and tricky to get exactly right. In contrast, we use the path to automatically decide which lines of code to reveal or fold away, requiring no programmer effort. Furthermore, since we display each path in a separate column, we can apply our code folding algorithm to each path individually.

Side-by-side paths. This error report contains two paths, each of which is displayed side-by-side in its own column (3, left side of Figure 2.2). This parallel display makes relationships between the paths easier to see than in the standard

interface, which would require flipping between different views (Principle 1). Each column is capped at a maximum width, and programmers can horizontally scroll columns individually. This helps prevent files that are unusually wide from cluttering the display.

Triaging Locksmith's error report requires comparing more than one path, making this feature a necessity. However, we believe that side-by-side paths would be useful for other tools too. For example, a model-checker may display known-good paths for comparison with the error path.

In our experiments, participants used a wide-screen monitor to make it easier to see multiple paths simultaneously. Since wide-screen displays are commonly available and popular, we think designing an interface with such displays in mind is reasonable.

Additional interface features. Path Projection includes several other features to make it easier to use. We include a multi-query search facility (6) that allow programmers to locate multiple terms and keep them highlighted at the same time. Each term is distinguished by a different color in the source code, and the programmer can cancel the highlighting of any term individually. Any source line containing a match is automatically marked as relevant, as are any lexical blocks enclosing the match. For example, in the screenshot in Figure 2.2, calls to pthread\_join, which are not included in the error report, have been marked as relevant due to the search (7). This facility follows Principle 3, since it allows the programmer to manipulate code folding in a natural way. In our experiments, we initialized multi-

query to find the four pthread functions shown in the screenshot, since in our pilot study we found programmers almost always want to locate uses of these functions.

Our interface also includes a *reveal definition* facility that uses inlining to show the definition of a function or variable. In the screenshot, the programmer has clicked on nthreads, and its definition has been inlined below the use (8). While this feature seems potentially handy, we found it was rarely used by participants in our experiments.

Lastly, PATH PROJECTION still includes the original error report from which the visualization was generated, to act as a back-up and to provide consistency with the standard view. As with the standard view, the report is hyperlinked to the source display.

### 2.2.3 Applying PATH PROJECTION to Other Tools

We intend Path Projection to be general toolkit that may be used by program analysis tool developers to visualize their error reports. To this end, Path Projection is implemented as a standalone tool that takes as input an XML-based error report and the source code under analysis.

pathreport XML format. Our XML format, called pathreport, describes one or more program path using three kinds of tags. It is designed to easily convert a textual path-based report by marking it up appropriately. Briefly, the three tags are:

<path> marks text that corresponds to a continuous block of code, such as a function. A <path> can contain any number of <detour> and <marker> tags.

<marker> tags mark any other texts, such as function names, variable names, or line numbers, that point to code that may be interesting.

These tags also require attributes to precisely indicate information such as the file where a function is defined. Together, cpath> and <detour> recursively describe a program path, and <marker> can be used to mark any interesting line of code along the path.

Figure 2.3 shows how a path-based textual report can be marked up with <path> and <detour>. Note that on line 31, <path> marks the entire call to a. Within that, two <detour> tags on lines 32 and 33 mark the call sites to b and e that appear in a.

PATH PROJECTION on BLAST. In addition to LOCKSMITH, we have applied PATH PROJECTION to counterexample traces produced by BLAST (Beyer et al., 2007), a software model checking tool. Such traces are not call stacks, as in LOCKSMITH, but rather are execution traces that include function calls and returns. We use a short awk script to post-process a BLAST trace into our XML format. We reformat the line annotations from the original report for brevity, but retain the indentations as they reveal relationships between implicated lines.

Figure 2.4 shows an example of BLAST in PATH PROJECTION, generated from a post-processed counterexample trace that describes how a failing assertion (not

```
In function a (
                          20
                                  On line a:5, call b (
                          21
                                    On line b:10, call c (
                          22
                                      On line c:15, call d
                          23
                          24
                          25
                                  On line a:20, call e (
                          26
                                    On line e:25, call f
                          27
                          28
                          29
                                         (a)
     Trace:
30
       In function <path name="a">a (
31
        On line <detour line="5" name="b">a:5, call <path name="b">b (
32
          On line <detour line="10" name="c">b:10, call <path name="c">c (
33
            On line c:15, call d
34
          )</path></detour>
35
         )</path></detour>
36
         On line <detour line="20" name="e">a:20, call <path name="e">e (
37
          On line e:25, call f
         )</path></detour>
       )</path>
40
```

Trace:

19

Figure 2.3: A textual path-based report (a) can be converted into the pathreport XML format (b) using cpath> and <detour> (some attributes omitted for brevity).

(b)

shown) can be reached. The counterexample trace shown is 102 lines long, much longer than is typical with Locksmith. Note that BLAST's counterexample trace is not a call stack, as in Locksmith, but an execution trace that includes function calls and returns.

We find the error report confusing in its textual form, e.g., line 4 implicates a call to initialize in line 157 of tcas.c, and lines 5-6 are indented to indicate the function body; but the indented lines after line 8 do not correspond to the body of atoi. As such, it can be quite difficult to match function calls and returns in a long error report.

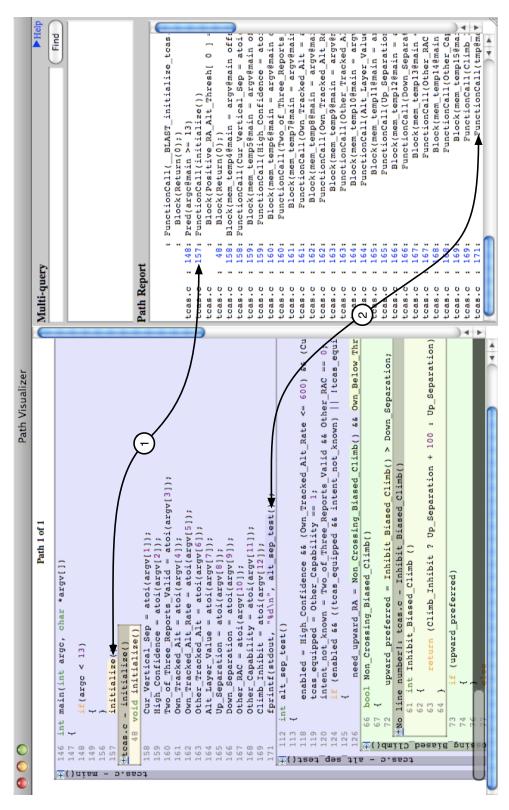

Figure 2.4: PATH PROJECTION applied to a post-processed counterexample trace produced by BLAST (picture in color; labels described in text).

Occasionally, there are also missing line numbers, such as on line 5 in the error report. Furthermore, it is not obvious from the error report that many implicated lines are actually not interesting.

PATH PROJECTION makes the structure of the path much clearer. We can quite easily tell that the beginning of the path contains a call to initialize ①, and that the subsequent 24 lines in the error report correspond to the input program's command-line interface. The next interesting line is a call to alt\_sep\_text ②, which is implicated further down the report, on the last line visible in Figure 2.4 (obscured due to indentation). However, this is obvious at first glance in PATH PROJECTION.

We believe that this example shows how PATH PROJECTION can be quite useful to understand complicated error reports. We think that using PATH PROJECTION can also suggest ways to improve error reports, e.g., BLAST should not indent function calls with no corresponding body.

# 2.3 Triaging Checklist

In our pilot study we found that even with extensive pre-experiment tutorials, participants had trouble determining how to accomplish this triaging task, and would often get distracted with irrelevant features, such as locating the definition of a global variable. This inconsistent behavior confounded our attempts to measure the benefits of the PP interface, since it varied significantly depending on the participant. To address this issue, we developed a tabbed *triaging checklist* that breaks down this task into smaller sub-tasks, one per tab, that identify conditions under which reported thread

states, if individually realizable, could execute in parallel and thus constitute a true race. A single error report could identify several races, so programmers must complete all tabs, at which point they may click *Submit* to complete the triage process.

A checklist is automatically generated for each LOCKSMITH error report, and is identical in both interfaces—4 in Figure 2.1 and 9 in Figure 2.2. The first tab, labeled *Locks* (not shown), asks programmers to document where the locks held at the end of each path were acquired. This tab is merely an experimental device: since programmers tend to examine the code before moving to the checklist, we insert this tab first to measure this initial startup period. The remaining tabs have two flavors, both illustrated in Figure 2.5.

The tab shown in Figure 2.5(a) is generated once for each path i that ends in an access with no locks held. The programmer is asked to check whether the access could occur in a thread created in a loop. If it could have, then the same access may occur in two different threads, constituting a race. For example, consider Path 2 in Figure 2.2. The write to prev (underlined in red) occurs in a thread created on line 171 of Aget.c. Notice that that line appears in a for loop that actually creates multiple threads. Thus, what LOCKSMITH reports as Path 2 is actually a summary of nthreads total paths, all of which may reach the same access. Since no lock is held at the access, and it is a write, we have found a data race. The last part of this tab asks the programmer to look for any logic that would prevent the data race from occurring. For example, perhaps nthreads is always 1, so only one thread is spawned, or perhaps the given state is not realizable due to inconsistent assumptions about the branches taken on the path. While we could attempt to break this condition down

| Path i  Is the thread created in a loop (loop count > 1)?  If yes, there is likely a race. Are there reasons to show otherwise?  Explain:                                                                                                    | Y<br>O<br>O | N<br>O      |
|----------------------------------------------------------------------------------------------------|-------------|-------------|
| (a) Single path $i$                                                                                                    |             |             |
| For threads leading to dereferences in Paths $i$ and $j$ :                                                                                                    |             |             |
| Are they parent-child (or child-parent), or child-child?  Or Parent-child / Or Child-child?                                                                                                    | Child-c     | child       |
| Parent-child (or child-parent) threads.  Does the parent's dereference occur after the child is spawned?  Before its dereference, does the parent wait (via pthread_join) for the child?  If no, there is likely a race. Are there reasons to show otherwise?  Explain: | Y<br>O<br>O | N<br>O<br>O |
| Child-child threads.  Are the children mutually exclusive (i.e., only one can be spawned by their common parent/ancestor)?  If no, there is likely a race. Are there reasons to show otherwise?  Explain:                                                               | Y<br>O      | N<br>O      |
|                                                                                                    |             |             |

(b) Pair of paths i and j

Figure 2.5: Checklist tabs.

into further subtasks, we chose this more open-ended question to reduce visual clutter and complexity.

The tab in Figure 2.5(b) is generated once for each pair of paths i and j that end with inconsistent sets of locks held. First, the programmer selects whether the two threads are in a parent-child or other (child-child) relationship. In the first case, the programmer must check (1) that the access in the parent occurs after the child is created, and (2) that there is no parent-child synchronization with pthread\_join. Case (1) is necessary for the parent and child to access a location in parallel. Case (2) is

necessary because even if the parent accesses the location after creating its child, it might wait for the child to complete before performing the access, making parallel access impossible. If both (1) and (2) are true, then there is likely a race, and the programmer is asked to look for other program logic that would prevent a race.

In the second case, a child-child relationship, the programmer checks whether the two children are mutually exclusive. For example, they may be spawned in different branches of an if statement, only one of which can execute dynamically. Again, if they are not mutually exclusive, the programmer looks for other logic that would prevent a race.

Though we did not carefully consider the benefits of the checklist experimentally, we observed anecdotally that participants' completion times for our current study were reduced in both variance and magnitude (by an average of 3:46 minutes, or 41%), compared to the pilot study. This improvement strongly suggests that a tool-specific checklist has independent value, and that tool builders might consider designing checklists for use with their tools. An interesting direction for future work would be to explicitly study the benefit of checklists in performing triaging.

# 2.4 Preliminary Experimental Evaluation

We ran a controlled user study as a preliminary evaluation of PATH PROJECTION's utility. In our experiment, participants are asked to perform a series of triaging tasks, using either PATH PROJECTION (PP), described in Section 2.2, or the standard viewer (SV), described in Section 2.1.1. To eliminate bias due to participants' prior

experience with editors, we implemented our own standard viewer instead of using an existing editor.

For each task, the participant is presented with a LOCKSMITH error report for a program selected from a test corpus of open source programs. The participant's goal is to determine whether the error report constitutes an actual data race or whether it is a false positive. In this task, PP provides an advantage over SV in triaging if it is faster, easier, and/or more accurate.

### 2.4.1 Participants

We recruited a total of eight participants (3 undergraduate, 5 graduate) for this experiment via e-mail and word-of-mouth advertising in the UMD Computer Science Department. We required the participants to have prior experience with C and with multithreaded programming (though not necessarily in C). All participants had taken at least one college-level class that involved multithreaded programming. On a scale of 1 (no experience) to 5 (very experienced), participants rated themselves between 3 and 4 when describing their ability to debug data races. Two participants had previous experience in using a race detection tool (LOCKSMITH and Eraser (Savage et al., 1997)).

#### 2.4.2 Design

Each participant was asked to perform the triaging task in two sessions, first with one interface and then with the other, taking up to four hours in total. For scheduling

|   | Session 1            | Session 2                  |  |  |  |  |
|---|----------------------|----------------------------|--|--|--|--|
| 1 | PP/1.1 PP/1.2 PP/1.3 | $SV/2.1 \ SV/2.2 \ SV/2.3$ |  |  |  |  |
| 2 | SV/1.1 SV/1.2 SV/1.3 | PP/2.1 PP/2.2 PP/2.3       |  |  |  |  |

Table 2.1: User interface/problem number schedules.

flexibility, participants may opt to split up the sessions into several one- or two-hour sections over different days.

Thus, our experiment is a within-subjects design consisting of two conditions, using PP and using SV. Since participants experienced both interfaces, we were able to measure comparative performance, and we could ask participants to qualitatively compare the two interfaces.

A within-subjects design potentially suffers from order effects, since participants may be biased towards the interface given first. To compensate, we perform counterbalancing on the interface order: participants are randomly placed into one of the two schedules shown in Table 2.1.

Participants in the first schedule use PP in the first session and SV in the second, whereas participants in the second schedule use SV first and PP second. However, all participants receive the same set of problems, numbered 1.1–2.3, in the same order, which allows us to directly compare our observations of each problem without the need to account for order effects.

#### 2.4.3 Procedure

At the beginning of each session, we ask participants to complete several HTML-based tutorials. First, we give a short tutorial and quiz on pthreads and data races, as

well as a tutorial on Locksmith with emphasis on the items in the triaging checklist (Section 2.3); the same tutorial and quiz is repeated in second session as a review. Then, we introduce the user interface (PP or SV) with another tutorial. We make sure that participants are familiar with each interface by encouraging them to try every feature and to triage a simple data race problem using the interface. We allow participants to complete the tutorial at their own pace; all participants completed the tutorial within 30 minutes.

Following the tutorial is a single practice trial and three actual trials, all of which follow the same procedure. In each trial, we first ask participants to triage a real LOCKSMITH error report generated from LOCKSMITH's test corpus (Section 2.4.4). We log participants' mouse movements during the trial and measure the total time to completion. Triaging ends when participants complete and submit the triaging checklist. Immediately after, we present participants with the same problem and ask them to explain out loud the steps they took to verify the warning. This allows us to compare their descriptions with our expectations.

We do not tell participants whether their answers are correct, for several reasons. Firstly, it is difficult for the experimenter to quickly judge the correctness of the answer, since identifying a data race may involve understanding many subtle aspects in a program. Secondly, we do not want the participants to become reliant on receiving an answer or to guess at an answer. Finally, in a real triaging scenario, programmers will not have the benefit of an oracle to confirm their intuitions.

We have found this two-stage procedure to be very effective in our pilot studies.

In particular, it allows us to ask about specific interesting behaviors observed without

interrupting the participant during the task. The participants also benefit from a limited form of feedback. By recalling their work to the experimenter, they can confirm their initial understanding, or notice mistakes made. Furthermore, we have found that participants gain a better understanding of the user interface by demonstrating it to another person. This also helps mitigate the effects of what turned out to be a long learning curve in triaging error reports. The experimenter may also ask for clarification to certain points, which may reveal inconsistencies or mistakes.

After the experiment, participants complete a questionnaire and are interviewed to determine their opinion of the user interface. Programmers are asked to evaluate each tool based on ease-of-learning, ease-of-use, and effectiveness in supporting the triaging task.

We ran the experiment on Mac OS X 10.5.2. To avoid bias due to OS competency, all shortcuts are disabled except for cut, copy, paste, find, and find-next, and participants are informed of these shortcuts. We also display the interface on a 24-inch wide-screen 1920-by-1200 resolution LCD monitor.

#### 2.4.4 Programs

Each trial's error report was drawn from one of four open source programs, all of which we have previously applied LOCKSMITH to: engine, aget, pfscan, and knot. We also chose reports in which imprecision in the sharing and lock state analysis do not contribute to the report's validity, so as to focus on the task of tracing program path as discussed in Section 2.1.

Reports from engine and pfscan are used during the tutorial and practice trials. Trials 1.1–1.3 use error reports from aget, and trials 2.1–2.3 use error reports from knot. By using different programs in each trial, we prevent participants from carrying over knowledge of the programs from the first interface to the second. The three selected reports within each program are significantly different from each other, e.g., they do not follow the same paths. This helps avoid bias that could arise if participants were given very similar triaging tasks for the same program.

Of the six reports, four contain 3 paths, and two contain 2 paths; eight paths have a call depth of 3, and the two deepest have a call depth of 8. Overall, there were 23 (non-Locks) tabs to complete for the experiment, 8 of which are true positives and 15 of which are false positives.

We also simplify the task slightly by making four small, semantics-preserving changes to the programs themselves. Doing so makes it simpler to ensure that our participants have a common knowledge base to work from, and reduces measurement variance due to individual differences. First, we made local static variables global. Second, we converted wait/signal synchronization to equivalent pthread\_join synchronization when possible. We made both changes in response to confusion by some participants in our pilot study who were unfamiliar with these constructs. Third, we deleted lines of code disabled via #if 0 or other macros. Finally, in a few cases we converted gotos and switch statements to equivalent if statements. These last changes remove irrelevant complexity from the triaging task.

## 2.5 Experimental Results

#### 2.5.1 Quantitative Results

Completion time. We measured the time it took each participant to complete each trial, defined as the interval from loading the user interface until the participant submitted a completed checklist. Figure 2.6(a) lists the results, and Figure 2.6(b) shows the mean completion times for each interface and session order combination. We found in general that PP results in 18% shorter completion times than SV.

More precisely, the mean completion time is 296 seconds (4:56 minutes) for PP, and 362 seconds (6:02 minutes) for SV. A standard way to test the significance of this result is to run a two-way, user interface (within subjects) by presentation order (between subjects), mixed-model ANOVA on the mean of the three completion times for each participants in each session.<sup>2</sup> However, this test revealed a significant interaction effect between the interface and the presentation order (F(1,6) = 20.157, p = 0.004; Figure 2.7(a)).<sup>3</sup> We believe this is a learning effect—notice that for the SV-PP order (SV first, PP second), the mean time improved 188 seconds (3:08 minutes) from the first session to the second, and for the PP-SV order the mean time improved 55 seconds. Since the interaction effect is significant, we cannot directly interpret the main effect of the user interface. Instead, we use the standard approach of running two one-way, within-subjects ANOVAs for each presentation order separately, and

<sup>&</sup>lt;sup>2</sup>We ran all statistical tests in R. For ANOVA, we confirmed that all data sets satisfied normality using the Shapiro-Wilk test.

 $<sup>^3</sup>$ As is standard, we consider a p-value of less than 0.05 to indicate a statistically significant result.

|             | Session 1 |     |       |      | Session 2 |           |           |            |  |  |
|-------------|-----------|-----|-------|------|-----------|-----------|-----------|------------|--|--|
| Trial       | 1.1       | 1.2 | 1.3   | mean | 2.1       | 2.2       | 2.3       | mean       |  |  |
| Participant |           | SV  |       |      |           | PP        |           |            |  |  |
| 1           | 516       | 854 | 584   | 651  | 427       | $288^{*}$ | 242       | 319        |  |  |
| 2           | $307^{*}$ | 190 | 350   | 282  | 256       | $149^{*}$ | $130^{*}$ | 178        |  |  |
| 5           | 466       | 154 | 338*  | 320  | 313       | 223*      | 78*       | 205        |  |  |
| 7           | 340       | 383 | 455   | 393  | 185       | 233*      | 152       | 190        |  |  |
|             |           |     |       | 411  |           |           |           | 223        |  |  |
| Participant |           | P   | P     |      | SV        |           |           |            |  |  |
| 0           | $387^{*}$ | 369 | 512*  | 423  | 582       | $316^{*}$ | $191^{*}$ | 363        |  |  |
| 3           | 398       | 438 | 515   | 450  | 678       | 381       | 219       | <b>426</b> |  |  |
| 4           | 501       | 131 | 283   | 305  | 326*      | $267^{*}$ | $166^{*}$ | 253        |  |  |
| 6           | 431       | 172 | 290** | 297  | 273       | $246^{*}$ | $118^{*}$ | <b>212</b> |  |  |
|             |           |     |       | 369  |           |           |           | 314        |  |  |
| # Tabs      | 3         | 2   | 6     |      | 6         | 3         | 3         |            |  |  |

 $<sup>^{\</sup>ast}$  one incorrectly answered tab in the checklist

(a) Completion times and accuracy for each trial

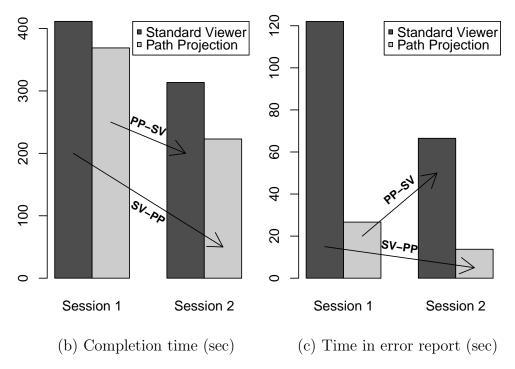

Figure 2.6: Quantitative data (error bars are omitted as they are inappropriate for within-subjects design).

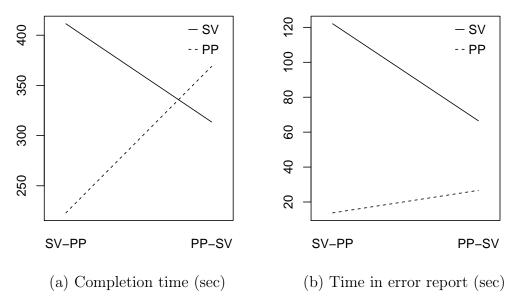

Figure 2.7: Interaction plots; non-parallel lines indicate the presence of an interaction effect (error bars are omitted as they are inappropriate for within-subjects design).

found that both of these improvements were statistically significant (F(1,3) = 12.72, p = 0.038 and F(1,3) = 19.43, p = 0.022, respectively).

However, notice that the SV-PP improvement is much greater than the PP-SV improvement. We applied Cohen's d, a standard mean difference test, which showed that the SV-PP improvement was large (d = 1.276), and the PP-SV improvement was small-to-medium (d = 0.375). This provides evidence that while there is a learning effect, PP still improves programmer performance significantly.

Note that when analyzing completion times, we did not distinguish correct and incorrect answers. Indeed, it is unclear how this affects timings, especially since in many cases, only one tab out of several will contain an incorrect answer.

Accuracy. Figure 2.6(a) also indicates, for each trial, how many of the checklist tabs were answered incorrectly. The total number of checklist tabs in each trial is listed at the bottom of the chart. We did not count the *Locks* tab in either of these numbers. Programmer mistakes are evenly distributed across both interfaces. Participants made 10 mistakes (10.9%) under PP, compared to 9 mistakes (9.8%) under SV. For each participant, we summed the number of mistakes they made in each session, and we compared the sums for each interface using a Wilcoxon rank-sum test. This showed that the difference is not significant (p = 0.770), suggesting the distribution of errors is comparable for both interfaces. This shows that using PP, participants are able to come to similarly accurate conclusions in less time.

Most of the participant mistakes occurred in trials 2.2 and 2.3, in which two potentially-racing paths actually contain a common unrealizable sub-path, making the data race report a false positive. In trial 1.3, one participant completed two tabs incorrectly, but there was only one underlying mistake: misidentifying the same child thread as a parent thread (and thus affecting the answers to two tabs).

Time in error report. We found that under PP, participants spend much less time with the mouse hovering over the error report compared to SV. Figure 2.6(c) shows the mean times for each session and interface. We found that on average, participants spend 20 seconds in the error report under PP, compared to 94 seconds (1:34 minutes) under SV. As with completion time, there is a significant interaction effect (F(1,6) = 9.889, p = 0.020; Figure 2.7(b)) according to a two-way, user interface (within subjects) by presentation order (between subjects), mixed-model ANOVA.

Running two one-way, within-subjects ANOVAs for each presentation order separately as before shows that the improvements under PP are statistically significant (F(1,3) = 31.16, p = 0.011 and F(1,3) = 16.21, p = 0.028, respectively).

We believe this difference is because PP makes the paths clearly visible in the source code display, whereas in SV, hyperlinks in the error report are heavily used to bring up relevant parts of the code. As additional evidence, participants themselves reported the same result: one noted that the error report is "necessary for the standard viewer, but just a convenience in [PP]."

### 2.5.2 Qualitative Results

In addition to quantitative data, we also examined participants' answers to the questionnaires we administered. The questions are on a 5-point Likert scale, and we analyze them using either the Wilcoxon rank-sum test for paired comparisons, or the Wilcoxon signed-rank test otherwise.

Overall impressions. Figure 2.8(a) gives a box plot summarizing participants' opinions of the interfaces. Comparing the median responses for the first three questions, we see that participants felt PP took longer to learn, led to more confidence in answers, and made it easier to verify a race. However, none of these results is statistically significant (p = 0.308, 0.629, 0.152, respectively), perhaps due to the small sample size (N = 8). When asked to compare the interfaces head-to-head, all but one participant preferred PP (p = 0.016).

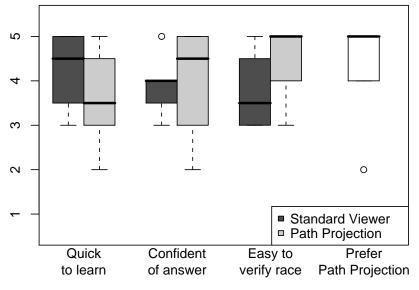

(a) Overall impression (1: disagree, 5: agree)

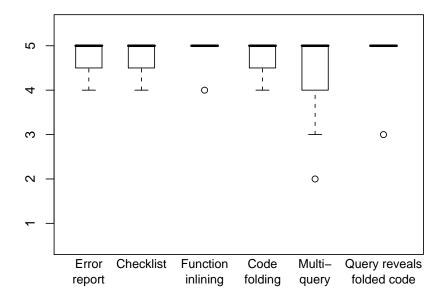

(b) Usefulness of features (1: not useful, 5: very useful)

Figure 2.8: Participants' overall impression and usefulness rating for particular features in PATH PROJECTION.

However, we should also note that several participants felt that they were unable to fairly assess PP due to the novelty of the interface and the limited amount of exposure to it in the experiment. One participant rated PP worse than SV in all metrics, yet stated he preferred PP due to its potential, saying, "once you get comfortable with seeing [only] pieces of your code, I feel it will be more efficient."

Usefulness of features. Finally, participants generally rated all the features of PP as somewhat or very useful. Figure 2.8(b) shows a box plot of participants' responses, and all answers are statistically significant in favor of PP compared to a neutral response of 3 (p < 0.032).

While participants felt that the error report was very useful, they also commented that it served mostly as an initial overview under PP, whereas it was critical under SV. This matches our quantitative result indicating participants spent much less time in the error report under PP.

The checklist was very well received overall. One participant said, "[It] saved me from having to memorize rules." Interestingly, two participants felt that, while the checklist reduces mistakes, verifying the data race takes longer. This conflicts with our own experience—as we mentioned earlier, participants in our pilot study, which did not include the checklist, took notably longer to triage error reports than participants in our current study.

We thought that participants would be wary about function inlining and code folding, since the former is an unfamiliar visualization and the latter hides away much code. However, participants rated both very highly, saying particularly that code folding was "the best feature," "my favorite feature," and "I love using this feature [code folding]."

Most participants found multi-query useful, but two did not. When we asked them why, they replied that they felt that the code folding was already doing an adequate job without it. However, they had forgotten that the multi-query was in use by default with the four preset queries (shown in Figure 2.2). We believe that multi-query is actually extremely useful in combination with code folding.

### 2.5.3 Threats to Validity

There are a number of potential threats to the validity of our results. The core threat is whether our results generalize. The main issue is that we had a small number of participants, all of whom were students rather than professional programmers who had significant experience debugging data races. Due to length of our user study, we had thought that it would be easier to recruit students who would have less scheduling constraints than professional programmers for the preliminary user study. Unfortunately, we found the number of students with the prerequisite experience in C and multithreaded programming to be fewer than we expected.

We had a small set of programs (N=2) and error reports (N=6) in the experiment due to length as well. Moreover, participants were asked to triage error reports for unfamiliar programs, rather than code bases they had developed themselves. We had intentionally restricted these programs to LOCKSMITH's test corpus to avoid any issues in running LOCKSMITH on other untested programs.

Lastly, despite long tutorials before each experiment, we were unable to eliminate the learning effect across our trials.

However, even with these limitations, our experiment did produce statistically significant and anecdotally useful information for our population and sample trials.

We leave carrying out a wider range of experiments to future work.

One minor threat is the small set of changes we made to the programs (Section 2.4.4) to avoid confusion in our participants. Using more professional programmers as test subjects would obviate the need for this. Also, the SV interface represents a typical IDE, but is not an actual, production-quality IDE. We chose this approach on purpose, so that familiarity with a particular IDE would not bias our participants, but we may have omitted features that would be useful for our task.

### 2.6 Related Work

Error report triaging is essentially a program comprehension task. In our study, the particular task is to determine whether two dereferences could possibly execute simultaneously in two different threads. There is a substantial body of tools aimed at assisting in program comprehension tasks typically (but not exclusively) associated with code maintenance or re-engineering (e.g., SHriMP (Storey, 1998), and Code Surfer (Anderson et al., 2003)). As far as we are aware, none of these tools has been specifically designed to support users of program analysis for defect detection.

Many defect detection tools that use program analysis provide custom user interfaces, IDE plug-ins, or both. Since many proprietary tools have licenses that

| Features ( | legend | helow) | ١ |
|------------|--------|--------|---|
| reatures   | negena | nerow  | , |

| Tool                       | IDE          | HLR          | HPC          | PCF          | FCI          | AC           | AQ           | MQ       | OV           |
|----------------------------|--------------|--------------|--------------|--------------|--------------|--------------|--------------|----------|--------------|
| PATH PROJECTION            |              | ✓            | ✓            | $\checkmark$ | <b>√</b>     |              |              | <b>√</b> |              |
| $\mathrm{SDV}^2$           | $\checkmark$ | $\checkmark$ |              |              |              | $\checkmark$ |              |          |              |
| $PREFast^3$                | $\checkmark$ | $\checkmark$ | $\checkmark$ |              | $n/a^1$      | $\checkmark$ |              |          |              |
| Coverity SAVE <sup>4</sup> | $\checkmark$ | $\checkmark$ | $\checkmark$ |              | $\checkmark$ | $\checkmark$ |              |          |              |
| $CodeSonar^5$              | $\checkmark$ | $\checkmark$ | $\checkmark$ |              | $\checkmark$ | $\checkmark$ |              |          |              |
| $MrSpidey^6$               |              | $\checkmark$ | $\checkmark$ |              |              |              | $\checkmark$ |          | $\checkmark$ |
| Fortify SCA <sup>7</sup>   | $\checkmark$ | $\checkmark$ |              |              |              |              |              |          | $\checkmark$ |
| Klocwork <sup>8</sup>      | $\checkmark$ | $\checkmark$ | $\checkmark$ |              |              |              |              |          |              |
| Fluid <sup>9</sup>         | $\checkmark$ | $\checkmark$ |              |              |              |              |              |          |              |
| $\mathrm{FindBugs}^{10}$   | $\checkmark$ | $\checkmark$ | $\checkmark$ |              | $n/a^1$      |              |              |          |              |
| $CQual^{11}$               | ✓            | $\checkmark$ |              |              |              |              |              |          |              |

### Feature legend

IDE: IDE plug-in

AC: annotated code with analysis

 $\begin{array}{ll} \mbox{HLR}: \mbox{hyperlinked error report} & \mbox{AQ}: \mbox{analysis queries} \\ \mbox{HPC}: \mbox{highlighted path in code} & \mbox{MQ}: \mbox{multi-query} \end{array}$ 

 ${\rm PCF: path\text{-}derived\ code\ folding} \quad {\rm OV: other\ visualization\ (see\ text)}$ 

FCI: function-call inlining

Table 2.2: Comparison of tool interface features.

specifically prohibit publishing the results of studies about their tools, we surveyed a number of these tools based on publicly-available screenshots and literature and compared their features with PATH PROJECTION in Table 2.2. Almost all tools we surveyed provide IDE plug-ins, and all tools provide hyperlinked error reports, which

<sup>&</sup>lt;sup>1</sup> PREFast and FindBugs are intraprocedural, so FCI does not apply.

<sup>&</sup>lt;sup>2</sup> Ball and Rajamani (2002)

 $<sup>^3</sup>$  Larus et al. (2004)

<sup>&</sup>lt;sup>4</sup> Coverity, Inc. (b)

<sup>&</sup>lt;sup>5</sup> GrammaTech, Inc. (a)

<sup>&</sup>lt;sup>6</sup> Flanagan et al. (1996)

<sup>&</sup>lt;sup>7</sup> Hewlett-Packard Development Company, L.P.

<sup>&</sup>lt;sup>8</sup> Klocwork, Inc. (a)

<sup>&</sup>lt;sup>9</sup> Greenhouse et al. (2003)

<sup>&</sup>lt;sup>10</sup> Hovemeyer and Pugh (2004)

<sup>&</sup>lt;sup>11</sup> Greenfieldboyce and Foster (2004)

is unsurprising since hyperlinking is one of the most basic feature provided by IDEs today.

Several tools provide features not present in Path Projection. For example, SDV, PREFast, Coverity SAVE, and CodeSonar insert summaries of the internal results of their analysis at corresponding lines in the source code. MrSpidey allows the programmer to query possible run-time values for a given expression, based on a value-flow analysis. Some tools provide more graphical visualizations of paths. Fortify SCA illustrates a path as UML-style interaction diagram, and MrSpidey overlays lines on the source code to illustrate value flows. On the other hand, PATH PROJECTION's path-derived code-folding and multi-query features seem to be unique among the tools we studied.

There has been a few studies after ours that measured the impact of the user interface on a program analysis tool's efficacy. Ayewah and Pugh (2008) conducted a survey to determine how programmers triage a list of errors from FindBugs and Fortify SCA. Similarly, Guo and Engler (2009) studied how Linux developers addressed errors found by Coverity SAVE. In contrast, our work focus on the task of determining if an error report is true or false. Johnson et al. (2013) interviewed 20 programmers to understand why programmers have not adopted program analysis in general, and found that tools tend to overwhelm programmer with too many false warnings or provide too little assistance to fix actual bugs. We believe that PATH PROJECTION provides one part of the solution to the latter problem.

Triaging is a necessary and important first stage in identifying and fixing a software defect. In fact, according to Ruthruff et al. (2008), Google employs a dedicated team of programmers to triage errors reported by FindBugs. There has been a considerable amount of research that addresses various challenges in triaging. For example, Ruthruff et al. (2008) developed a machine learning technique to pre-screen FindBugs error reports for false warnings before triage; similarly, Kremenek et al. (2004) proposed a machine learning algorithm to prioritize error reports; Runeson et al. (2007) used natural-language processing to detect duplicate bug reports; Anvik et al. (2006) designed a machine learning algorithm to assign programmers to fix bugs. Path Projection, and our study, differs from these work in exploring how triage can be performed more accurately and efficiently.

A number of proposals aim to improve the quality of error reporting by generating more intelligent error messages. For example, Wand (1986) proposed to modify type inference algorithms to keep track of the reasons why a variable is assigned a particular type, an approach that is later refined by Beaven and Stansifer (1993) to handle parametric polymorphism, and Duggan and Bent (1996) to explain types induced by aliasing; whereas Haack and Wells (2004) applied program slicing (Weiser, 1984) techniques to present a minimal explanation of type errors, among others. As another example, Findler and Felleisen (2002) developed an assertion or contract checking system for higher-order languages that properly assigns blame to statements that are most likely to be in error. Our work complements these techniques by visualizing results in the context of code as much as possible.

Since our work, there has been a couple of studies that looked into using checklists to complement program analysis tools. Ayewah and Pugh (2009) developed a checklist to help programmers triage error reports from FindBugs. They found that program-

mers with little to no experience using FindBugs were able to use the checklist to triage error reports as accurately as expert FindBugs users. Dillig et al. (2007) developed a program analysis technique based on abductive inference that automatically generates triaging questions when the analysis is unable to reach a sound conclusion. They found that programmers were able to triage error reports far more accurately and quickly using their technique, up to 90% accurate and taking less than 1 minute, compared to 33% accurate and taking 5 minutes if programmers were not given the questions. These studies as well as ours show that there is great advantage to be gained in using checklist to complement program analysis tools.

# Chapter 3

# Mix: a Framework for Combining Program Analyses<sup>†</sup>

In this chapter, we present MIX, a novel framework for combining different program analysis algorithms to trade off precision and efficiency. In our implementation of MIX, we allow programmers to choose between two conceptually simple algorithms—type checking, a coarse but highly scalable analysis, and symbolic execution (King, 1976), which is very precise but less efficient. Programmers can add typed blocks  $\{tendam{1}{tendam{1}{tendam{$ 

The distinguishing feature of MIX is that its type checking and symbolic execution engines are completely standard, off-the-shelf implementations. Within a typed or symbolic block, the analyses run as usual. It is only at the boundary between blocks that we use special mix rules to translate information back-and-forth between the two analyses. In this way, MIX gains precision at limited cost, while potentially avoiding many of the pitfalls of more complicated approaches.

<sup>&</sup>lt;sup>†</sup>This work was originally published as Khoo et al. (2010a,b) in collaboration with Bor-Yuh Evan Chang and my advisor Jeffrey S. Foster. An implementation of MIX, MIXY, is available as part of the Otter project at https://bitbucket.org/khooyp/otter.

As a hypothetical example, consider the following code:

```
 \begin{array}{lll} 41 & \{_{S} \\ 42 & \text{if (multithreaded) } \{_{t} \text{ fork(); }_{t} \} \\ 43 & \{_{t} \ \ldots \ _{t} \} \\ 44 & \text{if (multithreaded) } \{_{t} \text{ lock(); }_{t} \} \\ 45 & \{_{t} \ \ldots \ _{t} \} \\ 46 & \text{if (multithreaded) } \{_{t} \text{ unlock(); }_{t} \} \\ 47 & \text{s} \\ \end{array}
```

This code uses multiple threads only if multithreaded is set to true. Suppose we have a type-based analysis that checks for data races. Then assuming the analysis is *path* insensitive, it cannot tell whether a thread is created on line 42, and it does not know the lock state after lines 44 and 46—all of which will lead to false positives.

Rather than add path sensitivity to our core data race analysis, we can instead use MIX to gain precision. We wrap the program in a symbolic block at the top level so that the executions for each setting of multithreaded will be explored independently. Then for performance, we wrap all the other code (lines 43 and 45 and the calls to fork, lock, and unlock) in typed blocks, so that they are analyzed with the type-based analysis. In this case, these block annotations effectively cause the type-based analysis to be run twice, once for each possible setting of multithreaded; and by separating those two cases, we avoid conflation and eliminate false positives.

While MIX cannot address every precision/efficiency tradeoff issue (for example, the lexical scoping of typed and symbolic blocks is one limitation), there are nonetheless many potential applications. Among other uses, MIX can encode forms of flow sensitivity, context sensitivity, path sensitivity, and local type refinements. MIX can also use type checking to overcome some limitations of symbolic execution (Section 3.1). Also, we currently leave the placement of block annotations to the pro-

grammer, but we envision that an automated refinement algorithm could heuristically insert blocks as needed. In this scenario, MIX becomes an intermediate language for modularly combining off-the-shelf analyzer implementations.

In this chapter, we formalize MIX for a small imperative language, mixing a standard type checking system with symbolic execution to yield a system to check for the absence of run-time type errors. Thus, rather than checking for assertion failures, as a typical symbolic executor might do, our formal symbolic executor reports any type mismatches it detects. To mix these two systems together, we introduce two new rules: one rule in the type system that "type checks" blocks  $\{s \ e \ s\}$  using the symbolic executor; and one rule in the symbolic executor that "executes" blocks  $\{_{\rm t}\ e\ _{\rm t}\}$  using the type checker. We prove that the type system, symbolic executor, and mix of the two systems are sound. The soundness proof of MIX uses the proofs of type soundness and symbolic execution soundness essentially as-is, which provides some additional evidence of a clean modularization. Additionally, two features of our formalism for symbolic execution may be of independent interest: we discuss the tradeoff between "forking" the symbolic executor and giving more work to the solver; and we provide a soundness proof, which, surprisingly, we have been unable to find for previous symbolic execution systems (Section 3.2).

Finally, we describe MIXY, a prototype implementation of MIX for C. MIXY combines a simple, monomorphic type qualifier inference system (a reimplementation of Foster et al. (2006)) with a C symbolic executor. There are two key challenges that arise when mixing type inference rather than checking: we need to perform a fixed-point computation as we switch between typed and symbolic blocks since data values

can pass from one to the other and back; and we need to integrate aliasing information into our analysis so that pointer manipulations performed within symbolic blocks correctly influence typed blocks. Additionally, we extend MIXY to support caching block results as well as recursion between blocks. We use MIXY to look for null pointer errors in a reasonably-sized benchmark vsftpd; we found several examples where adding symbolic blocks can eliminate false positives compared to pure type qualifier inference (Section 3.3).

## 3.1 Motivating Examples

Before describing MIX formally, we examine some coding idioms for which type inference and symbolic execution can profitably be mixed. Our examples will be written in either an ML-like language or C-like language, depending on which one is more natural for the particular example.

Path, Flow, and Context Sensitivity. In the introduction, we saw one example in which symbolic execution introduced a small amount of path sensitivity to type inference. There are several potential variations on this example where we can locally add a little bit of path sensitivity to increase the precision of type checking. For example, we can avoid analyzing unreachable code:

$$_{48}$$
  $\{_t$  ...  $\{_s$  if true then  $\{_t$  5  $_t\}$  else  $\{_t$  "foo" + 3  $_t\}$   $_s\}$  ...  $_t\}$ 

This code runs without errors, but pure type checking would complain about the potential type error in the false branch. However, with these block annotations added

in MIX, the symbolic executor will only invoke the type checker for the true branch and hence will avoid a false positive.

We can also use symbolic execution to gain some flow sensitivity. For example, in a dynamically-typed imperative language, programmers may reuse variables as different types, such as in the following:

$$\{t_1, \dots, t_n\}$$
  $\{t_n, \dots, t_n\}$   $\{t_n, \dots, t_n\}$   $\{t_n, \dots, t_n\}$   $\{t_n, \dots, t_n\}$ 

Here the local variable x is first assigned an integer and is later reused to refer to a string. With the annotations above, we can successfully statically check such code using the symbolic executor to distinguish the two different assignments to x, then type check the code in between.

Similar cases can occur if we try to apply a non-standard type system to existing code. For example, in our case study (Section 3.3.5), we applied a nullness checker based on type qualifiers to C. We found some examples like the following code:

$$\{t \ldots \{s \in \mathsf{NULL}; \mathsf{x} - \mathsf{obj} = \mathsf{NULL}; \mathsf{x} - \mathsf{obj} = (\ldots) \mathsf{malloc}(\ldots); s \} \ldots t \}$$

Here x->obj is initially assigned to NULL, immediately before being assigned a freshly allocated location. A flow insensitive type qualifier system would think that x->obj could be NULL after this pair of assignments, even though it cannot be.

Finally, we can also use symbolic execution to gain context sensitivity, though at the cost of duplicate work. For example, in the following:

$$_{51} \qquad \{_{\rm s} \text{ let id } x = x \text{ in } \{_{\rm t} \ \dots \ \{_{\rm s} \text{ id 3 }_{\rm s} \} \ \dots \ \{_{\rm s} \text{ id 3.0 }_{\rm s} \} \ \dots \ {}_{\rm t} \} \ {}_{\rm s} \}$$

the identity function id is called with an int and a float. Rather than adding parametric polymorphism to type check this example, we could wrap those calls in symbolic blocks, which in MIX causes the calls to be checked with symbolic execution. While this is likely not useful for standard type checking, for which parametric polymorphism is well-understood, it could be very useful for a more advanced type system for which fully general parametric polymorphic type inference might be difficult to implement or perhaps even undecidable.

A combination of context sensitivity and path sensitivity is possible with MIX. For example, consider the following:

where the div function may return an int or a string, but it returns a string (indicating error) only when the second argument is 0. Note that this level of precision would be out of the reach of parametric polymorphism by itself.

Local Refinements of Data. Symbolic execution can also potentially be used to model data more precisely for non-standard type systems. As one example, suppose we introduce a type qualifier system that distinguishes the sign of an integer as either positive, negative, zero, or unknown. Then we can use symbolic execution to refine the type of an integer after a test:

Here on entry to the symbolic block, x is an unknown integer, so the symbolic executor will assign it an initial symbolic value  $\alpha_x$  ranging over all possible integers. Then at the conditional branches, the symbolic executor will fork and explore the three possibilities:  $\alpha_x > 0$ ,  $\alpha_x = 0$ , and  $\alpha_x < 0$ . On entering the typed block in each branch, since the value of x is constrained in the symbolic execution, the type system will start with the appropriate type for x, either pos, zero, or neg int, respectively.

As another example, suppose we have a type system to prevent data races in C.

Then a common problem that arises is analyzing local initialization of shared data

(Pratikakis et al., 2006). Consider the following code:

Here we allocate a new block of memory and then initialize it in several steps before it becomes shared. A flow-insensitive type-based analysis would report an error because the writes through x occur without a lock held. On the other hand, if we wrap the allocation and initialization in a symbolic block, as above, symbolic execution can

easily observe that x is local during the initialization phase, and hence the writes need not be protected by a lock.

Helping Symbolic Execution. The previous examples considered adding precision in type checking through symbolic execution. Alternatively, typed blocks can potentially be used to introduce conservative abstraction in symbolic execution when the latter is not viable. For example:

The first line contains a call to a function whose source code is not available, so we cannot symbolically execute the call. However, if we know the called function's type, then we can wrap the call in a typed block (assuming the function has no side effects), conservatively modeling its return value as any possible member of its return type. Similarly, on the second line, we are performing an exponentiation operation, and let us suppose the symbolic executor's solver cannot model this operation if z is symbolic. Then by wrapping the operation in a typed block, we can continue symbolic execution, again conservatively assuming the result of the exponentiation is any member of the result type. The third line shows how we could potentially handle long-running loops by wrapping them in typed blocks, so that symbolic execution would effectively skip over them rather than unroll them (infinitely). We can also recover some precision within the loop body by further wrapping the loop body with a symbolic block.

# 3.2 The MIX System

In the previous section, we considered a number of idioms that motivate the design of MIX. Here, we consider a core language, shown in the top portion of Figure 3.1, with which we study the essence of switching blocks for mixing analyses. Our language includes variables x; integers n; booleans true and false; selected arithmetic and boolean operations +, =,  $\neg$ , and  $\wedge$ ; conditionals with if; let bindings; and ML-style updatable references with ref (construction), ! (dereference), and := (assignment). We also include two new block forms,  $typed\ blocks\ \{_t\ e\ _t\}$  and  $symbolic\ blocks\ \{_s\ e\ _s\}$ , which indicate e should be analyzed with type checking or symbolic execution, respectively. We leave unspecified whether the outermost scope of a program is treated as a typed block or a symbolic block; MIX can handle either case.

#### 3.2.1 Type Checking and Symbolic Execution

Type checking for our source language is entirely standard, and so we omit those rules here. Our type checking system proves judgments of the form  $\Gamma \vdash e : \tau$ , where  $\Gamma$  is the type environment and  $\tau$  is e's type. Grammars for  $\Gamma$  and  $\tau$  are given in the bottom portion of Figure 3.1.

The remainder of this section describes a generic symbolic executor. While the concept of symbolic execution is widely known, there does not appear to be a clear consensus of its definition. Thus, we make explicit our definition of symbolic execution here through a formalization similar to an operational semantics. Such a formalization

## Source Language.

```
\begin{array}{lll} e ::= x \mid v & \text{variables, constants} \\ \mid e + e & \text{arithmetic} \\ \mid e = e \mid \neg e \mid e \wedge e & \text{predicates} \\ \mid \text{if } e \text{ then } e \text{ else } e & \text{conditional} \\ \mid \text{let } x = e \text{ in } e & \text{let-binding} \\ \mid \text{ref } e \mid !e \mid e := e & \text{references} \\ \mid \left\{_{\mathbf{t}} \ e \ _{\mathbf{t}}\right\} & \text{type checking block} \\ \mid \left\{_{\mathbf{s}} \ e \ _{\mathbf{s}}\right\} & \text{symbolic execution block} \\ v ::= n \mid \text{true} \mid \text{false} & \text{concrete values} \end{array}
```

### Types, Symbolic Expressions, and Environments.

$$\begin{array}{lll} \tau & ::= & \inf \mid \mathsf{bool} \mid \tau \text{ ref} & \mathsf{types} \\ \Gamma & ::= & \emptyset \mid \Gamma, x : \tau & \mathsf{typing \ environment} \\ & s & ::= & u : \tau & \mathsf{typed \ symbolic \ expressions} \\ & g & ::= & u : \mathsf{bool} & \mathsf{guards} \\ & u & ::= & \alpha \mid v & \mathsf{symbolic \ variables, \ constants} \\ & \mid & u : \mathsf{int} + u : \mathsf{int} & \mathsf{arithmetic} \\ & \mid & s = & s \mid \neg g \mid g \land g & \mathsf{predicates} \\ & \mid & m[u : \tau \ \mathsf{ref}] & \mathsf{memory \ select} \\ & m & ::= & \mu & \mathsf{arbitrary \ memory} \\ & \mid & m, (s \rightarrow s) & \mathsf{memory \ update} \\ & \mid & m, (s \rightarrow s) & \mathsf{memory \ update} \\ & \mid & m, (s \rightarrow s) & \mathsf{symbolic \ environment} \\ & \Sigma & ::= & \emptyset \mid \Sigma, x : s & \mathsf{symbolic \ environment} \\ \end{array}$$

Figure 3.1: Program expressions, types, and symbolic expressions.

enables us to describe the switching between type checking and symbolic execution in a uniform manner.

Symbolic Expressions, Memories, and Environments. The remainder of Figure 3.1 describes the symbolic expressions and environments used by our symbolic executor. Symbolic expressions are used to accumulate constraints in deferral rules.

For example, the symbolic expression ( $\alpha$ :int+3:int):int represents a value that is three more than the unknown integer  $\alpha$ .

Because we are concerned with checking for run-time type errors, in our system symbolic expressions s have the form u: $\tau$ , where u is a bare symbolic expression and  $\tau$  is its type. With these type annotations, we can immediately determine the type of a symbolic expression, just like in a concrete evaluator with values. As a shorthand, we use g to represent conditional guards, which are just symbolic expressions with type bool. Bare symbolic expressions u may be symbolic variables  $\alpha$  (e.g.,  $\alpha$ :int is a symbolic integer, and  $\alpha$ :bool is a symbolic boolean); known values v; or operations +, -, -,  $\wedge$  applied to symbolic expressions of the appropriate type. Notice that our syntax forbids the formation of certain ill-typed symbolic expression (e.g.,  $\alpha_1$ :int +  $\alpha_2$ :bool is not allowed).

Symbolic expressions also include symbolic memory accesses  $m[u:\tau \text{ ref}]$ , which represents an access through pointer u in symbolic memory m. A symbolic memory may be  $\mu$ , representing an arbitrary but well-typed memory;  $m, (s \to s')$ , a memory that is the same as m except location s is updated to contain s'; or  $m, (s \to s')$ , which is the same as m except newly allocated location s points to s'. These are essentially McCarthy-style sel and upd expressions that allow the symbolic executor to accumulate a log of writes and allocations while deferring alias analysis. An allocation always creates a new location that is distinct from the locations in the base unknown memory, so we distinguish them from arbitrary writes.

Finally, symbolic environments  $\Sigma$  map local variables x to (typed) symbolic expressions s.

Symbolic Execution for Pure Expressions. Figure 3.2 describes our symbolic executor on pure expressions using what are essentially big-step operational semantics rules. These rules prove judgments of the form

$$\Sigma \vdash \langle S ; e \rangle \Downarrow \langle S' ; s \rangle$$

meaning with local variables bound in  $\Sigma$ , starting in state S, expression e evaluates to symbolic expression s and updates the state to S'. In our symbolic execution judgment, a state S is a tuple  $\langle g ; m \rangle$ , where g is a path condition constraining the current state and m is the current symbolic memory. The path condition begins as true, and whenever the symbolic executor makes a choice at a conditional, we extend the path condition to remember that choice (more on this below). We write X(S) for the X component of S, with  $X \in \{g, m\}$ , and similarly we write  $S[X \mapsto Y]$  for the state that is the same as S, except its X component is now Y.

Most of the rules in Figure 3.2 are straightforward and intend to summarize typical symbolic executors. Rule SEVAR evaluates a local variable by looking it up in the current environment. Notice that, as with standard operational semantics, there is no reduction possible if the variable is not in the current environment. Rule SEVAL reduces values to themselves, using the auxiliary function typeof(v) that examines the value form to return its type (i.e., typeof(v) = int and typeof(true) = typeof(false) = bool).

Rules SEPLUS, SEEQ, SENOT, and SEAND execute the subexpressions and then form a new symbolic expression with +, =,  $\neg$ , or  $\wedge$ , respectively. Notice that these rules place requirements on the subexpressions—for example, SEPLUS requires that

Symbolic Execution.

$$\boxed{\Sigma \vdash \langle S ; e \rangle \Downarrow \langle S' ; s \rangle \qquad S = \langle g ; m \rangle}$$

$$\frac{\text{SEVAR}}{\sum, x: s \vdash \langle S \, ; x \rangle \Downarrow \langle S \, ; s \rangle} \\ \frac{\text{SEVAL}}{\sum \vdash \langle S \, ; v \rangle \Downarrow \langle S \, ; (v: \operatorname{typeof}(v)) \rangle} \\ \frac{\text{SEPLUS}}{\sum \vdash \langle S \, ; e_1 \rangle \Downarrow \langle S_1 \, ; u_1 : \operatorname{int} \rangle} \sum_{\sum \vdash \langle S_1 \, ; e_2 \rangle \Downarrow \langle S_2 \, ; u_2 : \operatorname{int} \rangle} \\ \frac{\sum \vdash \langle S \, ; e_1 \rangle \Downarrow \langle S_1 \, ; u_1 : \operatorname{int} \rangle}{\sum \vdash \langle S \, ; e_1 + e_2 \rangle \Downarrow \langle S_2 \, ; (u_1 : \operatorname{int} + u_2 : \operatorname{int}) : \operatorname{int} \rangle} \\ \frac{\text{SEEQ}}{\sum \vdash \langle S \, ; e_1 \rangle \Downarrow \langle S_1 \, ; u_1 : \tau \rangle} \sum_{\sum \vdash \langle S_1 \, ; e_2 \rangle \Downarrow \langle S_2 \, ; u_2 : \tau \rangle} \\ \frac{\sum \vdash \langle S \, ; e_1 \rangle \Downarrow \langle S_1 \, ; u_1 : \tau \rangle}{\sum \vdash \langle S \, ; e_1 \rangle \Downarrow \langle S_1 \, ; u_1 \rangle} \\ \frac{\sum \vdash \langle S \, ; e_1 \rangle \Downarrow \langle S_1 \, ; u_1 \rangle}{\sum \vdash \langle S \, ; e_1 \rangle \Downarrow \langle S_1 \, ; u_1 \rangle} \\ \frac{\sum \vdash \langle S \, ; e_1 \rangle \Downarrow \langle S_1 \, ; u_1 \rangle}{\sum \vdash \langle S \, ; e_1 \rangle \Downarrow \langle S_1 \, ; u_1 \rangle} \\ \frac{\sum \vdash \langle S \, ; e_1 \rangle \Downarrow \langle S_1 \, ; u_1 \rangle}{\sum \vdash \langle S \, ; e_1 \wedge e_2 \rangle \Downarrow \langle S_2 \, ; u_2 \rangle} \\ \frac{\text{SELET}}{\sum \vdash \langle S \, ; e_1 \rangle \Downarrow \langle S_1 \, ; u_1 \rangle}}{\sum \vdash \langle S \, ; \text{let} \, x = e_1 \, \text{in} \, e_2 \rangle \Downarrow \langle S_2 \, ; u_2 \rangle} \\ \frac{\text{SEIF-TRUE}}{\sum \vdash \langle S \, ; e_1 \rangle \Downarrow \langle S_1 \, ; u_1 \rangle}}{\sum \vdash \langle S \, ; \text{if} \, e_1 \, \text{then} \, e_2 \, \text{else} \, e_3 \rangle \Downarrow \langle S_2 \, ; u_2 \rangle} \\ \frac{\text{SEIF-FALSE}}{\sum \vdash \langle S \, ; e_1 \rangle \Downarrow \langle S_1 \, ; u_1 \rangle}}$$

$$\frac{\sum \vdash \langle S \, ; \text{if} \, e_1 \, \text{then} \, e_2 \, \text{else} \, e_3 \rangle \Downarrow \langle S_3 \, ; u_3 \rangle}}{\sum \vdash \langle S \, ; \text{if} \, e_1 \, \text{then} \, e_2 \, \text{else} \, e_3 \rangle \Downarrow \langle S_3 \, ; u_3 \rangle}}$$

Figure 3.2: Symbolic execution for pure expressions.

the subexpressions reduce to symbolic integers, and SENOT requires that the subexpression reduces to a guard (a symbolic boolean). If the subexpression does not reduce to an expression of the right type, then symbolic execution fails. Thus, these rules form a symbolic execution engine that does very precise dynamic type checking.

Rule SELET symbolically executes  $e_1$  and then binds  $e_1$  to x for execution of  $e_2$ . The last two rules, SEIF-True and SEIF-False, model a pure, non-deterministic version of the kind of symbolic execution popularized by DART (Godefroid et al., 2005), CUTE (Sen et al., 2005), EXE (Cadar et al., 2006), and KLEE (Cadar et al., 2008). When we reach a conditional, we conceptually fork execution, extending the path condition with  $g_1$  or  $\neg g_1$  to indicate the branch taken. EXE and KLEE would both invoke an SMT solver at this point to decide whether one or both branches are feasible, and then try all feasible paths. DART and CUTE, in contrast, would continue down one path as guided by an underlying concrete run (so-called "concolic execution"), but then would ask an SMT solver later whether the path not taken was feasible and, if so, come back and take it eventually. All of these implementation choices can be viewed as optimizations to prune infeasible paths or hints to focus the exploration. Since we are not concerned with performance in our formalism, we simply extend the path condition and continue—eventually, when symbolic execution completes, we will check the path condition and discard the path if it is infeasible. To get sound symbolic execution, we will compute a set of symbolic executions and require that all feasible paths are explored (see Section 3.2.2).

Sometimes, the symbolic executor may want to throw away information (e.g., replace a symbolic expression for a complicated memory read with a fresh symbolic

variable). Such a rule is straightforward to add, but as discussed in Section 3.2.2, a nested typed block  $\{t e t\}$  serves a similar purpose.

**Deferral Versus Execution.** Consider again the rules for symbolic execution on pure expressions in Figure 3.2. Excluding the trivial SEVAL rule, the first set of rules (SEPLUS, SEEQ, SENOT, and SEAND) versus the second set (SELET, SEVAR, SEIF-TRUE, SEIF-FALSE) seem qualitatively different. The first set simply get symbolic expressions for their subexpressions and form a new symbolic expression of the corresponding operator, essentially deferring any reasoning about the operation (e.g., to an SMT solver). In contrast, the second set does not accumulate any such symbolic expression but rather chooses a possible concrete execution to follow. For example, we can view SEIF-TRUE as choosing to assume that  $g_1$  is concretely true and proceeding to symbolically execute  $e_2$ . This assumption is recorded in the path condition. (The SELET and SEVAR rules are degenerate execution rules where no assumptions need to be made because there is only one possible concrete execution for each.) Alternatively, we see that there are symbolic expression forms for +, =,  $\neg$ , and  $\wedge$  but not for let, program variables, and if.

Although it is not commonly presented as such, the decision of deferral versus execution is a design choice. For example, let us include an if-then-else symbolic expression  $g?s_1:s_2$  (using a C-style conditional syntax) that evaluates to  $s_1$  if g evaluates to true and  $s_2$  otherwise. Then, we could defer to the evaluation of the conditional

to the solver with the following rule:

Here notice we also have to extend the ?? :: relation to operate over memory as well. With this rule, we need not "fork" symbolic execution at all. However, note that even with conditional symbolic expressions and condition symbolic memory, this rule is more conservative than the SEIF-TRUE and SEIF-FALSE execution rules, as it requires both branches to have the same type.

Conversely, other rules may also be made non-deterministic in manner similar to SEIF-\*. For example, SEVAR may instead return an arbitrary value v and add  $\Sigma(x) = v$  to the path condition, a style that resembles hybrid concolic testing (Majumdar and Sen, 2007). A special case of execution rules are ones that apply only when we have concrete values during symbolic execution and thus do not need to "fork." For example, we could have a SEPLUS-CONC that applies to two concrete values  $n_1$ ,  $n_2$  and returns the sum. This approach is reminiscent of partial evaluation.

These choices trade off the amount of work done between the symbolic executor and the underlying SMT solver. For example, SEIF-DEFER introduces many disjunctions into symbolic expressions, which then may be hard to solve efficiently. To match current practice, we stick with the forking variant for conditionals, but we believe our system would also be sound with SEIF-DEFER.

Symbolic References. Figure 3.3 continues our symbolic executor definition with rules for updatable references. We use deferral rules for all aspects of references in our formalization. Rule SEREF evaluates  $e_1$  and extends  $m(S_1)$  with an allocation for fresh symbolic pointer  $\alpha$ . Similarly, rule SEASSIGN extends  $S_2$  to record that  $s_1$  now points to  $s_2$ . Observe that allocations and writes are simply logged during symbolic execution for later inspection. Also, notice that we allow any value to be written to  $s_1$ , even if it does not match the type annotation on  $s_1$ . In contrast, standard type systems require that any writes to memory must preserve types since the type system does not track enough information about pointers to be sound if that property is violated. Symbolic execution tracks every possible program execution precisely, and so it can allow arbitrary memory writes.

In SEDEREF, we evaluate  $e_1$  to a pointer  $u_1$ : $\tau$  ref and then produce the symbolic expression  $m(S_1)[u_1:\tau]$  ref]: $\tau$  to represent the contents of that location. However, here we are faced with a challenge: we are not actually looking up the contents of memory; rather, we are simply forming a symbolic expression to represent the contents. How, then, do we determine the type of the pointed-to value? We need the type so that we can halt symbolic execution later if that value is used in a type-incorrect manner. That is, we do not want to defer the discovery of a potential type error.

Our solution is to use the type annotation on the pointer to get the type of the contents—but above we just explained that SEASSIGN allows writes to violate those type annotations. There are many potential ways to solve this problem. We could invoke an SMT solver to compute the actual set of addresses that could be dereferenced and fork execution for each one. Or we could proceed as our implementation and use

$$\Sigma \vdash \langle S ; e \rangle \Downarrow \langle S' ; s \rangle$$

$$\frac{\text{SERef}}{\Sigma \vdash \langle S \; ; \; e_1 \rangle \Downarrow \langle S_1 \; ; \; u_1 : \tau \rangle} \qquad \alpha \notin \Sigma, S, S_1, u_1$$

$$\frac{S' = S_1[m \mapsto (m(S_1), (\alpha : \tau \; \text{ref} \stackrel{\text{a}}{\to} u_1 : \tau))]}{\Sigma \vdash \langle S_1 \; ; \; \text{ref} \; e_1 \rangle \Downarrow \langle S' \; ; \; \alpha : \tau \; \text{ref} \rangle}$$

$$\frac{SEASSIGN}{\Sigma \vdash \langle S \; ; \; e_1 \rangle \Downarrow \langle S_1 \; ; \; s_1 \rangle} \qquad \Sigma \vdash \langle S_1 \; ; \; e_2 \rangle \Downarrow \langle S_2 \; ; \; s_2 \rangle}{\Sigma \vdash \langle S \; ; \; e_1 \rangle \Downarrow \langle S_2[m \mapsto (m(S_2), (s_1 \to s_2))] \; ; \; s_2 \rangle}$$

$$\frac{SEDEREF}{\Sigma \vdash \langle S \; ; \; e_1 \rangle \Downarrow \langle S_1 \; ; \; u_1 : \tau \; \text{ref} \rangle} \qquad \vdash m(S_1) \; \text{ok}}{\Sigma \vdash \langle S \; ; \; !e_1 \rangle \Downarrow \langle S_1 \; ; \; m(S_1)[u_1 : \tau \; \text{ref}] : \tau \rangle}$$

## Memory Type Consistency.

$$\vdash m \text{ ok } U \qquad \vdash m \text{ ok}$$

$$\begin{array}{c} \text{EMPTY-OK} & \text{ALLOC-OK} \\ & \vdash m \text{ ok } U \\ \hline \vdash \mu \text{ ok } \emptyset & \vdash m, (\alpha : \tau \text{ ref} \stackrel{\text{a}}{\to} u_2 : \tau) \text{ ok } U \\ \hline \text{OVERWRITE-OK} \\ \vdash m \text{ ok } U & U' = U \backslash \left\{ s_1 \to s_2 \mid s_1 \equiv u_1 : \tau \text{ ref } \wedge s_1 \to s_2 \in U \right\} \\ \hline \vdash m, (u_1 : \tau \text{ ref} \to u_2 : \tau) \text{ ok } U' \\ \hline \text{ARBITRARY-NOTOK} & \text{M-OK} \\ \vdash m \text{ ok } U \\ \hline \vdash m, (s_1 \to s_2) \text{ ok } (U \cup \left\{ s_1 \to s_2 \right\}) & \vdash m \text{ ok} \emptyset \\ \hline \vdash m \text{ ok} \end{array}$$

Figure 3.3: Symbolic execution for updatable references.

an external alias analysis to conservatively model all possible locations that could be read to check that the values at all locations have the same type (Section 3.3). However, to keep the formal system simple, we choose a very coarse solution: we require that *all* pointers in memory are well-typed with the check  $\vdash m(S_1)$  ok.

This judgment is defined in the bottom portion of Figure 3.3 in terms of the auxiliary judgment  $\vdash m \text{ ok } U$ , which means memory m is consistently typed (pointers point to values of the right type), except for mappings in U. There are four cases for this judgment. SEEMPTY-OK says that arbitrary well-typed memory  $\mu$  is consistently typed. Similarly, Alloc-OK says that if m is consistently typed except for potentially inconsistent writes in U, then adding an allocation preserves consistent typing up to U. Rule SEOVERWRITE-OK says that if  $\vdash m$  ok U and we extend m with a well-typed write to  $u_1$ , then any previous, inconsistent writes to locations  $s_1 \equiv u_1:\tau$  ref can be ignored. Here by  $\equiv$  we mean syntactic equivalence, but in practice we could query a solver to validate such an equality given the current path condition. Rule SEARBITRARY-NOTOK says that any write can be added to U and viewed as potentially inconsistent. Finally, SEM-OK says that  $\vdash m$  ok if m has no inconsistent writes that persist. Together, these rules ensure that the type assigned to the result of a dereference is sound. We can also see how the SEDEREF may be made more precise by only requiring consistency up to a set of writes U and querying a solver to show that  $u_1$ : $\tau$  ref are disequal to all the address expressions in U.

#### **3.2.2** Mixing

In the previous section, we considered type checking and symbolic execution separately, ignoring the blocks that indicate a switch in analysis. Figure 3.4 shows the two *mix rules* that capture switching between analyses.

Rule SETSYMBLOCK describes how to type check a symbolic block  $\{s e_s\}$ , that is, how to apply symbolic execution to derive a type of a subexpression for a type

Block Typing.  $\Gamma \vdash e : \tau$ 

TSYMBLOCK

$$\Sigma(x) = \alpha_x : \Gamma(x)$$
 (for all  $x \in dom(\Gamma)$ ) 
$$\Sigma \vdash \langle S ; e \rangle \Downarrow \langle S_i ; u_i : \tau \rangle \qquad S = \langle \mathsf{true} ; \mu \rangle \qquad \mu \notin \Sigma$$
 
$$Exhaustive(g(S_1), \dots, g(S_n)) \qquad (i \in 1..n)$$
 
$$\Gamma \vdash \{_{\mathsf{S}} \ e_{-\mathsf{S}}\} : \tau$$

 $exhaustive(g_1, \ldots, g_n) \iff (g_1 \vee \ldots \vee g_n \text{ is a tautology})$ 

Block Symbolic Execution.

$$\boxed{\Sigma \vdash \langle S ; e \rangle \Downarrow \langle S' ; s \rangle}$$

$$\frac{\text{SETYPBLOCK}}{\vdash \Sigma : \Gamma \qquad \vdash m(S) \text{ ok} \qquad \Gamma \vdash e : \tau \qquad \mu', \alpha \notin \Sigma, S}{\Sigma \vdash \langle S \; ; \; \{_{\mathbf{t}} \; e_{\; \mathbf{t}} \} \rangle \Downarrow \langle S[m \mapsto \mu'] \; ; \; \alpha : \tau \rangle}$$

Symbolic and Typing Environment Conformance.

 $\vdash \Sigma : \Gamma$ 

$$\frac{dom(\Sigma) = dom(\Gamma) \qquad \Sigma(x) = u : \Gamma(x) \qquad \text{(for all } x \in dom(\Gamma))}{\vdash \Sigma : \Gamma}$$

Figure 3.4: Mixing type checking and symbolic execution.

checker. First, we construct an environment  $\Sigma$  that maps each variable x in  $\Gamma$  to a fresh symbolic variable  $\alpha_x$ , whose type is extracted from  $\Gamma$ . Then we run the symbolic execution under  $\Sigma$ , starting in a state with true for the path condition and a fresh symbolic variable  $\mu$  to stand for the current memory. Recall that, because of SEIF-TRUE and SEIF-FALSE, symbolic execution is actually non-deterministic—it conceptually can branch at conditionals. If we want to soundly model the entire possible behavior of e, we need to execute all paths. Thus, we run the symbolic executor n times, yielding final states  $\langle S_i ; u_i : \tau \rangle$  for  $i \in 1..n$ , and we require that the disjunction of the guards from all executions form a tautology. This constraint ensures

that we exhaustively explore every possible path (see Section 3.2.3 about soundness). And if all those paths executed successfully without type errors and returned a value of the same type  $\tau$ , then that is the type of expression e. We also check that all paths leave memory in a consistent state.

Symbolic execution has typically been used as an unsound analysis where there is no exhaustiveness check like exhaustive(...) in the SETSYMBLOCK. We can also model such unsound analysis by weakening exhaustive(...) to a "good enough check."

The other rule, SESETYPBLOCK, describes how to symbolically execute a typed block  $\{t e t\}$ , that is, how to apply the type checker in the middle of a symbolic execution. We begin by deriving a type environment  $\Gamma$  that maps local variables to the types of the symbols they are mapped to in  $\Sigma$ . This mapping is described precisely by the judgment  $\vdash \Sigma : \Gamma$ , which is straightforward. We also require that the current symbolic memory state be consistent, since the typed block relies purely on type information (rather than tracking pointer values as symbolic execution does). Then we type check e in  $\Gamma$ , yielding a type  $\tau$ . The typed block itself symbolically evaluates to a fresh symbolic variable  $\alpha$  of type  $\tau$ . Since the typed block may have written to memory, we conservatively set the memory of the output state to a fresh  $\mu'$ , indicating we know nothing about the memory state at that point except that it is consistent.

Note that in our formalism, we do not have typed blocks within typed blocks, or symbolic blocks within symbolic blocks, though these would be trivial to add (by passing-through).

Why MIX? The mix rules are essentially as precise as possible given the strengths and limitations of each analysis. The nested analysis starts with the maximum amount of information that can be extracted from the other program analysis—for symbolic blocks, the only available information for symbolic execution is types, whereas for typed blocks, the type checker only cares about types of variables and thus abstracts away the symbolic expressions. After the nested analysis is complete, the result is similarly passed back to the enclosing analysis as precisely as possible.

We deliberately chose two analyses at opposite ends of the precision spectrum: type checking is cheap, flow insensitive with a rather coarse abstraction, while symbolic execution is expensive, flow and path sensitive (and context sensitive if we add functions) with a minimal amount of abstraction. They also work in such a different manner that it does not seem particularly natural to combine them in tighter ways (e.g., as a reduced product of abstract interpreters (Cousot and Cousot, 1979)). We think it is surprising just how much additional precision we can obtain and the kinds of idioms we can analyze from such a simple mixing of an entirely standard type system and a typical symbolic executor as-is (as we see in Section 3.1). We note that a type system capturing all of the examples in Section 3.1 would likely be quite advanced (involving, for example, dependent types).

However, as can be seen in Figure 3.4, the conversion between these two analyses may be extremely lossy. For example, in SETYPBLOCK, the memory after returning from the type checker must be a fresh arbitrary memory  $\mu'$  because e may make any number of writes not captured by the type system and thus not seen by the symbolic executor. We can also imagine mixing any number of analyses in arbitrary

combination, yielding different precision/efficiency tradeoffs. For example, if we were to use a type and effect system rather than just a type system, we could avoid introducing a completely fresh memory  $\mu'$  in SESETYPBLOCK—instead, we could find the effect of e and limit applying this "havoc" operation only to locations that could have been changed.

#### 3.2.3 Soundness

In this section, we sketch the soundness of MIX, which is described in full detail in Appendix A. The key feature of our proof is that aside from the mix rule cases, it reuses the standalone type soundness and symbolic execution soundness proofs essentially as-is.

We show soundness with respect to a standard big-step operational semantics for our simple language of expressions. Our semantics is given by a judgment  $E \vdash \langle M; e \rangle \to r$ . This says that in a concrete environment E, an initial concrete memory M and an expression e evaluate to a result r. A concrete environment maps variables to values, while a concrete memory maps locations to values. The evaluation result r is either a concrete memory-value pair  $\langle M'; v \rangle$  or a distinguished error token.

To prove mix soundness, we consider simultaneously type and symbolic execution soundness. While type soundness is standard, we discuss it briefly, as it is a part of mix soundness, and provides intuition for symbolic execution soundness.

For type soundness, we introduce a memory type environment  $\Lambda$  that maps locations to types, and we update the typing judgment to carry this additional environment, as  $\Gamma \vdash_{\Lambda} e : \tau$  where  $\Lambda$  is constant in all rules. In many proofs,  $\Lambda$  is included in

 $\Gamma$  rather than being called out separately, but for mix soundness separating locations from variables makes the proof easier. To show type soundness, we need a relation between the concrete environment and memory  $\langle E; M \rangle$  and the type environment and memory typing  $\langle \Gamma; \Lambda \rangle$ . We write this relation as  $\langle E; M \rangle \sim \langle \Gamma; \Lambda \rangle$ , which informally says two things: (1) the type environment  $\Gamma$  abstracts the concrete environment E, that is, the concrete value v mapped by each variable x in E has type  $\Gamma(x)$ , and (2) the memory typing  $\Gamma$  abstracts the concrete memory E, that is, the concrete value E0 at each location E1 in E2 has type E3. We also talk about the second component in isolation, in which case we write E3 to mean memory typing E4 abstracts the concrete memory E5.

Type soundness is the first part of mix soundness (Statement 1 in Theorem 1). Let us consider the pieces. Suppose we have a concrete evaluation  $E \vdash \langle M; e \rangle \to r$ . We further suppose that e has type  $\tau$  in typing environments that are sound with respect to the concrete state (i.e.,  $\langle E; M \rangle \sim \langle \Gamma; \Lambda \rangle$ ). Then, the result r must be a memory-value pair  $\langle M'; v \rangle$  where the resulting concrete memory is abstracted by  $\Lambda'$ , an extension of  $\Lambda$ , and the resulting value v has the same type  $\tau$  in  $\Gamma$  with the extended memory typing  $\Lambda'$ . Notice this captures the notions that well-typed expressions cannot evaluate to error and that evaluation preserves typing.

For symbolic execution soundness, we need to ensure that a symbolic execution faithfully models actual concrete executions. Let V be a valuation, which is a finite mapping from symbolic values  $\alpha$  to concrete values v or concrete memories M. We write  $[\![s]\!]^V$ ,  $[\![m]\!]^V$ , and  $[\![\Sigma]\!]^V$  for the natural extension of V to operate on arbitrary symbolic expressions, memories, and the symbolic environment. Symbolic execution

begins with symbolic values  $\alpha$  for unknown inputs and accumulates a symbolic expression s that represents the result of the program. Then at a high-level, if symbolic execution is sound, then a concrete run that begins with  $[\![\alpha]\!]^V$  for inputs should produce the expression  $[\![s]\!]^V$ .

To formalize this notion, we need a soundness relation between the concrete evaluation state and the symbolic execution state, just as in type soundness. The form of our soundness relations for symbolic execution states is as follows:

$$\langle E; M \rangle \sim_{\Lambda_0 \cdot V \cdot \Lambda} \langle \Sigma; m \rangle$$

This relation captures two key properties. First, applying the valuation V to the symbolic state should yield the concrete state (i.e.,  $[\![\Sigma]\!]^V = E$  and  $[\![m]\!]^V = M$ ). Second, the types of symbolic expressions in  $\Sigma$  and m must be correctly related. Recall that an additional property of our typed symbolic execution is that it tracks the type of symbolic expressions and halts upon encountering ill-typed expressions. The typing of symbolic reference expressions must be with respect to some memory typing. This memory typing is given by  $\Lambda_0$  and  $\Lambda$ . For technical reasons, we need to separate the locations in the arbitrary memory on entry  $\Lambda_0$  from the locations that come from allocations during symbolic execution  $\Lambda$ ; to get typing for the entire memory, we write  $\Lambda_0 * \Lambda$  to mean the union of submemory typings  $\Lambda_0$  and  $\Lambda$  with disjoint domains. Analogously, we also have a symbolic soundness relation that applies to memory-value pairs:  $\langle M; v \rangle \sim_{\Lambda_0 \cdot V \cdot \Lambda} \langle m; s \rangle$ .

As alluded to above, we first consider a notion of symbolic execution soundness with respect to a concrete execution. This notion is what is stated in the second part of mix soundness (Theorem 1). Analogous to type soundness, it says that suppose we have a concrete evaluation  $E \vdash \langle M; e \rangle \to r$  and a symbolic execution  $\Sigma \vdash \langle S; e \rangle \Downarrow \langle S'; s \rangle$  such that the symbolic state is an abstraction of the concrete state (i.e.,  $\langle E; M \rangle \sim_{\Lambda_0 \cdot V \cdot \Lambda} \langle \Sigma; m(S) \rangle$ ). There is one more premise,  $[\![g(S')]\!]^V$ , which says that the path condition accumulated during symbolic execution holds under this valuation. This constrains the concrete and symbolic executions to follow the same path. With these premises, symbolic execution soundness says that the result of symbolic execution, that is the memory-symbolic expression pair  $\langle m(S'); s \rangle$ , is an abstraction of the concrete evaluation result, which must be a memory-value pair  $\langle M'; v \rangle$ .

### Theorem 1 (MIX Soundness)

1. If

$$E \vdash \langle M; e \rangle \to r$$
 and  $\Gamma \vdash_{\Lambda} e : \tau$  such that  $\langle E; M \rangle \sim \langle \Gamma; \Lambda \rangle$  ,

then  $\emptyset \vdash_{\Lambda'} v : \tau$  and  $M' \sim \Lambda'$  for some M', v,  $\Lambda'$  such that  $r = \langle M'; v \rangle$  and  $\Lambda' \supseteq \Lambda$ .

2. If 
$$E \vdash \langle M; e \rangle \to r \qquad and$$
 
$$\Sigma \vdash \langle S; e \rangle \Downarrow \langle S'; s \rangle \qquad such that$$
 
$$\langle E; M \rangle \sim_{\Lambda_0 \cdot V \cdot \Lambda} \langle \Sigma; m(S) \rangle \quad and \quad \llbracket g(S') \rrbracket^V \quad ,$$
 then  $r \sim_{\Lambda'_0 \cdot V' \cdot \Lambda'} \langle m(S'); s \rangle \quad for some \quad V' \supseteq V \quad and \quad some \quad \Lambda'_0, \Lambda' \quad such that \quad \Lambda'_0 \quad *$  
$$\Lambda' \supseteq \Lambda_0 \ast \Lambda.$$

#### Proof

By simultaneous induction on the derivations of  $E \vdash \langle M; e \rangle \to r$ . The proof is given in Appendix A.

This statement of symbolic execution soundness (Statement 2 in Theorem 1) is what we need to show MIX sound, but at first glance, it seems suspect because it does not say anything about symbolic execution being exhaustive. However, if we look at type checking a symbolic block (i.e., rule TSYMBLOCK), exhaustiveness is ensured through the *exhaustive*(...) constraint.

In particular, we can state exhaustive symbolic execution as a corollary, and the case for TSYMBLOCK proceeds in the same manner as this corollary.

### Corollary 1.1 (Exhaustive Symbolic Execution)

Suppose  $E \vdash \langle M; e \rangle \rightarrow \langle M'; v \rangle$  and we have n > 0 symbolic executions

$$\Sigma \vdash \langle \langle \mathsf{true}; m \rangle ; e \rangle \Downarrow \langle S_i ; s_i \rangle$$
 such that  $exhaustive(g(S_1), \dots, g(S_n))$  and  $\langle E; M \rangle \sim_{\Lambda_0 \cdot V \cdot \Lambda} \langle \Sigma; m \rangle$  ,

then  $\langle M'; v \rangle \sim_{\Lambda'_0 \cdot V' \cdot \Lambda'} \langle m(S_i); s_i \rangle$  for some  $i \in 1..n, V' \supseteq V$ , and some  $\Lambda'_0, \Lambda'$  such that  $\Lambda'_0 * \Lambda' \supseteq \Lambda_0 * \Lambda$ .

Here we say that if we have n > 0 symbolic executions that each start with a path condition of true and where their resulting path conditions are *exhaustive* (i.e.,  $g(S_1) \vee \dots \vee g(S_n)$  is a tautology meaning it holds under any valuation V), then one of those symbolic executions must match the concrete execution. Observe that in this statement, there is no premise on the resulting path condition, but rather that we start with a initial path condition of true.

# 3.3 MIXY: A Prototype of MIX for C

We have developed MIXY, a prototype tool for C that uses MIX to detect null pointer errors. MIXY mixes a (flow-insensitive) type qualifier inference system with a symbolic executor. MIXY is built on top of the CIL front-end for C (Necula et al., 2002), and our type qualifier inference system, CilQual, is essentially a simplified CIL reimplementation of the type qualifier inference algorithm described by Foster et al. (2006). Our symbolic executor, Otter (Reisner et al., 2010), uses STP (Ganesh and Dill, 2007) as its SMT solver and works in a manner similar to KLEE (Cadar et al., 2008).

Type Qualifiers and Null Pointer Errors. For this application, we introduce two qualifier annotations for pointers: nonnull indicates that a pointer must not be null, and null indicates that a pointer may be null. Our inference system automatically annotates uses of the NULL macro with the null qualifier annotation. The type qualifier inference system generates constraints among known qualifiers and unknown qualifier variables, solves those constraints, and then reports a warning if null values may flow to nonnull positions. Thus, our type qualifier inference system ensures pointers that may be null cannot be used where non-null pointers are required.

For example, consider the following C code:

```
void free(int *nonnull x);
int *id(int *p) { return p; }
int *x = NULL;
int *y = id(x);
free(y);
```

Here on line 78 we annotate free to indicate it takes a nonnull pointer. Then on line 80, we initialize x to be NULL, pass that value through id, and store the result in y on line 81. Then on line 82 we call free with NULL.

Our qualifier inference system will generate the following types and constraints (with some simplifications, and ignoring l- and r-value issues):

```
\begin{array}{lll} \text{free: int} * \text{nonnull} \rightarrow \text{void} & \text{x: int} * \beta \\ & \text{id: int} * \gamma \rightarrow \text{int} * \delta & \text{y: int} * \epsilon \\ & \text{null} = \beta \quad \beta = \gamma \quad \gamma = \delta \quad \delta = \epsilon \quad \epsilon = \text{nonnull} \end{array}
```

Here  $\beta$ ,  $\gamma$ ,  $\delta$ , and  $\epsilon$  are variables that standard for unknown qualifiers. Put together, these constraints require  $\mathsf{null} = \mathsf{nonnull}$ , which is not allowed, and hence qualifier inference will report an error for this program.

Our symbolic executor also looks for null pointer errors. The symbolic executor tracks C values at the bit level, using a representation similar to KLEE (Cadar et al., 2008). A null pointer is represented as the value 0, and the symbolic executor reports an error if 0 is ever dereferenced.

**Typed and Symbolic Blocks.** In our formal system, we allow typed and symbolic blocks to be introduced anywhere in the program. In MIXY, these blocks can only be introduced around whole function bodies by annotating a function as MIX(typed) or MIX(symbolic), and MIXY switches between qualifier inference and sym-

bolic execution at function calls. We can simulate blocks within functions by manually extracting the relevant code into a fresh function.

Skipping some details for the moment, this switching process works as follows. When MIXY is invoked, the programmer specifies (as a command-line option) whether to begin in a typed block or a symbolic block. In either case, we first initialize global variables as appropriate for the analysis, and then analyze the program starting with main. In symbolic execution mode, we begin simulating the program at the entry function, and at calls to functions that are either unmarked or are marked as symbolic, we continue symbolic execution into the function body. At calls to functions marked with MIX(typed), we switch to type inference starting with that function.

In type inference mode, we begin analysis at the entry function f, applying qualifier inference to f and all functions reachable from f in the call graph, up to the frontier of any functions that are marked with MIX(symbolic). We use CIL's built-in pointer analysis to find the targets of calls through function pointers. Finally, we switch to symbolic execution for each function marked MIX(symbolic) that was discovered at the frontier.

In this section, we describe implementation details that are not captured by our formal system from Section 3.2:

• The formal system MIX is based on a type checking system where all types are given. Since type qualifier inference involves variables, we need to handle variables that are not yet constrained to concrete type qualifiers when transitioning to a symbolic block (Section 3.3.1).

- We need to translate information about aliasing between blocks (Section 3.3.2).
- Since the same block or function may be called from multiple contexts, we need to avoid repeating analysis of the same function (Section 3.3.3).
- Since functions can contain blocks and be recursive, we need to handle recursion between typed and symbolic blocks (Section 3.3.4).

Finally, we present our initial experience with MIXY (Section 3.3.5), and we discuss some limitations and future work (Section 3.3.6).

## 3.3.1 Translating Null/Non-null and Type Variables

At transitions between typed and symbolic blocks, we need to translate null and nonnull annotations back and forth.

From Types to Symbolic Values. Suppose local variable x has type int \* nonnull. Then in the symbolic executor, we initialize x to point to a fresh memory cell. If x has type int \* null, then we initialize x to be  $(\alpha:bool)?loc:0$ , where  $\alpha$  is a fresh boolean that may be either true or false, loc is a newly initialized pointer (described in Section 3.3.2), and 0 represents null. Hence this expression means x may be either null or non-null, and the symbolic executor will try both possibilities.

A more interesting case occurs if a variable x has a type with a qualifier variable (e.g.,  $int * \beta$ ). In this case, we first try to solve the current set of constraints to see whether  $\beta$  has a solution as either null or nonnull, and if it does, we perform

the translation given above. Otherwise, if  $\beta$  could be either, we first optimistically assume it is nonnull.

We can safely use this assumption when returning from a typed block to a symbolic block since such a qualifier variable can only be introduced when variables are aliased (e.g., via pointer assignment), a case that is separately taken into account by the MIXY memory model (Section 3.3.2).

However, if we use this assumption when entering a symbolic block from a typed block, we may later discover our assumption was too optimistic. For example, consider the following code:

83 
$$\{t \text{ int } *x; \{s \text{ } x = \text{NULL}; s\}; \{s \text{ free}(x); s\} t\}$$

In the type system, x has type int  $*\beta$ , where initially  $\beta$  is unconstrained. Suppose that we analyze the symbolic block on the right before the one on the left. This scenario could happen because the analysis of the enclosing typed block does not model control-flow order (i.e., is flow insensitive). Then initially, we would think the call to free was safe because we optimistically treat unconstrained  $\beta$  as nonnull—but this is clearly not accurate here.

The solution is, as expected, to repeat our analyses until we reach a fixed point. In this case, after we analyze the left symbolic block, we will discover a new constraint on x, and hence when we iterate and reanalyze the right symbolic block, we will discover the error. We are computing a least fixed point because we start with optimistic assumptions—nothing is null—and then monotonically discover more expressions may be null.

From Symbolic Values to Types. We use the SMT solver to discover the possible final values of variables and translate those to the appropriate types. Given a variable x that is mapped to symbolic expression s, we ask whether  $g \wedge (s = 0)$  is satisfiable where g is the path condition. If the condition is satisfiable, we constrain x to be null in the type system. There are no nonnull constraints to be added since they correspond to places in code where pointers are dereferenced, which is not reflected in symbolic values.

Thus, null pointers from symbolic blocks will lead to errors in typed blocks if they flow to a nonnull position; whereas null pointers from typed blocks will lead to errors in symbolic blocks if they are dereferenced symbolically.

## 3.3.2 Aliasing and MIXY's Memory Model

The formal system MIX defers all reasoning about aliasing to as late of a time as possible. As alluded to in Section 3.2, this choice may be difficult to implement in practice given limitations in the constraint solver. Thus in MIXY, we use a pre-pass pointer analysis to initialize aliasing relationships.

Typed to Symbolic Block. When we switch from a typed block to a symbolic block, we initialize a fresh symbolic memory, which may include pointers. We use a variant of the approach described in Section 3.2 that makes use of aliasing information to be more precise. Rather than modeling memory as one big array, MIXY models memory as a map from locations to separate arrays. Aliasing within arrays is modeled

as in our formalism, and aliasing between arrays is modeled using Morris's general axiom of assignment (Morris, 1982; Bornat, 2000).

C also supports a richer variety of types such as arrays and structs, as well as recursive data structures. MIXY lazily initializes memory in an incremental manner so that we can sidestep the issue of initializing an arbitrarily recursive data structure; MIXY only initializes as much as is required by the symbolic block. We use CIL's pointer analysis to determine possible points-to relationships and initialize memory accordingly.

**Symbolic to Typed Block.** An issue arises from using type inference when we switch from a symbolic block to a typed block. Consider the following code snippets, which are identical except that y points to r on the left, and y points to x on the right:

```
// *y not aliased to x
                                                    // *y aliased to x
       int *x = ...;
                                                    int *x = ...;
       int *r = ..., **y = \&r;
                                                    int **y = &x;
87
                                            96
       \{_{\rm t} // {\rm okay} \}
                                                    {t // should fail
                                            97
88
          x = NULL:
                                                       x = NULL;
89
                                             98
          assert nonnull(*y);
                                                       assert nonnull(*y);
90
                                            99
       _{\rm t}
                                            100
91
      _{s}
                                            101
```

In both cases, at entry to the typed blocks, x and y are assigned types MIX'b ref and MIX'c ref respectively, based on their current values. Notice, however, that for the code on the right, we should also have MIX'b = 'c. Otherwise, after the assignment x = NULL, we will not know that y is also NULL.

This example illustrates an important difference between type inference and type checking. In type checking, this problem cannot arise because every value has a

known type, and we only have to check that those types are consistent. However, type inference actually has to discover richer information, such as what types must be equal because of aliasing, in order to find a valid typing.

One solution to this problem would be to translate aliasing information from symbolic execution to and from type constraints. In MIXY, we use an alternative solution that is easier to implement: we use CIL's built-in may pointer analysis to conservatively discover points-to relationships. When we transition from a symbolic block to a typed block, we add constraints to require that all may-aliased expressions have the same type.

### 3.3.3 Caching Blocks

In C, a block or function may be called from many different call sites, so we may need to analyze that block in the context of each call site. Since it can be quite costly to analyze that block repeatedly, we cache the calling context and the results of the analysis for that block, and we reuse the results when the block is called again with a compatible calling context. Conceptually, caching is similar to compositional symbolic execution (Godefroid, 2007); in MIXY, we implement caching as an extension to the mix rules, using types to summarize blocks rather than symbolic constraints.

Caching Symbolic Blocks. Before we translate the types from the enclosing typed block to symbolic values, we first check to see if we have previously analyzed the same symbolic block with a compatible calling context. We define the calling context to be the types for all variables that will be translated into symbolic values,

and we say two calling contexts are compatible if every variable has the same type in both contexts.

If we have not analyzed the symbolic block before with a compatible calling context, we translate the types into symbolic values, analyze the symbolic block, and translate the symbolic values to types by adding type constraints as usual. At this point, we will cache the translated types for this calling context; we cache the translated types instead of the symbolic values since the translation from symbolic values to types is expensive. Otherwise, if we have analyzed the symbolic block before with a compatible calling context, we use the cached results by adding null type constraints for null cached types in a manner similar to translating symbolic values. Finally, in both cached and uncached cases, we restore aliasing relationships and return to the enclosing typed block as usual.

Caching Typed Blocks. Caching for typed blocks is similarly implemented, but with one difference: unlike above, we first translate symbolic values into types, then use the translated types as the calling context, and finally cache the final types as the result of analyzing the typed block. We could have chosen to use symbolic values as the calling context and the result, but since translating symbolic values to types or comparing symbolic values both involve similar number of calls to the SMT solver, we chose to use types to unify the implementation.

### 3.3.4 Recursion between Typed and Symbolic Blocks

A typed block and a symbolic block may recursively call each other, and we found block recursion to be surprisingly common in our experiments. Without special handling for recursion, MIXY will keep switching between them indefinitely since a block is analyzed with a fresh initial state upon every entry. Therefore, we need to detect when recursion occurs, either beginning with a typed block or a symbolic block, and handle it specially.

To handle recursion, we maintain a block stack to keep track of blocks that are currently being analyzed. Similar to a function call stack, the block stack is a stack of blocks and their calling contexts, which are defined in terms of types as in caching (Section 3.3.3). We push blocks onto the stack upon entry and pop them upon return.

Before entering a block, we first look for recursion by searching the block stack for the same block with a compatible calling context. If recursion is detected, then instead of entering the block, we mark the matching block on the stack as recursive and return an assumption about the result. For the initial assumption, we use the calling context of the marked block, optimistically assuming that the block has no effect. When we eventually return to the marked block, we compare the assumption with the actual result of analyzing the block. If the assumption is compatible with the actual result, we return the result; otherwise, we re-analyze the block using the actual result as the updated assumption until we reach a fixed point.

### 3.3.5 Preliminary Experience

We gained some initial experience with MIXY by running it on vsftpd-2.0.7 and looking for false null pointer warnings from pure type qualifier inference that can be eliminated with the addition of symbolic execution. Since MIXY is in the prototype stage, we started small. Rather than annotate all dereferences as requiring nonnull, we added just one nonnull annotation:

sysutil\_free(void \* nonnull p\_ptr) 
$$MIX(typed)$$
 { ... }

The sysutil\_free function wraps the free system call and checks, at run time, that the pointer argument is not null. In essence, our analysis tries to check this property statically. We annotated sysutil\_free itself with MIX(typed), so MIXY need not symbolically execute its body—our annotation captures the important part of its behavior for our analysis.

We then ran MIXY on vsftpd, beginning with typing at the outermost level. We examined the resulting warnings and then tried adding MIX(symbolic) annotations to eliminate warnings. We succeeded in several cases, discussed next. We did not fully examine many of the other cases, but Section 3.3.6 describes some preliminary observations about MIXY in practice. Note that the code snippets shown below are abbreviated, and many identifiers have been shortened. We should also point out that all the examples below eliminate one or more imprecise qualifier flows from type qualifier inference; this pruning may or may not suppress a given warning, depending on whether other flows could produce the same warning.

## Case 1: Flow and path insensitivity in sockaddr\_clear

```
void sockaddr_clear(struct sockaddr **p_sock) MIX(symbolic) {

if (*p_sock != NULL) {

sysutil_free(*p_sock);

*p_sock = NULL;

107  }

108 }
```

This function is implicated in a false warning: due to flow insensitivity in the type system, the null assignment on line 106 flows to the argument to sysutil\_free on line 105, even though the assignment occurs after the call. Also, the type system ignores the null check on line 104 due to path insensitivity.

Marking sockaddr\_clear with MIX(symbolic) successfully resolves this warning: the symbolic executor determines that \*p\_sock is not null when used as an argument to sysutil free().

Case 2: Path and context insensitivity in str next dirent

```
void str alloc text(struct mystr* p str) MIX(typed);
     const char* sysutil next dirent(...) MIX(typed) {
110
       if (p dirent == NULL) return NULL;
111
112
     void str next dirent(...) MIX(symbolic) {
113
       const char* p_filename = sysutil_next_dirent(...);
       if (p filename != NULL)
        str alloc text(p filename);
116
117
118
     str_alloc_text(str);
119
120
     sysutil free(str);
121
122
```

In this example, the function str\_next\_direct calls sysutil\_next\_direct on line 114, which may return a null value. Hence p\_filename may be null. The type system ignores the

null check on line 115 and due to context insensitivity, conflates p\_filename with other variables, such as str, that are passed to str\_alloc\_text (lines 116 and 119). Hence the type system believes str may be null. However, str is used as an argument to sysutil\_free (line 121), which leads the type system to report a false warning.

Annotating function str\_next\_dirent as symbolic, while leaving sysutil\_next\_dirent and str\_alloc\_text as typed, successfully eliminates this warning: the symbolic executor correctly determines that p\_filename is not null when it is used as an argument to str\_alloc\_text. And although the extra precision does not matter in this particular example, notice that the call on line 116 will be analyzed in a separate invocation of the type system than the call on line 119, thus introducing some context sensitivity.

Case 3: Flow and path insensitivity in dns\_resolve and main

```
void main BLOCK(struct sockaddr** p sock) MIX(symbolic) {
123
       *p sock = NULL;
124
       dns resolve(p sock, tunable pasv address);
125
126
     int main(...) {
127
       main BLOCK(&p addr);
129
130
       sysutil_free(p_addr);
131
132
133
     void dns resolve(struct sockaddr** p sock, const char* p name) {
134
       struct hostent* hent = gethostbyname(p name);
135
       sockaddr clear(p sock);
       if (hent->h addrtype == AF INET)
137
        sockaddr alloc ipv4(p sock);
138
       else if (hent->h addrtype == AF INET6)
139
        sockaddr alloc ipv6(p sock);
140
141
        die("gethostbyname(): neither IPv4 nor IPv6");
142
     }
143
```

There are two sources of null values in the code above: \*p\_sock is set to null on line 124; and sockaddr\_clear, which was previously marked as symbolic in Case 1 above, also sets \*p\_sock to null on line 136 in dns\_resolve. Due to flow insensitivity in the type system, both these null values eventually reach sysutil\_free on line 131, leading to false warnings.

However, we can see that these null values are actually overwritten by non-null values on lines 138 and 140, where sockaddr\_alloc\_ipv4 or sockaddr\_alloc\_ipv6 allocates the appropriate structure and assigns it to \*p\_sock (not shown). We can eliminate these warnings by extracting the code in main that includes both null sources into a symbolic block.

Also, there is a system call gethostbyname on line 135 that we need to handle. Here, we define a well-behaved, symbolic model of gethostbyname that returns only AF\_INET and AF\_INET6 as is standard (not shown). This will cause the symbolic executor to skip the last branch on line 142, which we need to do because we cannot analyze die symbolically as it eventually calls a function pointer, an operation that our symbolic executor currently has limited support for. We also cannot put gethostbyname or die in typed blocks in this case, since \*p\_sock is null and will result in false warnings.

Case 4: Helping symbolic execution with symbolic function pointers

```
void sysutil_exit_BLOCK(void) MIX(typed) {
if (s_exit_func) (*s_exit_func)();

void sysutil_exit(int exit_code) {
sysutil_exit_BLOCK();
exit(exit_code);
}
```

In several instances, we would like to evaluate symbolic blocks that call sysutil\_exit, defined on line 147, which in turn calls exit to terminate the program. However, before terminating the program, sysutil\_exit calls the function pointer s\_exit\_func on line 145. Our symbolic executor does not support calling symbolic function pointers (i.e., which targets are unknown), so instead, we extract the call to s\_exit\_func into a typed block to analyze the call conservatively.

#### 3.3.6 MIXY Limitations

While our preliminary experience provides some real-world validation of Mix's efficacy in removing false positives, there are a number of limitations.

Most importantly, the overwhelming source of issues in MIXY is its coarse treatment of aliasing, which relies on an imprecise pointer analysis. One immediate consequence is that it impedes performance in the symbolic executor: if an imprecise pointer analysis returns large points-to sets for pointers, translating symbolic pointers to type constraints becomes slow because we first need to check if each pointer target is valid in the current path condition by calling the SMT solver, then determine if any valid targets may be null. This leads to a significant slowdown: our small examples from Section 3.3.5 take less than a second to run without symbolic blocks, but from 5 to 25 seconds to run with one symbolic block, and about 60 seconds with two symbolic blocks. This issue is further compounded by the fixed-point computation that repeatedly analyzes symbolic blocks nested in typed blocks or for handling recursion.

We also noticed several cases in vsftpd where calls to symbolic blocks would help introduce context sensitivity to distinguish calls to malloc. However, since we rely on a context-insensitive pointer analysis to restore aliasing relationships when switching to typed blocks, these calls will again be conflated. The issue especially affects the analysis of typed-to-symbolic-to-typed recursive blocks because the nested typed blocks are polluted by aliasing relationships from the entire program. A similar issue occurs with symbolic blocks, as pointers are initialized to point to targets from the entire program, rather than being limited to the enclosing context.

Just as in the formalism, MIXY has to consider the entire memory when switching from typed to symbolic or vice-versa. Since this was a deliberate design decision, we were not surprised to find out that this has an impact on performance and leads to many limitations in practice. Any temporary violation of type invariants from symbolic blocks would immediately be flagged when switching to typed blocks, even if they have no effect on the code in the typed blocks. In the other direction, symbolic blocks are forced to start with a fresh memory when switching from typed blocks even if there were no effects.

Ultimately, we believe that these issues can be addressed with more precise information about aliasing as well as effects, perhaps extracted directly from the type inference constraints and symbolic execution.

#### 3.4 Related Work

There are several threads of related work. There have been numerous proposals for program analyses based on type systems; see Palsberg and Millstein (2007) for pointers. Symbolic execution was first proposed by King (1976) as an enhanced testing strategy, but was difficult to apply for many years. Recently, SMT solvers have become very powerful, making symbolic execution much more attractive as even very complex path conditions can be solved surprisingly fast. There have been many recent, impressive results using symbolic execution for bug finding (Godefroid et al., 2005; Sen et al., 2005; Cadar et al., 2006, 2008). These systems use symbolic execution to explore a small subset of the possible program paths, since in the presence of loops with symbolic bounds, pure symbolic execution will not terminate in a reasonable amount of time (unless loop invariants are assumed). In the MIX formalism, in contrast, we use symbolic execution in a sound manner by exploring all paths, which is possible because we can use type checking on parts of the code where symbolic execution takes too long. Of course, it is also possible to mix unsound symbolic execution with type checking, to gain whatever level of assurance the programmer desires.

There are several program analyses that can operate at different levels of abstraction. Corbett et al. (2000) is a model checking system that uses abstraction-based program specialization, in which the programmer specifies the exact abstractions to use. System Z is an abstract interpreter generator in which the programmer can tune the level of abstraction to trade off cost and precision (Yi and Harrison III, 1993).

Tuning these systems requires a deep knowledge of program analysis. In contrast, we believe that MIX's tradeoff is easier to understand—one selects between essentially no abstraction (symbolic execution), or abstraction in terms of types, which are arguably the most successful, well-understood program analyses.

MIX bears some resemblance to program analysis based on abstraction refinement, such as SLAM (Ball and Rajamani, 2002), BLAST (Henzinger et al., 2004), and client-driven pointer analysis (Guyer and Lin, 2005). These tools incrementally refine their abstraction of the program as necessary for analysis. Adding symbolic blocks to a program can be seen as introducing a very precise "refinement" of the program abstraction.

There are a few systems that combine type checking or inference with other analyses. Dependent types provide an elegant way to augment standard type with very rich type refinements (Xi and Pfenning, 1999). Liquid types combines Hindley-Milner style type inference with predicate abstraction (Rondon et al., 2010, 2008). Hybrid types combines static typing, theorem proving, and dynamic typing (Flanagan, 2006). All of these systems combine types with refinements at a deep level—the refinements are placed "on top of" the type structure. In contrast, MIX uses a much coarser approach in which the precise analysis is almost entirely separated from the type system, except for a thin interface between the two systems.

Many others have considered the problem of combining program analyses. A reduced product in abstract interpretation (Cousot and Cousot, 1979) is a theoretical description of the most precise combination of two abstract domains. It is typically obtained via manually defined reduction operators that depend on the domains being

combined. Another example of combining abstract domains is the logical product of Gulwani and Tiwari (2006). Combining program analyses for compiler optimizations is also well-studied (e.g., Lerner et al. (2002)). In all of these cases, the combinations strengthen the kinds of derivable facts over the entire program. With MIX, we instead analyze separate parts of the program with different analyses.

Finally, MIX was partially inspired by Nelson-Oppen style cooperating decision procedures (Nelson and Oppen, 1979). One important feature of the Nelson-Oppen framework is that it provides an automatic method for distributing the appropriate formula fragments to each solver (if that the solvers match certain criteria). Clearly MIX is targeted at solving a very different problem, but it would be an interesting direction for future work to try to extend MIX into a similar framework that can automatically integrate analyses that have appropriately structured interfaces.

## Chapter 4

EXPOSITOR: Integrating Program Analysis into Debugging<sup>†</sup>

In this chapter, we present EXPOSITOR, a new environment that unifies dynamic program analysis and interactive debugging. EXPOSITOR combines the advantages of dynamic program analysis and interactive debugging: it allows programmers to automate complex dynamic program analysis by writing scripts that operate over entire program executions, yet provides quick, interactive feedback in that programmers can easily examine partial or intermediate results of the analysis. EXPOSITOR is designed in particular to aid programmers in hypothesis testing, i.e., iteratively developing and testing various hypothesis about the cause of a bug.

### 4.0.1 Background: Scriptable Debugging and Time-Travel Debuggers

Scriptable debugging is a powerful technique for hypothesis testing in which programmers write scripts to perform complex debugging tasks. For example, suppose we observe a bug involving a cleverly implemented set data structure. We can try to debug the problem by writing a script that maintains a shadow data structure that implements the set more simply (e.g., as a list). We run the buggy program, and the script tracks the program's calls to insert and remove, stopping execution when the

<sup>&</sup>lt;sup>†</sup>A version of this chapter was previously published as Khoo et al. (2013a,b). A prototype of EXPOSITOR is available at https://bitbucket.org/khooyp/expositor.

contents of the shadow data structure fail to match those of the buggy one, helping pinpoint the underlying fault.

While we could have employed the same debugging strategy by altering the program itself (e.g., by inserting print statements and assertions), doing so would require recompilation—and that can take considerable time for large programs (e.g., Firefox), thus greatly slowing the rate of hypothesis testing. Modifying a program can also change its behavior—we have all experienced the frustration of inserting a debugging print statement only to make the problem disappear! Scripts also have the benefit that they can invoke libraries not used by the program itself. And, general-purpose scripts may be reused.

There has been considerable prior work on scriptable debugging. GDB's Python interface makes GDB's interactive commands—stepping, setting breakpoints, etc.—available in a general-purpose programming language. However, this interface employs a callback-oriented programming style which, as pointed out by Marceau et al. (2007), reduces composability and reusability as well as complicates checking temporal properties. Marceau et al. propose treating the program as an event generator—each function call, memory reference, etc. can be thought of as an event—and scripts are written in the style of functional reactive programming (FRP) (Elliott and Hudak, 1997). While FRP-style debugging solves the problems of callback-based programming, it has a key limitation: time always marches forward, so we cannot ask questions about prior states. For example, if while debugging a program we find a doubly freed address, we cannot jump backward in time to find the corresponding malloc. Instead we would need to rerun the program from scratch to find that call, which may be

problematic if there is any nondeterminism, e.g., if the addresses returned by malloc differ from run to run. Alternatively, we could prospectively gather the addresses returned by malloc as the program runs, but then we would need to record *all* such calls up to the erroneous free.

Time-travel debuggers, like UndoDB (Undo Software), and systems for capturing entire program executions, like Amber (O'Callahan, 2006), allow a single non-deterministic execution to be examined at multiple points in time. Unfortunately, scriptable time-travel debuggers typically use callback-style programming, with all its problems. (Section 4.6 discusses prior work in detail.)

## 4.0.2 Expositor: Scriptable, Time-Travel Debugging

We developed EXPOSITOR as a new scriptable debugging system that is inspired by FRP-style scripting but with the advantages of time-travel debugging. EXPOSITOR scripts treat a program's execution trace as a (potentially infinite) immutable list of time-annotated program state snapshots or projections thereof. Scripts can create or combine traces using common list operations: traces can be filtered, mapped, sliced, folded, and merged to create lightweight projections of the entire program execution. As such, EXPOSITOR is particularly well suited for checking temporal properties of an execution, and for writing new scripts that analyze traces computed by prior scripts. Furthermore, since EXPOSITOR extends GDB's Python environment and uses the UndoDB (Undo Software) time-travel backend for GDB, users can seamlessly switch between running scripts and interacting directly with an execution via GDB. (Section 4.1 overviews EXPOSITOR's scripting interface.)

The key idea for making EXPOSITOR efficient is to employ *laziness* in its implementation of traces—invoking the time-travel debugger is expensive, and laziness helps minimize the number of calls to it. EXPOSITOR represents traces as sparse, time-indexed interval trees and fills in their contents on demand. For example, suppose we use EXPOSITOR's breakpoints combinator to create a trace tr containing just the program execution's malloc calls. If we ask for the first element of tr before time 42 (perhaps because there is a suspicious program output then), EXPOSITOR will direct the time-travel debugger to time 42 and run it *backward* until hitting the call, capturing the resulting state in the trace data structure. The remainder of the trace, after time 42 and before the malloc call, is not computed. (Section 4.2 discusses the implementation of traces.)

In addition to traces, EXPOSITOR scripts typically employ various internal data structures to record information, e.g., the set s of arguments to malloc calls. These data structures must also be lazy so as not to compromise trace laziness—if we eagerly computed the set s just mentioned to answer a membership query at time t, we would have to run the time-travel debugger from the start up until t, considering all malloc calls, even if only the most recent call is sufficient to satisfy the query. Thus, EXPOSITOR provides script writers with a novel data structure: the *edit hash array mapped trie* (EditHAMT), which provides lazy construction and queries for sets, maps, multisets, and multimaps. As far as we are aware, the EditHAMT is the first data structure to provide these capabilities. (Section 4.3 describes the EditHAMT.)

We have used EXPOSITOR to write a number of simple scripts, as well as to debug two more significant problems. Section 4.1 describes how we used EXPOSITOR to find an exploitable buffer overflow. Section 4.5 explains how we used EXPOSITOR to track down a deep, subtle bug in Firefox that was never directly fixed, though it was papered over with a subsequent bug fix (the fix resolved the symptom, but did not remove the underlying fault). In the process, we developed several reusable analyses, including a simple race detector.

## 4.1 The Design of Expositor

We designed Expositor to provide programmers with a high-level, declarative API to write analyses over the program execution, as opposed to the low-level, imperative, callback-based API commonly found in other scriptable debuggers.

In particular, the design of Expositor is based on two key principles. First, the Expositor API is purely functional—all objects are immutable, and methods manipulate objects by returning new objects. The purely functional API facilitates composition, by reducing the risk of scripts interfering with each other via shared mutable object, as well as reuse, since immutable objects can easily be *memoized* or cached upon construction. It also enables Expositor to employ lazy programming techniques to improve efficiency.

Second, the trace abstraction provided by EXPOSITOR is based around familiar list-processing APIs found in many languages, such as the built-in list-manipulating functions in Python, the Array methods in JavaScript, the List module in Ocaml, and the Data.List module in Haskell. These APIs are also declarative—programmers manipulate lists using combinators such as filter, map, and merge that operate over entire

```
class execution:
151
         # get snapshots
152
         get at(t):
                                        snapshot at time t
153
154
         # derive traces
155
         breakpoints(fn):
                                        snapshot trace of breakpoints at func fn
156
         syscalls(fn):
                                        snapshot trace of breakpoints at syscall fn
157
         watchpoints(x, rw):
                                        snapshot trace of read/write watchpoints at var x
158
         all calls():
                                        snapshot trace of all function entries
159
                                        snapshot trace of all function exits
         all returns():
160
161
         # interactive control
162
                                        manually continue the execution
         cont():
163
                                        latest time of the execution
         get time():
164
165
      class trace:
166
         # count/get items
167
         __len__():
                                        called by "len(trace)"
168
                                        called by "for item in trace"
         __iter__():
169
         get at(t):
                                        item at exactly time t
170
                                        next item after time t
         get after(t):
171
         get before(t):
                                        previous item before time t
172
173
         # create a new trace by filtering/mapping a trace
174
         filter(p):
                                        subtrace of items for which p returns true
175
                                        new trace with f applied to all items
         map(f):
176
         slice(t0, t1):
                                        subtrace from time t0 to time t1
177
178
         # create a new trace by merging two traces
179
         merge(f, tr):
                                        see Figure 4.3(a)
180
                                        see Figure 4.3(b)
         trailing merge(f, tr):
181
         rev trailing merge(f, tr):
                                        see Figure 4.3(c)
182
183
         # create a new trace by computing over prefixes/suffixes
184
         scan(f, acc):
                                        see Figure 4.3(d)
185
         rev scan(f, acc):
                                        see Figure 4.3(e)
186
         tscan(f, acc):
                                        see Figure 4.5(a)
187
                                        see Figure 4.5(b)
         rev tscan(f, acc):
188
```

Figure 4.1: EXPOSITOR'S Python-based scripting API. The get\_X and \_\_len\_\_ methods of execution and trace are eager, and the remaining methods of those classes return lazy values. Lazy values include trace, snapshot, and gdb\_value objects whose contents are computed only on demand and cached.

```
class item:
189
         time:
                                item's execution time
190
                                item's contents
         value:
191
192
     class snapshot:
193
         read var(x):
                                gdb value of variable x in current stack frame
194
         read retaddrs():
                                gdb values of return addresses on the stack
195
                                print the stack backtrace
         backtrace():
196
         ... and other methods to access program state ...
197
198
      class gdb value:
199
           getitem (x):
                                called by "gdb value[x]" to access field/index x
200
                                dereference gdb value (if it is a pointer)
         deref():
201
                                address of gdb value (if it is an I-value)
         addrof():
202
         ... and other methods to query properties of gdb value ...
203
```

Figure 4.2: EXPOSITOR'S Python-based scripting API (continued).

lists, instead of manipulating individual list elements. These list combinators allow EXPOSITOR to compute individual list elements on-demand in any order, minimizing the number of calls to the time-travel debugger. Furthermore, they shield programmers from the low-level details of controlling the program execution and handling callbacks.

### 4.1.1 API Overview

Figures 4.1 and 4.2 lists the key classes and methods of Expositor's scripting interface, which is provided as a library inside UndoDB/GDB's Python environment.

The execution class and the the\_execution object The entire execution of the program being debugged is represented by the execution class, of which there is a singleton instance named the\_execution. This class provides several methods for

querying the execution. The get\_at(t)<sup>1</sup> method returns a snapshot object representing the program state at time t in the execution (we will describe snapshots in more detail later). Several methods create immutable, sparse projections of the execution, or traces, consisting of program state snapshots at points of interest: the breakpoints(fn) and syscalls(fn) methods return traces of snapshots at functions and system calls named fn, respectively; the watchpoints(x, rw) method returns a trace of snapshot when the memory location x is read or written; and the all\_calls and all\_returns methods return traces of snapshots at all function entries and exits, respectively.

For debugging interactive programs, the execution class provides two useful methods: cont resumes the execution of the program from when it was last stopped (e.g., immediately after EXPOSITOR is started, or when the program is interrupted by pressing ^C), and get\_time gets the latest time of the execution. If a program requires user input to trigger a bug, we often find it helpful to first interrupt the program and call get\_time to get a reference time, before resuming the execution using cont and providing the input trigger.

The trace class and the item class As mentioned above, the trace class represents sparse projections of the execution at points of interest. These traces contain snapshots or other values, indexed by the relevant time in the execution. Initially, traces are created using the execution methods described above, and traces may be further derived from other traces.

<sup>&</sup>lt;sup>1</sup>We use the convention of naming time variables as t, and trace variables as tr.

The first five trace methods query items in traces. The tr.\_\_len\_\_() method is called by the Python built-in function len(tr), and returns the total number of items in the tr. The tr.\_\_iter\_\_() method is called by Python's for x in tr loop, and returns a sequential Python iterator over all items in tr. The get\_at(t) method returns the item at time t in the trace, or None if there is no item at that time. Since traces are often very sparse, it can be difficult to find items using get\_at, so the trace class also provides two methods, get\_before(t) and get\_after(t), that return the first item found before or after time t, respectively, or None if no item can be found. The get\_at, get\_before, and get\_after methods return values that are wrapped in the item class, which associates values with a particular point in the execution.

The remaining methods create new traces from existing traces. The tr.filter(p) method creates a new trace consisting only of items from tr that match predicate p. The tr.map(f) method creates a new trace of items computed by calling function f on each item from tr, and is useful for extracting particular values of interest from snapshots. The tr.slice(t0, t1) method creates a new trace that includes only items from tr between times t0 and t1.

Three methods create new traces by merging traces. First, tr0.merge(f, tr1) creates a new trace containing the items from both tr0 and tr1, calling function f to combine any items from tr0 and tr1 that occur at the same time (Figure 4.3(a)). None can be passed for f if tr0 and tr1 contain items that can never coincide, e.g., if tr0 contains calls to foo and tr1 contains calls to bar, since f will never be called in this case. Next, tr0.trailing merge(f, tr1) creates a new trace by calling f to merge each item from tr0

with the immediately preceding item from tr1, or None if there is no preceding item (Figure 4.3(b)). Lastly, rev\_trailing\_merge is similar to trailing\_merge except that it merges with future items rather than past items (Figure 4.3(c)).

The remaining four methods create new traces by computing over prefixes or suffixes of an input trace. The scan method performs a fold- or reduce-like operation for every prefix of an input trace (Figure 4.3(d)). It is called as tr.scan(f, acc), where f is a binary function that takes an accumulator and an item as arguments, and acc is the initial accumulator. It returns a new trace containing the same number of items at the same times as in the input trace tr, where the nth output item  $out_n$  is recursively computed as:

$$out_n = \begin{cases} in_n \textcircled{f} out_{n-1} & \text{if } n > 0\\ in_n \textcircled{f} acc & \text{if } n = 0 \end{cases}$$

where f is written infix as f. The rev\_scan method is similar, but deriving a trace based on future items rather than past items (Figure 4.3(e)). rev\_scan computes the output item  $out_n$  as follows:

$$out_n = \begin{cases} in_n \textcircled{f} out_{n+1} & \text{if } 0 \le n < length - 1 \\ in_n \textcircled{f} acc & \text{if } n = length - 1 \end{cases}$$

Lastly, tscan and rev\_tscan are variants of scan and rev\_scan, respectively, that take an associative binary function but no accumulator, and can sometimes be more efficient. These two methods are described in Section 4.2.2.

The snapshot class and the gdb\_value class The snapshot class represents a program state at a particular point in time and provides methods for accessing that

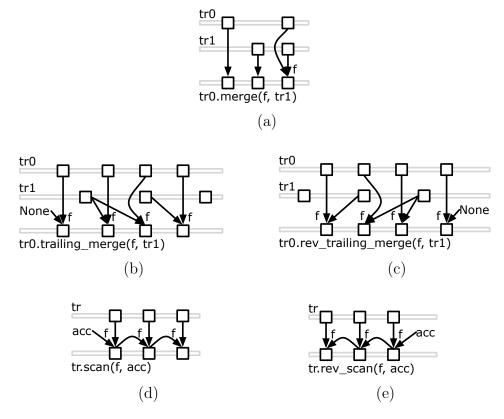

Figure 4.3: Illustration of complex trace operations.

state, e.g.,  $read\_var(x)$  returns the value of a variable named x in the current stack frame,  $read\_retaddrs$  returns the list of return addresses on the stack, backtrace prints the stack backtrace, and so on.

The gdb\_value class represents values in the program being debugged at a particular point in time, and provides methods for querying those values. For example, v.\_\_getitem\_\_(x) is called by the Python indexing operator v[x] to access struct fields or array elements, deref dereferences pointer values, addrof returns the address of an l-value, and so forth. These gdb\_value objects are automatically coerced to the appropriate Python types when they are compared against built-in Python values such

as ints, for example; it is also sometimes useful to manually coerce gdb\_value objects to specific Python types, e.g., to treat a pointer value as a Python int.

Both the snapshot and gdb\_value classes are thin wrappers around GDB's Python API and UndoDB. When a method of a snapshot or gdb\_value object is called, it first directs UndoDB to jump to the point in time in the program execution that is associated with the object. Then, it calls the corresponding GDB API, wrapping the return value in snapshot and gdb\_value as necessary. In general, the semantics of snapshot and gdb\_value follows GDB, e.g., the EXPOSITOR's notion of stack frames is based on GDB's notion of stack frames. We also provide several methods, such as read\_retaddrs, that return the result of several GDB API calls in a more convenient form. Additionally, all of GDB's Python API is available and may be used from within EXPOSITOR.

Given a debugging hypothesis, we use the EXPOSITOR interface to apply the following recipe. First, we call methods on the\_execution to derive one or more traces that contain events relevant to the hypothesis; such events could be function calls, breakpoints, system calls, etc. Next, we combine these traces as appropriate, applying trace methods such as filter, map, merge, and scan to derive traces of properties predicted by our hypothesis. Finally, we query the traces using methods such as get\_before and get\_after to find evidence of properties that would confirm or refute our hypothesis.

## 4.1.2 Warm-up Example: Examining foo Calls in Expositor

To begin with a simple example, let us consider the task of counting the number of calls to a function foo, to test a hypothesis that an algorithm is running for an incorrect number of iterations, for example. Counting foo calls takes just two lines of code in EXPOSITOR. We first use the breakpoints method of the execution to create the foo trace:

This gives us a trace containing all calls to foo. We can then count the calls to foo using the Python len function, and print it:

Later, we may want to count only calls to foo(x) where x == 0, perhaps because we suspect that only these calls are buggy. We can achieve this using the filter method on the foo trace created above:

Here, we call filter with a predicate function that takes a snapshot object (at calls to foo), reads the variable named x, and returns whether x == 0. The resulting trace contains only calls to foo(0), which we assign to foo\_0. We can then count foo\_0 as before:

After more investigation, we may decide to examine calls to both foo(0) and foo(1), e.g., to understand the interaction between them. We can create a new trace of foo(1) calls, and merge it with foo(0):

```
foo_1 = foo.filter(lambda snap: snap.read_var("x") == 1)
foo_01 = foo_0.merge(None, foo_1)
```

We define foo\_1 just like foo\_0 but with a different predicate. Then, we use the merge method to merge foo\_0 and foo\_1 into a single trace foo\_01 containing calls to both foo(0) and foo(1), passing None for the merging function as foo(0) and foo(1) can never coincide. Note that we are able to reuse the foo and foo\_0 traces in a straightforward manner; under the hood, EXPOSITOR will also have cached the computation of foo and foo\_0 from the earlier and reuse them here.

Finally, we may want to take a closer look at the very first call to either foo(0) or foo(1), which we can do using the get after method:

$$_{210}$$
 first\_foo\_01 = foo\_01.get\_after(0)

We call get\_after on foo\_01 to find the first item after time 0, i.e., the beginning of the execution, that contains the snapshot of a foo(0) or foo(1) call.

In this example, observe how we began with a simple debugging task that counts all calls to foo in a trace to answer our initial hypothesis, then gradually create more traces or combined existing ones and queried them as our hypothesis evolves. Expositor is particularly suited for such incremental, interactive style of debugging.

### Comparison to GDB's Python API

In contrast to EXPOSITOR, it takes 16 lines of code to count foo calls using GDB's standard Python API, as shown in Figure 4.4. On line 211, we first initialize two variables, count and more, that will be used to track of the number of calls to foo and to track if the execution has ended respectively. Then, on line 212, we create a breakpoint at the call to foo. Next, we create a callback function named stop\_handler on lines 213–216 to handle breakpoint events. In this function, we first check on lines 214–215 to see if the breakpoint triggered is the one that we have set, and if so, we increment count on line 216. We also create a callback function named exit\_handler on lines 217–218 to handle stop events which are fired when the program execution ends. This function simply resets the more flag when called.

After that, we register stop\_handler and exit\_handler with GDB on lines 219–220, and start the program execution on line 221. GDB will run the program until it hits a breakpoint or the end of the execution is reached, calling stop\_handler in the former case, or exit\_handler in the latter case. Then, we enter a loop on lines 222–223 that causes GDB to continue running the program until more is False, i.e., the program has exited. Once that happens, we deregister the event handlers from GDB and delete the breakpoint on lines 224–226, cleaning up after ourselves to ensure that the callbacks and breakpoint will not be unintentionally triggered by other scripts.

It also takes more work to refine this GDB script to answer other questions about foo, compared to Expositor traces. For example, to count calls to foo(0), we would have to modify the GDB script to add the x == 0 predicate and rerun it, instead

```
count = 0; more = True
211
      foo = gdb.Breakpoint("foo")
212
      def stop handler(evt):
213
         if isinstance(evt, gdb.BreakpointEvent) \
21%
                and foo in evt.breakpoints:
215
            global count; count += 1
216
      def exit handler(evt):
217
         global more; more = False
218
      gdb.events.stop.connect(stop handler)
219
      gdb.events.exited.connect(exit handler)
220
      gdb.execute("start")
221
      while more:
         gdb.execute("continue")
223
      gdb.events.exited.disconnect(exit handler)
224
      gdb.events.stop.disconnect(stop handler)
225
      foo.delete()
226
```

Figure 4.4: Python script to count calls to foo in GDB.

of simply calling filter on the foo trace. As another example, if we were given two different scripts, one that counts foo(0) and another that counts foo(1), if would be difficult to combine those scripts as they each contain their own driver loops and shared variables; it would be easier to just modify one of those script than to attempt to reuse both. In contrast, it took us one line to use the merge method to combine the foo\_0 and foo\_1 traces. Finally, note that Expositor caches and reuses trace computation automatically, whereas we would need some foresight to add caching to the GDB script in a way that can be reused by other scripts.

### 4.1.3 Example: Reverse Engineering a Stack-Smashing Attack

We now illustrate the use of EXPOSITOR with a more sophisticated example: reverse engineering a stack-smashing attack, in which malware overflows a stack buffer in the

target program to overwrite a return address on the stack, thereby gaining control of the program counter (One, 1996).

We develop a reusable script that can detect when the stack has been smashed in any program, which will help pinpoint the attack vector. Our script maintains a shadow stack of return addresses and uses it to check that only the top of the stack is modified between function calls or returns; any violation of this property indicates the stack has been smashed.

We begin by using the all\_calls and all\_returns methods on the\_execution to create traces of just the snapshots at function calls and returns, respectively:

```
calls = the execution.all calls()
rets = the execution.all returns()
```

Next, we use merge to combine these into a single trace, passing None for the merging function as function calls and returns can never coincide. We will use this new trace to compare consecutive calls or returns:

```
calls rets = calls.merge(None, rets)
```

Now, we map over call\_returns to apply the read\_retaddrs method, returning the list of return addresses on the call stack. This creates a trace of shadow stacks at every call and return:

```
shadow_stacks = calls_rets.map(
lambda s: map(int, s.read_retaddrs()))
```

We also use map to coerce the return addresses to Python ints.

Then we need to check that, between function calls and returns, the actual call stack matches the shadow stack except for the topmost frame (one return address may be added or removed). We use the following function:

```
def find_corrupted(ss, opt_shadow):

if opt_shadow.force() is not None:

for x, y in zip(ss.read_retaddrs(), opt_shadow.force()):

if int(x) != y:

return x # I-value of return address on stack

return None
```

Here, find\_corrupted takes as arguments a snapshot ss and its immediately preceding shadow stack opt\_shadow; the opt\_ prefix indicates that there may not be a prior shadow stack (if ss is at the first function call), and we need to call the force method on opt\_shadow to retrieve its value (we will explain the significance of this in Section 4.2). If there is a prior shadow stack, we compare every return address in ss against the shadow stack and return the first location that differs, or None if there are no corrupted addresses. (The zip function creates a list of pairs of the respective elements of the two input lists, up to the length of the shorter list.)

Finally, we generate a trace of corrupted memory locations using the trailing\_merge method, calling find\_corrupted to merge each function call and return from call\_rets with the immediately preceding shadow stack in shadow\_stacks. We filter None out of the result:

```
corrupted_addrs = calls_rets \
.trailing_merge(find_corrupted, shadow_stacks) \
.filter(lambda x: x is not None)
```

The resulting trace contains exactly the locations of corrupted return addresses at the point they are first evident in the trace.

## 4.1.4 Mini Case Study: Running Expositor on tinyhttpd

We used the script just developed on a version of tinyhttpd (Blackstone) that we had previously modified to include a buffer overflow bug. We created this version of tinyhttpd as an exercise for a security class in which students develop exploits of the vulnerability.

As malware, we deployed an exploit that uses a return-to-libc attack (Designer, 1997) against tinyhttpd. The attack causes tinyhttpd to print "Now I pwn your computer" to the terminal and then resume normal operation. Finding buffer overflows using standard techniques can be challenging, since there can be a delay from the exploit overflowing the buffer to the payload taking effect, during which the exploited call stack may be erased by normal program execution. The payload may also erase evidence of itself from the stack before producing a symptom.

To use Expositor, we call the expositor launcher with tinyhttpd as its argument, which will start a GDB session with Expositor's library loaded, and then enter the Python interactive prompt from GDB:<sup>2</sup>

% expositor tinyhttpd (expositor) python-interactive

Then, we start running tinyhttpd:

<sup>&</sup>lt;sup>2</sup>GDB contains an existing python command that is not interactive; python-interactive is a new command that we have submitted to GDB, and is available as of GDB 7.6.

When tinyhttpd launches, it prints out the port number on which it accepts client connections. On a different terminal, we run the exploit with this port number:

```
    % ./exploit.py 47055
    Trying port 47055
    pwning...
```

At this point, tinyhttpd prints the exploit message, so we interrupt the debugger and use Expositor to find the stack corruption, starting from the time when we interrupted it:

```
Now I pwn your computer

'C

Program received signal SIGINT, Interrupt

Social corrupted addrs = stack corruption()

# function containing Section 4.1.3 code

social corrupt = corrupted addrs.get before(time)
```

Items in a trace are indexed by time, so the get\_before method call above tells EXPOSITOR to start computing corrupted\_addrs from the interrupted time backward and find the first function call or return when the stack corruption is detected. We can print the results:

This shows that the interrupt occurred at time 56686.8, and the corrupted stack was first detected at a function call or return at time 56449.2. We can then find and print the snapshot that corrupted the return address with:

We find that the first write that corrupted the return address occurred at time 56436.0. We can then inspect the snapshot via last\_bad\_write.value. In this case, the backtrace of the very first snapshot identifies the exact line of code in tinyhttpd that causes the stack corruption—a socket recv with an out-of-bounds pointer. Notice that to find the bug, Expositor only inspected from time 56686.8 to time 56436.0. Moreover, had last\_corrupt not explained the bug, we would then call corrupted\_addrs .get\_before(last\_corrupt.time) to find the prior corruption event, inspecting only as much of the execution as needed to track down the bug.

This mini case study also demonstrates that, for some debugging tasks, it can be much faster to search backward in time. It takes only 1 second for corrupted\_addrs .get\_before(time) to return; whereas if we had instead searched forward from the beginning (e.g., simulating a debugger without time-travel):

$$_{264}$$
 first corrupted = corrupted addrs.get after(0)

it takes 4 seconds for the answer to be computed. Using EXPOSITOR, users can write scripts that search forward or backward in time, as optimal for the task.

# 4.2 Lazy Traces in Expositor

As just discussed, Expositor allows users to treat traces as if they were lists of snapshots. However, for many applications it would be impractical to eagerly record and analyze full program snapshots at every program point. Instead, Expositor uses the underlying time-travel debugger, UndoDB, to construct snapshots on demand and to discard them when they are no longer used (since it is expensive to keep too many snapshots in memory at once). Thus the major challenge is to minimize the demand for snapshots, which Expositor accomplishes by constructing and manipulating traces *lazily*.

More precisely, all of the trace generators and combinators, including execution all\_calls, trace.map, trace.merge, etc., return immediately without invoking UndoDB. It is only when final values are demanded, with execution.get\_at, trace.get\_at, trace.get\_after, or trace.get\_before, that EXPOSITOR queries the actual program execution, and it does so only as much as is needed to acquire the result. For example, the construction of corrupted\_addrs in Section 4.1.4, line 251 induces no time travel on the underlying program—it is not until the call to corrupted\_addrs.get\_before(time) in Section 4.1.4, line 254 that EXPOSITOR uses the debugger to acquire the final result.

To achieve this design, EXPOSITOR uses a lazy, interval-tree-like data structure to implement traces. More precisely, a trace is a binary tree whose nodes are annotated with the (closed) lower-bound and (open) upper-bound of the time intervals they span, and leaf nodes either contain a value or are empty. The initial tree for a trace

contains no elements (only its definition), and Expositor materializes tree nodes as needed.

As a concrete example, the following trace constructs the tree shown below, with a single lazy root node spanning the interval  $[0, \infty)$ , which we draw as a dotted box and arrow.

foo = the\_execution.breakpoints("foo")
$$0 \ \overline{\wp}^{\infty}$$

Now suppose we call foo.get\_before(100). EXPOSITOR sees that the query is looking for the last call to foo before time 100, so it will ask UndoDB to jump to time 100 and then run backward until hitting such a call. Let us suppose the call is at time 50, and the next instruction after that call is at time 50.1. Then EXPOSITOR will expand the root node shown above to the following tree:

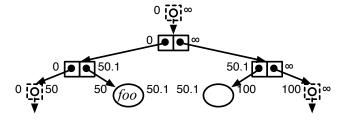

Here the trace has been subdivided into four intervals: The intervals [0, 50) and  $[100, \infty)$  are lazy nodes with no further information, as EXPOSITOR did not look at

those portions of the execution. The interval [50, 50.1) contains the discovered call, and the interval [50.1, 100) is fully resolved and contains no calls to foo. Notice that if we ask the same query again, EXPOSITOR can traverse the interval tree above to respond without needing to query UndoDB.

Likewise, calling get\_at(t) or get\_after(t) either returns immediately (if the result has already been computed) or causes UndoDB to jump to time t (and, for get\_after(t), to then execute forward). These methods may return None, e.g., if a call to foo did not occur before/after/at time t.

As our micro-benchmarks in Section 4.4 will show, if we request about 10–40% of the items in a trace, computing traces lazily takes less time than computing eagerly, depending on the query pattern as well as the kind of computations done. This makes lazy traces ideal for debugging tasks where we expect programmers to begin with some clues about the location of the bug. For example, we start looking for stack corruption from the end of the execution in Section 4.1.4, line 254, because stack corruptions typically occur near the end of the execution.

## 4.2.1 Lazy Trace Operations

We implement filter and map lazily on top of the interval tree data structure. For a call tr1 = tr0.map(f), we initially construct an empty interval tree, and when values are demanded in tr1 (by get\_X calls), EXPOSITOR conceptually calls tr0.get\_X, applies f to the result, and caches the result for future use. Calls to tr0.filter(p) are handled similarly, constructing a lazy tree that, when demanded, repeatedly gets values from tr0 until p is satisfied. Note that for efficiency, EXPOSITOR's does not actually call get X

on the root node of tr0; instead, it directly traverses the subtree of tr0 corresponding to the uninitialized subtree of the derived trace.

The implementation of tr0.merge(f, tr1) also calls get\_X on tr1 as required. For a call tr.slice(t0, t1) EXPOSITOR creates an interval tree that delegates get\_X calls to tr, asking for items from time t0 to time t1, and returns None for items that fall outside that interval.

For the last four operations, [rev\_]trailing\_merge and [rev\_]scan, EXPOSITOR employs additional laziness in the helper function argument f. To illustrate, consider a call to tr.scan(f, acc). Here, EXPOSITOR passes the accumulator to f wrapped in an instance of class lazy, defined as follows:

```
class lazy:
force(): return the actual value
is_forced():
return whether force has been called
```

The force method, when first called, will compute the actual value and cache it; the cached value is returned in subsequent calls. Thus, f can force the accumulator as needed, and if it is not forced, it will not be computed.

To see the benefit, consider the following example, which uses scan to derive a new trace in which each item is a count of the number of consecutive calls to foo with nonzero arguments, resetting the count when foo is called with zero:

```
foo = execution.breakpoints("foo") # void foo(int x)

def count_nonzero_foo(lazy_acc, snapshot):

if snapshot.read_var("x") != 0:

return lazy_acc.force() + 1

else:

return 0

nonzero foo = foo.scan(count_nonzero_foo, 0)
```

Notice that if lazy\_acc were not lazy, EXPOSITOR would have to compute its value before calling count\_nonzero\_foo. By the definition of scan (Figure 4.3(d)), this means that it must recursively call count\_nonzero\_foo to compute all prior output items before computing the current item, even if it is unnecessary to do so, e.g., if we had called nonzero\_foo.get\_before(t), and the call to foo just before time t had argument x=0. Thus, a lazy accumulator avoids this unnecessary work. EXPOSITOR uses a lazy accumulator in rev\_scan for the same reason.

Likewise, observe that in tr0.trailing\_merge(f, tr1), for a particular item in tr0 the function f may not need to look in tr1 to determine its result; thus, EXPOSITOR wraps the tr1 argument to f in an instance of class lazy. The implementation of rev\_trailing\_merge similarly passes lazy items from tr1 to f. Note that there is no such laziness in the regular merge operation. The reason is that in tr0.merge(f, tr1), the items from tr0 and tr1 that are combined with f occur at the same time. Thus, making f's arguments lazy would not reduce demands on the underlying time-travel debugger.

#### 4.2.2 Tree Scan

Finally, EXPOSITOR provides another list combinator, tree-scan, which is a lazier variant of scan that is sometimes more efficient. The tscan method computes an output for every prefix of an input trace by applying an associative binary function in a tree-like fashion (Figure 4.5(a)). It is invoked with tr.tscan(f), where f must be an associative function that is lazy and optional in its left argument and lazy in its right argument. The tscan method generates an output trace of the same length as

the input trace, where the nth output  $out_n$  is defined as:

$$out_n = in_0 \oplus in_1 \oplus \cdots \oplus in_n$$

where f is written infix as f. Notice that there is no accumulator, and EXPOSITOR can apply f in any order, since it is associative. When a value at time t is demanded from the output trace, EXPOSITOR first demands the item  $in_n$  at that time in the input trace (if no such item exists, then there is no item at that time in the output trace). Then EXPOSITOR walks down the interval tree structure of the input trace, calling f (only if demanded) on each internal tree node's children to compute  $out_n$ . Since the interval tree for the input trace is computed lazily, f may sometimes be called with None as a left argument, for the case when f forces an interval that turns out to contain no values; thus for correctness, we also require that f treats None as a left identity. (The right argument corresponds to  $in_n$  and so will never be None.)

Because both arguments of f are lazy, Expositor avoids computing either argument unnecessarily. The is\_forced method of the lazy class is particularly useful for tscan, as it allows us to determine if either argument has been forced, and if so, evaluate the forced argument first. For example, we can check if a trace contains a true value as follows:

```
def has_true(lazyleft, lazyright):
return lazyleft.is_forced() and lazyleft.force() \
return lazyleft.is_forced() and lazyright.force() \
return lazyleft.is_forced() and lazyright.force() \
return lazyleft.force() and lazyright.force() \
return lazyleft.force() and lazyright.force() \
return lazyleft.force() and lazyright.force() \
return lazyleft.force() and lazyright.force() \
return lazyleft.force() and lazyright.force() \
return lazyleft.force() and lazyright.force() \
return lazyleft.force() and lazyleft.force() \
return lazyleft.force() and lazyleft.force() \
return lazyleft.forced() and lazyleft.force() \
return lazyleft.forced() and lazyleft.force() \
return lazyleft.forced() and lazyleft.force() \
return lazyleft.forced() and lazyleft.force() \
return lazyleft.forced() and lazyleft.force() \
return lazyleft.forced() and lazyleft.force() \
return lazyleft.forced() and lazyleft.force() \
return lazyleft.forced() and lazyleft.force() \
return lazyleft.forced() and lazyleft.force() \
return lazyleft.force() or lazyleft.force()
```

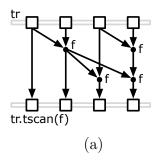

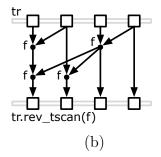

Figure 4.5: Illustration of tree-scan operations.

The best case for this example occurs if either lazyleft or lazyright have been forced by a prior query, in which case either the first clause (line 278) or second clause (line 279) will be true and the unforced argument need not be computed due to short-circuiting.

EXPOSITOR's rev\_tscan derives a new trace based on future items instead of past items (Figure 4.5(b)), computing output item  $out_n$  as:

$$out_n = in_n \oplus in_{n+1} \oplus \cdots \oplus in_{length-1}$$

Here, the right argument to f is optional, rather than the left.

# 4.3 The Edit Hash Array Mapped Trie

Many of the Expositor scripts we have written use sets or maps to record information about the program execution. For example, in Section 4.0.1, we suggested the use of a shadow set to debug the implementation of a custom set data structure. Unfortunately, a typical eager implementation of sets or maps could demand all items in the traces, defeating the intention of Expositor's lazy trace data structure. To

demonstrate this issue, consider the following code, which uses Python's standard (non-lazy) set class to collect all arguments in calls to a function foo:

```
foos = the_execution.breakpoints("foo") # void foo(int arg)

def collect_foo_args(lazy_acc, snap):
    return lazy_acc.force().union( \
    set([ int(snap.read_var("arg")) ]))

foo_args = foos.scan(collect_foo_args, set())
```

Notice that we must force lazy\_acc to call the union method which will create a deep copy of the updated set (lines 285–286). Unfortunately, forcing lazy\_acc causes the immediately preceding set to be computed by recursively calling collect\_foo\_args. As a result, we must compute all preceding sets in the trace even if a particular query could be answered without doing so.

To address these problems, we developed the *edit hash array mapped trie* (Edit-HAMT), a new set, map, multiset, and multimap data structure that supports lazy construction and queries. The EditHAMT complements the trace data structure; as we will explain, and our micro-benchmark in Section 4.4.4 will show, the EditHAMT can be used in traces without compromising trace laziness, unlike eager sets or maps.

### 4.3.1 EditHAMT API

From the user's perspective, the EditHAMT is an immutable data structure that maintains the entire history of edit operations for each EditHAMT. Figure 4.6 shows the EditHAMT API. The edithamt class includes contains(k) to determine if key k exists, and find(k) to look up the latest value mapped to key k. It also includes the find\_multi(k) method to look up all values mapped to key k, returned as a Python iterator that incrementally looks up each mapped value. EditHAMT operations are implemented as

```
class edithamt:
288
         # lookup methods
289
         contains(k):
                                       Return if key k exists
290
                                       Return the latest value for k or None if not found
         find(k):
291
                                       Return an iterator of all values bound to k
         find multi(k):
292
293
         # static factory methods to create new EditHAMTs
294
                                       Create an empty EditHAMT
         empty():
295
         add(lazy eh, k):
                                       Add binding of k to itself to lazy eh
296
         addkeyvalue(lazy eh, k, v): Add binding of k to v to lazy eh
297
         remove(lazy eh, k):
                                       Remove all bindings of k from lazy eh
298
         removeone(lazy eh, k):
                                       Remove the latest binding of k to any value from lazy eh
299
         removekeyvalue(lazy eh, k, v): Remove the latest binding of k to v from lazy eh
300
         concat(lazy eh1, lazy eh2): Concatenate lazy eh2 edit history to lazy eh1
301
```

Figure 4.6: The EditHAMT API.

static factory methods that create new EditHAMTs. Calling edithamt.empty() creates a new, empty EditHAMT. Calling edithamt.add(lazy\_eh, k) creates a new EditHAMT by adding to lazy\_eh, the prior EditHAMT, a binding from key k to itself (treating the EditHAMT as a set or multiset). Similarly, edithamt.addkeyvalue(lazy\_eh, k, v) creates a new EditHAMT by adding to lazy\_eh a binding from key k value v (treating the EditHAMT as a map or multimap). Conversely, calling edithamt.remove(lazy\_eh, k) creates a new EditHAMT by removing all bindings of key k from lazy\_eh. Lastly, calling edithamt.removeone(lazy\_eh, k) or edithamt.removekeyvalue(lazy\_eh, k, v) creates new EditHAMTs by removing from lazy\_eh the most recent binding of key k to any value or to a specific value v. The lazy\_eh argument to these static factory methods is lazy so that we need not force it until a call to contains, find or find\_multi demands a result. For convenience, the lazy\_eh argument can also be None, which is treated as an empty EditHAMT.

The last static factory method, edithamt.concat(lazy\_eh1, lazy\_eh2), concatenates the edit histories of its arguments. For example:

```
eh_rem = edithamt.remove(None, "x")
eh_add = edithamt.addkeyvalue(None, "x", 42)
eh = edithamt.concat(eh add, eh rem)
```

Here eh is the empty EditHAMT, since it contains the additions in eh\_add followed by the removals in eh\_rem. A common Expositor script pattern is to map a trace to a sequence of EditHAMT additions and removals, and then use edithamt.concat with scan or tscan to concatenate those edits.

### 4.3.2 Example: EditHAMT to Track Reads and Writes to a Variable

As an example of using the EditHAMT, we present one piece of the race detector used in our Firefox case study (Section 4.5). The detector compares each memory access against prior accesses to the same location from any thread. Since UndoDB serializes thread schedules, each read need only be compared against the immediately preceding write, and each write against the immediately preceding write as well as reads between the two writes.

We use the EditHAMT as a multimap in the following function to track the access history of a given variable v:

```
def access events(v):
305
         reads = the execution.watchpoints(v, rw=READ) \
306
            .map(lambda s: edithamt.addkeyvalue( \
                  None, v, ("read", s.get thread id())))
        writes = the execution.watchpoints(v, rw=WRITE) \
309
            .map(lambda s: edithamt.addkeyvalue( \
310
                  edithamt.remove(None, v), \
311
                  v, ("write", s.get thread id())
312
        return reads.merge(None, writes)
313
```

In access\_events, we create the trace reads by finding all reads to v using the watchpoints method (line 306), and then mapping each snapshot to a singleton Edit-HAMT that binds v to a tuple of "read" and the running thread ID (lines 307–308). Similarly, we create the trace writes for writes to v (line 309), but instead map each write snapshot to an EditHAMT that first removes all prior bindings for v (line 311), then binds v to a tuple of "write" and the thread ID (lines 310–312). Finally, we merge reads and writes, and return the result (line 313).

We are not done yet, since the EditHAMTs in the trace returned by access\_events contain only edit operations corresponding to individual accesses to v. We can get an EditHAMT trace that records all accesses to v from the beginning of the execution by using scan with edithamt.concat to concatenate the individual EditHAMTs. For example, we can record the access history of var1 as follows:

```
var1 history = access events("var1").scan(edithamt.concat)
```

We can also track multiple variables by calling access\_events on each variable, merging the traces, then concatenating the merged trace, e.g., to track var1 and var2:

```
access_history = \
access_events("var1").merge(access_events("var2")) \
scan(edithamt.concat)
```

Since trace methods are lazy, this code completes immediately; the EditHAMT operations will only be applied, and the underlying traces forced, when we request a particular access, e.g., at the end of the execution (time "inf"):

To see laziness in action, consider applying the above analysis to an execution depicted in Figure 4.7, which shows two threads at the top and the corresponding EditHAMT operations at the bottom. Suppose we print the latest access to var1 at time  $t_4$  using the find method:

Because "var1" was just added at time  $t_4$ , answering this query will only force the EditHAMT and query the time-travel debugger at time  $t_4$ , and not before.

As another example, suppose we want to find all accesses to var1 from the last access backward using find multi:

Here since all "var1" bindings added prior to time  $t_2$  were removed at time  $t_2$ , the results are computed without forcing any EditHAMTs or querying the debugger before time  $t_2$ .

### 4.3.3 Implementation

The EditHAMT is inspired by the hash array mapped trie (HAMT) (Bagwell, 2001). Like the HAMT, the EditHAMT is a hybrid data structure combining the fast lookup of a hash table and the memory efficiency of a trie. The HAMT is a hash-based data structure built in a manner analogous to a hash table. Whereas a hash table uses a bucket array to map keys to values, the HAMT uses an array mapped trie (AMT)—a

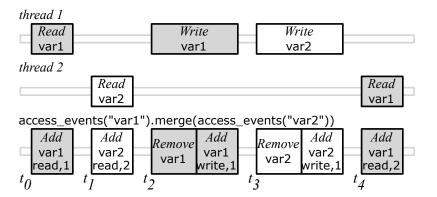

Figure 4.7: Example execution with two threads accessing var1 (gray) and var2, and the corresponding EditHAMT operations returned by access\_events.

trie that maps fixed-width integer keys to values—for the same purpose. When a hash collision occurs, the HAMT resolves the collision by replacing the colliding entry with a nested HAMT, rehashing the colliding keys, and inserting those keys in the nested HAMT using the new hash values.

We developed the EditHAMT by making two changes to the traditional HAMT. First, we replaced the AMT with the *LazyAMT*, which supports lazy, rather than eager, updates. Second, we resolve hash collisions, as well as support remove and multiset/multimap operations, using *EditLists*, which are lazy linked-lists of nodes tallying edit operations on the EditHAMT; the tails are lazily retrieved from the prior EditHAMT.

### LazyAMT: Lazy Array Mapped Tries

The first piece of the EditHAMT is the LazyAMT, which is lazy, immutable variant of the AMT that maps fixed-width integer keys of size k bits to values. We implement the LazyAMT using lazy sparse arrays of size  $2^w$  as internal nodes, where w is the

bit-width of the array index such that w < k, and store key-value bindings as leaf nodes. We will divide the key into w-bit words, where each w-bit word is used to index an internal node during a lookup; the key can be padded as necessary if k is not a multiple of w.

Lazy sparse arrays combine the properties of lazy values and sparse arrays: each element of a lazy sparse array is computed and cached when first indexed, akin to forcing a lazy value, and null elements are stored compactly, like sparse arrays. We implement lazy sparse arrays using two bitmaps to track which elements are initialized and non-null,<sup>3</sup> respectively, and an array to store initialized, non-null elements.

To build the EditHAMT, we need to support two operations on the LazyAMT: adding a key-value binding to a LazyAMT, and merging two LazyAMTs into a single LazyAMT. We will explain how the LazyAMT works by example, using an internal node index bit-width of w = 2 bits and a key size of k = 6 bits.

Adding a key-value binding When we add a binding such as 14 : b to a LazyAMT, we first create a new lazy sparse array representing the root node:

Initially, all elements of the root node are uninitialized, which we depict as four narrow dotted boxes; we will use the convention of numbering the boxes from left to right, i.e., in binary, the leftmost box is element 00, and the rightmost box is element 11.

<sup>&</sup>lt;sup>3</sup>It is more efficient to track non-null elements as many modern processors provide a POPCNT instruction, which counts the number of 1 bits in a word, that can be used to compute the index of a non-null element in the storage array.

In addition, we also maintain a lazy reference to the prior LazyAMT; we do not yet need to know what the prior LazyAMT contains, which we indicate with a dotted arrow. In fact, the lazy reference allows us to further defer the construction of (the root node of) the prior LazyAMT, i.e., the prior LazyAMT may not exist yet when we add the binding 14: b; we indicate this with a dotted trapezoid. For example, in Expositor, we may query UndoDB to determine what binding should be added only when the lazy reference to the prior LazyAMT is first forced. We also need to store the binding 14: b, to be added when the LazyAMT is sufficiently initialized.

The actual construction of the LazyAMT occurs only when we look up a binding. The lookup is a standard trie lookup, however, since internal nodes are lazy sparse arrays, the elements of those arrays will be initialized as necessary when we access those elements during the lookup. We initialize an element in one of three ways, depending on whether that element is along the lookup path of the binding we previously set aside to be added, and whether we have reached the end of the lookup path. If the element is along the lookup path the binding and we have not reached the end of the lookup path, we create the next internal node and initialize the element to that node. If the element is along the lookup path of the binding and we have reached the end of the lookup path, we initialize the element to a leaf node containing that binding. Otherwise, if the element is not along the lookup path of the binding, we initialize it to point to the same subtrie as the corresponding element (at the same partial lookup path) in the prior LazyAMT, or to be null if the corresponding element does not exist. Note that in the last case, prior LazyAMTs will be recursively initialized as necessary.

For example, suppose that we look up the binding for key 14. First, we split up the key into w-bit words, here, 00 11 10 in binary; this is the lookup path for key 14. Then, we use the first word, 00, to index the root node. We need to initialize the element at 00 as this is the first time we accessed it. Since this particular LazyAMT was created by adding 14: b and the 00 element of the root node is along the lookup path for key 14, we initialize that element to a new uninitialized internal node below the root node:

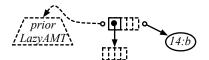

Here, we depict the initialized element of the root node as a square unbroken box, and a non-lazy reference to the just created internal node as an unbroken arrow.

We continue the lookup by using the next word, 11, to index the just created internal node. Since 11 is again along the lookup path, we initialize the corresponding element to another internal node. We repeat the process again with the last word, 10, but now that we have exhausted all bits in the lookup key, we initialize the element for 10 to point to a leaf node containing the binding 14 : b that we previously set aside. This results in a partially initialized LazyAMT:

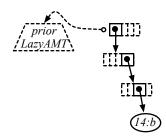

We finish the lookup for key 14 and return b.

The example so far illustrates how the lookup process drives the initialization process in an interleaved manner. Also, since we are looking up a key that was just inserted into the LazyAMT, we did not need to refer to the prior LazyAMT at all. These properties allow LazyAMTs to be constructed lazily, by initializing only as much as necessary to answer lookup queries.

We continue the example by considering the case of looking up a key that was not added by the most recent LazyAMT. Suppose that the immediately prior LazyAMT, when computed, will add binding 5:a:

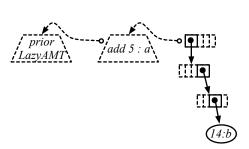

If we then look up key 5, or 00 01 01 in binary, from the rightmost LazyAMT, we would first index 00 of the root node. We have already initialized this element from looking up key 14 before, so we simply walk to the next internal node and index 01. The element at 01 is uninitialized, but it is not along the lookup path of key 14, the key added to the rightmost LazyAMT. To continue the lookup of key 5, we retrieve the prior LazyAMT by forcing our lazy reference to it, causing it to be partially constructed:

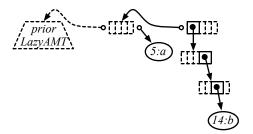

Then, we initialize the element at 01 to point to the subtrie under the element at the partial key 00 01 in the prior LazyAMT, initializing the middle LazyAMT a bit more along the way:

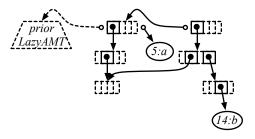

We finish the lookup for key 5 as before, initializing the LazyAMTs a bit more:

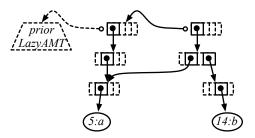

Note that we have simultaneously initialized parts of the rightmost LazyAMT and the middle LazyAMT because they share a common subtrie; subsequent lookups of key 5 on either LazyAMT will become faster as a result.

Merging two LazyAMTs The merge operation takes two LazyAMTs as input, which we call *left* and *right*, as well as a function, *mergefn(lazy-opt-leftval, rightval)*,

that is called to merge values for the same key in both LazyAMTs. As the name of the arguments suggests, mergefn is called in an unusual, asymmetric manner in that it is called for all keys in the right LazyAMT, but not necessarily for all keys in the left LazyAMT. For each key in the right LazyAMT, mergefn is called with a lazy, optional value, representing the value for that key in the left LazyAMT, as the lazy-opt-leftval argument, and the value for the same key in the right LazyAMT as the rightval argument. This approach maximizes laziness in that we can compute a lazy value as soon as we determine a key exists in the one LazyAMT without immediately looking up the value for the same key in the other LazyAMT. For example, mergefn can be used to create a lazy linked-list by returning lazy-opt-leftval and rightval in a tuple.

When we merge two LazyAMTs, we first create a new root node of a new LazyAMT with two lazy references to the input LazyAMTs:

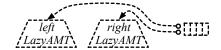

As before, the actual construction of the merged LazyAMT occurs when elements of internal nodes are initialized during lookups. We initialize an element in one of three ways, depending on whether the corresponding element (at the same partial lookup path) in the *right* LazyAMT points to an internal node, points to a leaf node, or is null. If the corresponding element points to an internal node, we create the next internal node and initialize the element to that node. If the corresponding element points to a leaf node, then we call *mergefn*, giving as *lazy-opt-leftval* a new lazy value

that, when forced, looks up the same key in the *left* LazyAMT (returning null if the key does not exist), and as *rightval* the value at the leaf node. Otherwise, if the corresponding element is null, we initialize the element to point to the same subtrie as the corresponding element in the *left* LazyAMT, or to be null if the corresponding element does not exist. Note that both the *left* and *right* LazyAMTs will be recursively initialized as necessary.

For example, suppose the *right* LazyAMT contains a single binding 14: b:

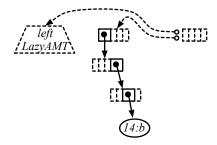

If we look up key 14, or 00 11 10 in binary, we would first index element 00 of the root node. Since this is the first time we accessed this element, we initialize it by looking at the corresponding element in the *right* LazyAMT. The corresponding element points to an internal node, so we initialize the element to a new internal node:

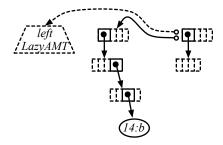

We repeat this process until we exhaust all bits in the lookup key and reach the corresponding leaf node. Because a binding exists for key 14 in the *right* LazyAMT,

we initialize a new leaf node that binds key 14 to a merged value by first creating a new lazy value that looks up the key 14 from the left LazyAMT, and calling mergefn on that lazy value as well as the value b from the right LazyAMT:

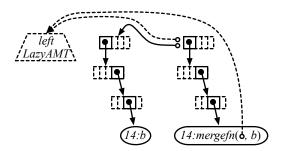

Note that we do not have to force the *left* LazyAMT to be computed immediately; the decision to force the *left* LazyAMT is deferred to *mergefn*. We finish the lookup by returning the newly merged value.

As another example, suppose the *left* LazyAMT contains a single binding 5 : a:

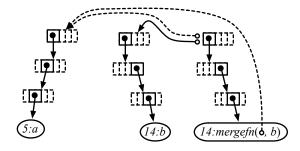

If we look up key 5, or 00 01 01 in binary, we would first index element 00 of the root note that is already initialized above. However, when we index element 01 of the next internal node, we would find that the corresponding element in the *right* LazyAMT is null. In this case, we look up the subtrie under the corresponding element in the *left* LazyAMT, and initialize element 01 to it:

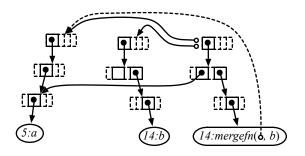

Note that we do not call mergefn in this case. We finish the lookup by walking into left LazyAMT to the leaf node for key 5, and returning a.

Finally, we represent the empty LazyAMT as a special instance that simply returns null for all key and partial key lookups, allowing us to avoid building a trie structure with no bindings.

LazyAMT lookups are amortized O(1) time; the LazyAMT has a fixed depth of k/w, so each lookup takes constant time to traverse the internal nodes to a leaf node. Similarly, adding a binding to a LazyAMT or merging two LazyAMTs take only amortized O(1) time and memory to create k/w internal nodes of size  $2^w$  each. The amortization of lookups, adding bindings, and merging LazyAMTs is due to laziness—most of the cost of adding a binding or merging two LazyAMTs is deferred to subsequent lookups. Adding the same key repeatedly would take an additional amortized O(1) memory each time (i.e., prior bindings are never removed, only shadowed). However, this is actually an advantage in Expositor as we are usually interested in how bindings to the same key change over time.

### EditList: Lazy Linked-List of Edit Operations

The second piece of the EditHAMT is the EditList, which is a lazy immutable set/map/multiset/multimap implemented as a lazy linked-list of edit operations.

When an operation such as add or remove is applied to an EditList, we simply append a new node to the EditList, labeling it with the given operation and arguments. For example, if we add a binding  $k_0: a$  to an EditList (treating the EditList as a map or multimap), we create a new EditList node labeled  $addkeyvalue(k_0, a)$  with a lazy reference to the head of the prior EditList (i.e., the prior node):

$$(prior\ EditList) \blacktriangleleft \bullet (addkeyvalue(k_0, a))$$

We depict the EditList node as a box pointing to the left. Since all operations, including removals, are implemented by appending nodes, we do not need to know what the prior EditList contains, which we depict as a dotted arrow. And, as with the LazyAMT, we keep a lazy reference to the prior EditList which allows us to further delay any computation necessary to determine its contents, i.e., the prior EditList may not exist yet when we perform an addition or removal operation on it, which we depict as a dotted rounded box. Only when we first force the lazy reference to the prior EditList will we need to determine what kind of edit operation the prior EditList contains or if it is null, e.g., by making queries to UndoDB in Expositors.

We support several different kinds of edit operations on EditLists, with the corresponding node labels:

• add(k): add element k, treating the EditList as a set or multiset;

- addkeyvalue(k, v): add a binding from key k to value v, treating the EditList as a map or multimap;
- remove(k): remove all elements/bindings for key k;
- removeone(k): remove the latest element/binding for key k, treating the EditList as a multiset or multimap;
- removekeyvalue(k, v): remove the latest binding from key k to value v, treating the EditList as a multimap;
- concat(lazy\_el): concatenate the EditList lazy\_el as a lazy reference at this
  point.

These are the building blocks for the corresponding EditHAMT operations listed in Figure 4.6.

We implement EditList lookup in two different ways: one for set membership queries and map lookups, and another for multiset and multimap lookups.

Set Membership Queries and Map Lookups We implement set membership queries and map lookups by traversing the EditList from head to tail (right to left), looking for the first node that contains an edit operation for the given key. For example, if we look up the value for key  $k_0$  in the above EditList, we would start by looking at the head node. Since the head node adds a binding from key  $k_0$ , we can finish the lookup and return value a without having to look at the prior EditList. As another example, suppose that the immediately prior node, when we force it to be computed, e.g., by making calls to UndoDB in Expositor, removes key  $k_1$ :

$$(prior\ Edit\ List) \leftarrow \bullet (remove\ k_1) \leftarrow \bullet (add keyvalue(k_0, a))$$

If we look up the value for key  $k_1$ , we would first look at the head node and skip it because it does not involve key  $k_1$ . Then, we would force the lazy reference to the prior node, causing it to be initialized if necessary, and look at it:

$$(prior\ Edit List) \leftarrow \bullet (remove(k_1)) \leftarrow \bullet (add keyvalue(k_0, a))$$

Here, we indicate that the tail has been forced with an unbroken arrow, and that the prior node has been initialized by replacing the dotted rounded box with pointed box. Since the prior node removes key  $k_1$ , we know that bindings no longer exist for key  $k_1$ , so we can finish the lookup and return null. This example shows that, once we have found a node that involves the lookup key, we no longer need to traverse the rest of the EditList. Also, because the reference to the prior EditList is lazy, the lookup process drives the construction of prior EditLists in an interleaved manner, just as in the LazyAMT.

If we find a *concat* node during traversal, we handle that node by recursively looking up the concatenated EditList for the given key. If we do not find any relevant nodes in the concatenated EditList, we would then resume the lookup in the original EditList.

Multiset and Multimap Lookups We implement multiset and multimap lookups lazily by returning a Python iterator that allows all values for a given key to

be incrementally retrieved, typically via a for x in values loop. To illustrate how we implement multimap lookups, suppose we have the following EditList:

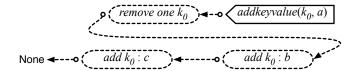

Reading backward from the tail, this EditList binds key  $k_0$  to value c, binds value b and removes it, then binds value a; i.e., it represents a map that contains bindings from  $k_0$  to values a and c but not b. A multimap lookup on this EditList for key  $k_0$  will return an iterator of all values bound to that key:

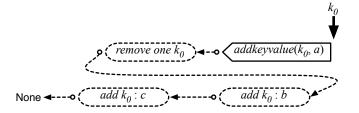

The iterator is associated with the key  $k_0$  and initially points to the beginning of the input EditList, which we depict as a large down-arrow labeled  $k_0$ .

The actual lookup does not begin until we retrieve a value from the iterator, which initiates a traversal of the input EditList to find a binding for key  $k_0$ :

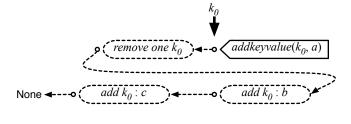

In this case, the head of the input EditList itself contains a binding to value a, so we return the value a and update the iterator to point to the tail of the input EditList (the head of the prior EditList), which we depict by moving the  $k_0$  down-arrow.

If we retrieve a value from the iterator again, the lookup continues from the head of the prior EditList:

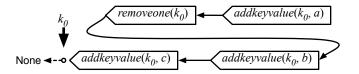

The prior node removes the next binding for key  $k_0$ ; we temporarily note this as a pending removal. The node after that adds a binding for key  $k_0$ , but since we have a pending removal, we skip over that node. Next, we reach a node that binds key  $k_0$  to value c, so we return c and update the iterator as before.

If we retrieve a value from the iterator once more, the lookup will reach the end of the input EditList, which we depict as None, so we terminate the iterator. At this point, all nodes in the input EditList will have been initialized:

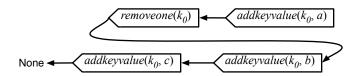

We implement multiset lookups identically by treating add(k) as if key k were bound to itself. Note in particular that, whereas a standard multiset lookup gives us the total number of values for a given key, a lazy multiset lookup allows us to ask if there are at least n values for a given key. As we illustrated above, both multiset and

multimap lookups are lazy in that the returned iterator will only initializes as many nodes of the input EditList as retrieved.

EditList set membership and map/multiset/multimap lookups are not particularly fast, since they take O(n), where n is the number of edit operations in the EditList (i.e., the length of the EditList), to traverse the EditList to find a relevant binding. However, applying an edit operation takes only O(1) time and O(1) memory to create and append a single EditList node. Adding an element or binding to the same key repeatedly takes an additional O(1) memory each time, but as we explained for the LazyAMT, this is actually an advantage for Expositor as we are usually interested in how bindings change over time.

#### EditList + Hash + LazyAMT = EditHAMT

As we described above, the LazyAMT provides fast amortized O(1) set/map lookups, but supports only fixed-width integer keys as well as addition and merging operations; it does not support removal operations or multiset/multimap lookups. Conversely, the EditList supports arbitrary keys, removal operations as well as multiset/multimap lookups, but lookups are a slow O(n) where n is the number of edit operations in the EditList. Both the LazyAMT and the EditList support lazy construction, i.e., we can perform operations such as addition or removal without knowing what the prior LazyAMT or EditList contains. Finally, each LazyAMT operation takes only an additional amortized O(1) time and memory over the prior LazyAMT, and likewise O(1) time and memory for the EditList.

We combine these two data structures to create the EditHAMT, a lazy data structure that is more capable than the LazyAMT and faster than the EditList. The key idea is build multiple EditLists, each containing only edits for keys with the same hash h, which we denote as editlist(h), and use the LazyAMT to map hash h to editlist(h). We can then look up a key k using the following steps:

- 1. compute the hash h of key k;
- 2. look up editlist(h) from the LazyAMT of the EditHAMT;
- 3. look up key k from editlist(h);

The lookup process will cause the underlying LazyAMT or editlist(h) to be initialized as necessary.

We construct EditHAMTs in one of two ways: we use the LazyAMT addition operation to perform addition or removal operations on an EditHAMT, and the LazyAMT merge operation to concatenate two EditHAMTs.

Performing Addition or Removal Operations on an EditHAMT We take the following steps to perform an addition or removal operation for a given key k on an EditHAMT:

- 1. compute the hash h of key k;
- 2. lazily look up the LazyAMT of the prior EditHAMT as lazyamt';
- 3. lazily look up editlist'(h) from lazyamt', and append the given operation to it to create editlist(h);

4. add a new binding to lazyamt' from hash h to editlist(h) to create the updated EditHAMT;

where by lazily looking up we mean to create a lazy reference that, when forced, looks up lazyamt' or editlist'(h), which allows the construction of the prior EditHAMT to also be lazy. Because both the LazyAMT and the EditList are lazy, the EditHAMT will be mostly uninitialized at first; (parts of) it will be initialized as necessary during lookup.

For example, suppose we add a binding from key  $k_0$  to value b to an EditHAMT, and key  $k_0$  has hash 14. We would create a new LazyAMT that maps hash 14 to a new editlist(14) that appends  $addkeyvalue(k_0, b)$  to the prior EditHAMT:

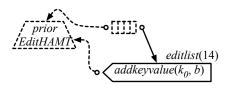

At first, most of the EditHAMT—the LazyAMT as well as the tail of the editlist(14)—is uninitialized; we indicate the uninitialized editlist(14) tail as a dotted arrow pointing to the prior EditHAMT. When we look up key  $k_0$ , we would look up hash 14 from the LazyAMT to find editlist(14) that we just added, then look up key  $k_0$  from editlist(14). The head of editlist(14) adds key  $k_0$ , so we can return value b without looking at the tail. At the end of the lookup, the EditHAMT will be initialized as follows:

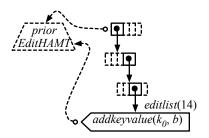

This example shows that we can apply an edit operation without knowledge of the prior EditHAMT, and since the key  $k_0$  was just added, we can look up key  $k_0$  without having to consult the prior EditHAMT. Both of these properties are inherited from the underlying LazyAMT and EditList.

We continue the example by considering the case of looking up a different key that was involved in an earlier edit operation. Suppose that the immediately prior EditHAMT removes key  $k_1$ , and key  $k_1$  has hash 5. When we look up key  $k_1$ , the EditHAMT will be initialized as follows:

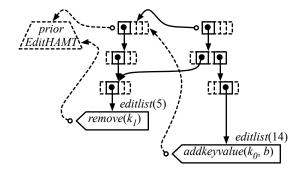

Looking up the editlist(5) from the rightmost LazyAMT causes parts of the middle LazyAMT to be initialized and shared with the rightmost LazyAMT, and since the head of editlist(5) removes key  $k_1$ , we can return null without looking at its tail.

The two examples so far do not require traversing the tail of editlist(h). We would need to do so if there was a hash collision or if we perform a multiset or multimap

lookup. For example, suppose that an earlier EditHAMT added a binding from key  $k_0$  with hash 14 to value a, and we perform a multimap lookup of key  $k_0$  to find the second value. We have to initialize the tail of editlist(14) by looking up editlist'(14) from the prior EditHAMT. The immediately prior EditHAMT did not involve key  $k_0$  or hash 14; instead, we will partially initialize the earlier EditHAMT containing editlist'(14) and share it. Then, we retrieve editlist'(14) and initialize it as the tail of editlist(14). At the end of the lookup, the EditHAMT will be initialized as depicted below:

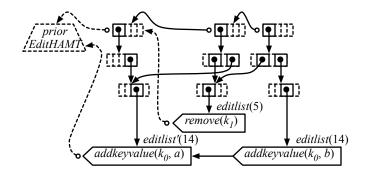

Concatenating two EditHAMTs To concatenate two EditHAMTs, we call the LazyAMT merge operation with:

- the older EditHAMT as the *left* LazyAMT;
- the newer EditHAMT as the right LazyAMT;
- a mergefn function that creates a new editlist(h) by appending an EditList

  concat node containing editlist'(h) from the right EditHAMT to the lazy, op
  tional value containing editlist"(h) from the left EditHAMT;

where the older and newer EditHAMTs are lazy\_eh1 and lazy\_eh2, respectively, in Figure 4.6.

For example, suppose we concatenate two EditHAMTs, where the right Edit-HAMT contains a single binding  $k_0: b$  and key  $k_0$  has hash 14. We would create a new EditHAMT using the LazyAMT merge operation as described above:

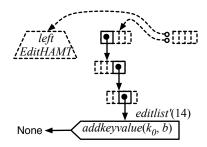

If we perform a map lookup on the concatenated EditHAMT to find the value for key  $k_0$ , we would look up the concatenated EditHAMT for hash 14 to retrieve editlist(14) and perform a map lookup on it. This will cause the concatenated EditHAMT to be initialized as follows:

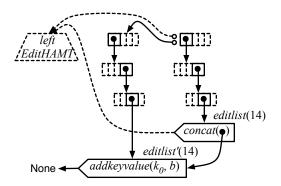

The head of editlist(14) is a concat node created by the mergefn described above. When we look up  $k_0$  from editlist(14), we would recursively look up editlist'(14) from the right EditHAMT for the same key. Since the head of editlist'(14) adds key  $k_0$ , we finish the lookup by returning the mapped value b. We do not have to look at the tail of editlist(14) and can avoid forcing the left EditHAMT for now, which is a property inherited from the LazyAMT merge operation.

To consider an example that requires us to force the *left* EditHAMT, suppose that the *left* EditHAMT contains a single binding  $k_1$ : a where key  $k_1$  also has hash 14. If we look up key  $k_1$  from the concatenated EditHAMT, it will be initialized in the following manner:

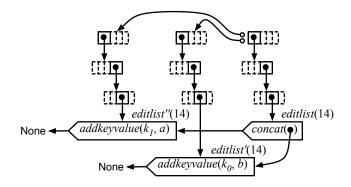

We would look up key  $k_1$  from editlist(14), and recursively look up editlist'(14) for the same key. Because editlist'(14) does not contain key  $k_1$ , we would then resume the lookup in editlist(14), forcing its tail to retrieve editlist''(14) from the left EditHAMT, and finally return the mapped value a.

The combination of the LazyAMT and the EditList enables the EditHAMT to support all operations that the EditList supports, reduces the EditList lookup cost to amortized O(1) if we assume no hash collisions, and takes only an additional amortized O(1) time and memory for each edit operation. However, multiset and multimap lookups take amortized O(n) time where n is the number of removeone and removekeyvalue operations.

# 4.3.4 Comparison with Other Data Structures

Compared to Python sets, which are implemented as hash tables, it is more memory efficient to make an updated copy of the EditHAMT, since only a constant number of nodes in the underlying LazyAMT are created, than it is to make a copy of the bucket array in the hash table underlying Python sets, which can be much larger. This makes it viable to store every intermediate EditHAMT as it is created in a trace, as each EditHAMT only requires an additional amortized O(1) memory over the prior EditHAMT. In our current implementation, a trace of EditHAMTs is cheaper than a trace of Python sets (which requires deep copying) if, on average, each EditHAMT or set in the trace has more than eight elements.

It is also common to implement sets or maps using self-balancing trees such as red-black trees or AVL trees. However, we observe that it is not possible to make these tree data structures as lazy as the EditHAMT. In these data structures, a rebalancing operation is usually performed during or after every addition or removal operation to ensure that every path in the tree does not exceed a certain bound. In particular, the root node may be swapped with another node in the process of rebalancing (in fact, every node may potentially be swapped due to rebalancing). This means that the root node of self-balancing trees is determined by the entire history of addition and removal operations. Thus, we would be forced to compute the entire history of addition and removal operations when we traverse the root node to look up a key, defeating laziness.

We also observe a similar issue arising with hash tables. Hash tables are based on a bucket array that is used to map hash values to keys. Typically, the bucket array is dynamically resized to accommodate the number of keys in the hash table and to reduce hash collisions. However, the number of keys in the hash table is determined by the entire history of addition and removal operations. As a result, we would be forced to compute the entire history of addition and removal operations before we can use the bucket array to map a hash value to a key, defeating laziness.

Furthermore, the EditHAMT suffers much less from hash collisions than hash tables. The LazyAMT in the EditHAMT is a *sparse* integer map, unlike the bucket array in hash tables, and thus can be made much larger while using little memory, which reduces the likelihood of hash collisions.

# 4.4 Micro-benchmarks

We ran two micro-benchmarks to evaluate the efficiency of Expositor. In the first micro-benchmark, we evaluated the advantage of laziness by comparing a script written in Expositor against several other equivalent scripts written using non-lazy methods. In the second micro-benchmark, we compared the performance of scripts using the EditHAMT against other equivalent scripts that use non-lazy data structures.

```
#define LOOP | 116
325
      #define LOOP J 16
326
      #define LOOP K 16
327
      #define LOOP L 8
328
      void foo(int x, int y) {}
329
      void bar(int z) {}
330
      int main(void) {
331
         int i, j, k, l;
332
         for (i = 0; i < LOOP_I; i++) {
333
            for (j = 0; j < LOOP_J; j++) {
334
               for (k = 0; k < LOOP K; k++) {
335
                  bar(i * LOOP K + k);
336
337
               foo(i, i * LOOP J + i);
338
               for (I = 0; I < LOOP_L; I++) {
339
                  bar(i * LOOP L + I);
340
341
            }
342
         }
343
         return 0;
344
      }
345
```

Figure 4.8: Micro-benchmark test program.

# 4.4.1 Test Program

For both micro-benchmarks, we use the test program in Figure 4.8 as the subject of our Expositor scripts. This program consists of two do-nothing functions, foo on line 329 and bar on line 330, and the main function on lines 331–345 that calls foo and bar in several nested loops.

#### 4.4.2 Experimental Setup

We run both micro-benchmarks on a 32-bit Ubuntu Linux 11.04 virtual machine (since UndoDB runs only on Linux), set up with 8 cores and 8 GB of RAM in VMware Fusion 4.1.4 on Mac OS X 10.6.8 running on a Mac Pro with two 2.26

GHz quad-core Intel Xeon processors and 16 GB of RAM. We use UndoDB version 3.5.1234, a developmental version of GDB (CVS revision as of October 2012), and Python version 2.7.5.

### 4.4.3 Evaluating the Advantage of Trace Laziness

In our first micro-benchmark, we benchmark the advantage of trace laziness using the following procedure. We first start EXPOSITOR on the test program in Figure 4.8, and run the following script:

```
foo_trace = the_execution.breakpoints("foo")
trace1 = foo_trace.filter(
lambda snap: int(snap.read arg("x")) % 2 == 0)
```

This script creates a trace named foo\_trace of calls to foo, and a trace named trace1 that keeps only calls to foo where the argument x is even. We then measure the time it takes to call get\_after to find the first item in trace1 after time 0. We repeat this measurement to find the second item, the third item, and so forth, until there are no more items left in trace1. Next, we create another trace named trace2:

```
trace2 = foo_trace.filter(
lambda snap: int(snap.read_arg("x")) % 2 == 1)
```

This trace is similar to trace1, but keeps only calls to foo where x is odd. We then measure again the time it takes to call get\_after to find each item in trace2. Finally, we restart Expositor and repeat the entire procedure, but use get\_before to find all items in trace1 and trace2 starting from the end of the execution, instead of using get\_after.

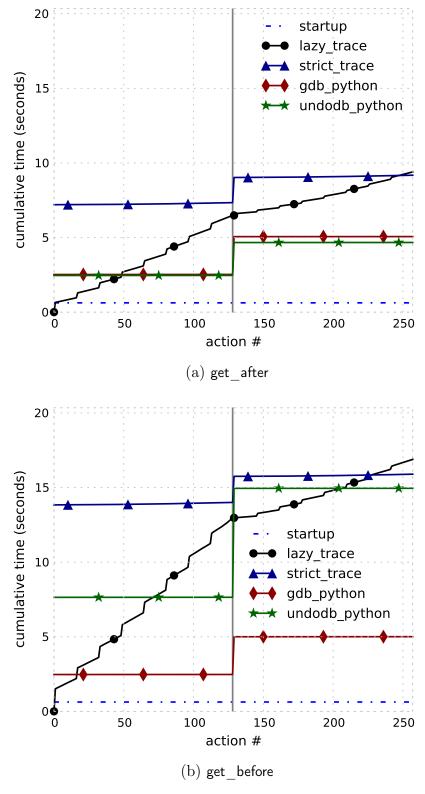

Figure 4.9: The time it takes to get all items in two traces using lazy or non-lazy scripts.

We compare the above script against several other equivalent scripts that are not lazy, written either in a variant of EXPOSITOR with trace laziness disabled, or using the standard GDB Python API with or without UndoDB. We disable trace laziness in EXPOSITOR by immediately performing the equivalent of get\_after(t) on lazy nodes as they are created, where t is the beginning of the time interval on those nodes, and replacing the lazy nodes by the computed contents.

The results are shown in Figure 4.9(a) for the procedure using  $get_after$ , and Figure 4.9(b) for the procedure using  $get_before$ . The x-axes are labeled "action #", and indicate particular actions that are taken during the benchmarking procedure:

- action 0 corresponds to creating trace1;
- actions 1–128 correspond to calling get\_after or get\_before repeatedly to get all items in trace1;
- action 129 (the vertical gray line) corresponds to creating trace2;
- actions 130–257 correspond to calling get\_after or get\_before repeatedly to get all items in trace2.

For scripts using the standard GDB Python API, action 0 and action 129 correspond instead to creating the equivalent of trace1 or trace2, i.e., creating a standard Python list containing the times, rather than snapshots, of the relevant calls to foo. The y-axes indicate cumulative time in seconds, i.e., the total time it takes to perform all actions up to a particular action, and is mean-averaged over 31 runs.

The startup plot simply marks the time it takes for Expositor to call the GDB start command to start the execution, as well as to run any EXPOSITOR-specific startup initialization, before running any scripts. The lazy trace plot corresponds to the script written in EXPOSITOR above. The strict trace plot corresponds to the same script, but uses a variant of EXPOSITOR with trace laziness disabled. The gdb python plot corresponds to a script written using the standard GDB Python API without the time-travel features of UndoDB, restarting the execution at action 129 (when the equivalent of trace2 is created), and without caching intermediate computation. Note that because gdb python does not use time travel, the gdb python scripts in Figures 4.9(a) and 4.9(b) and are the same, i.e., they both run the execution forward only, and gdb python records times instead of snapshots; plotting gdb python in Figure 4.9(b) allows us to compare forward execution against backward execution. Lastly, the undodb python plot uses a nearly identical script as gdb python, but uses UndoDB to rewind the execution at action 129 instead of restarting the execution, and runs the execution backward in Figure 4.9(b).

From Figure 4.9(a), we can see that lazy\_trace takes zero time to perform action 0, whereas all the other implementations take some non-zero amount of time. This is due to laziness—lazy\_trace defers the startup cost until the first get\_after call is made in action 1. We also note that strict\_trace is slower than all other implementations, which suggests that the trace data structure has high overhead when laziness is disabled, and that undodb\_python is slightly faster than gdb\_python at action 129, since it is faster to rewind an execution than to restart it.

As we expect from laziness, each call to get\_after in lazy\_trace takes a small additional amount of time, whereas the other non-lazy implementations do not take any additional time (since all relevant calls to foo have already been found at action 0). When we have found about 40% items from trace1, the cumulative time of lazy\_trace reaches that of gdb\_python. This tells us that, as long as we do not make queries to more than 40% of an execution, it takes us less time to construct and query a lazy trace, compared to other non-lazy implementations. This is actually the common scenario in debugging, where we expect programmers to begin with some clues about when the bug occurs. For example, a stack corruption typically occurs near the end of the execution, so we would likely only have to examine the last few function calls in the execution.

Furthermore, we observe that the slope of lazy\_trace is shallower at actions 130–257. This is because trace2 reuses foo\_trace which was fully computed and cached during actions 1–128. Thus, EXPOSITOR does not have to perform as much work to compute trace2. strict\_trace also benefits from caching since it uses a (non-lazy) variant of the trace data structure. In contrast, both gdb\_python and undodb\_python do not reuse any computation, so action 129 takes the same amount of time as action 0.

Figure 4.9(b) shows the results of the benchmark procedure using get\_before. We can see that it is much slower to use get\_before that get\_after—all scripts but gdb\_python take longer than in Figure 4.9(a) (gdb\_python actually runs forward as we noted above). This is because these scripts has to run the execution in two passes: first to get to the end of the execution, then to execute the get\_before calls back to

the beginning of the execution. Unlike other scripts, the gdb\_python script only has to run forward once and not backward, and so is much faster. Still, lazy\_trace can be faster than gdb\_python, if queries are made to fewer than about 10% of an execution.

We note that the results of this micro-benchmark actually suggest a lower bound to the advantage of trace laziness. This micro-benchmark is based on a very simple EXPOSITOR script that filters calls to foo using a simple predicate. Therefore, the time used for each script is dominated by the time it takes to set a breakpoint at foo and to run the execution, forward or backward, until the breakpoint. To a lesser extent, the trace data structure in lazy\_trace adds overhead to the time used in comparison to gdb\_python. The filter predicate in lazy\_trace and the equivalent predicate in gdb\_python takes very little time in contrast. We expect more complex EXPOSITOR scripts to spend more time in programmer-provided helper functions such as the filter predicate or the scan operator, which will mask the overhead of the trace data structure.

#### 4.4.4 Evaluating the Advantage of the EditHAMT

In our second micro-benchmark, we evaluate the advantages of the EditHAMT data structure using the following procedure. We first create a trace of EditHAMTs:

```
bar_maps = the_execution.breakpoints("bar") \
.map(lambda snap: edithamt.addkeyvalue(
.map(snap.read_arg("z")), snap)) \
.scan(edithamt.concat)
```

For each call to bar(z), we create a new EditHAMT that adds a binding from the argument z to the snapshot of that call. In other words, an EditHAMT in bar\_maps at

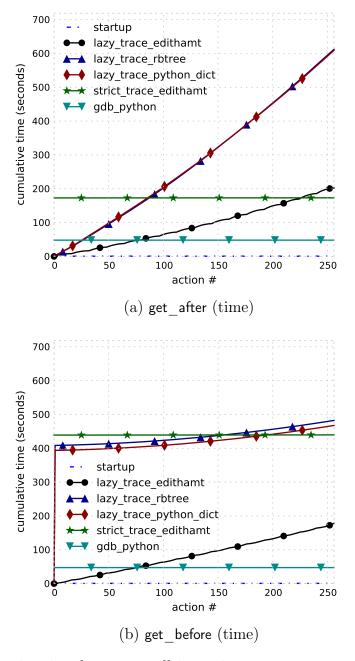

Figure 4.10: The time it takes to get all items in a trace computed by looking up items from an EditHAMT or other data structures.

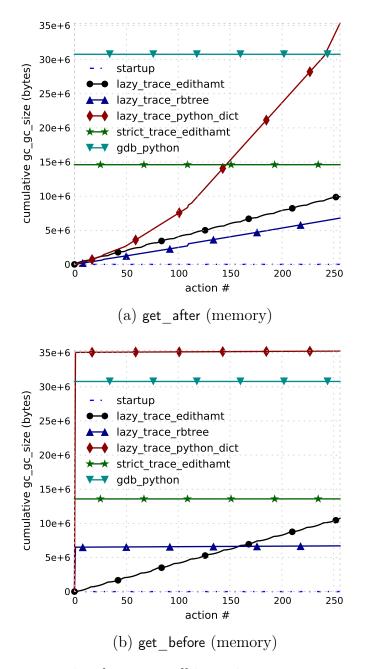

Figure 4.11: The memory it takes to get all items in a trace computed by looking up items from an EditHAMT or other data structures.

time t contains bindings from arguments z to the corresponding bar(z) calls preceding and including the bar(z) call at time t.

We then create another trace that looks up values from bar maps:

```
bar_of_foos = the_execution.breakpoints("foo")

trailing_merge(

lambda snap, bar_map:

bar_map.force().find(int(snap.read_arg("y"))),

bar_maps)
```

For each call to foo(x, y), we use the trailing\_merge method to look up the immediately prior EditHAMT in bar\_maps, and then look up that EditHAMT for the most recent bar(z) call where y = z.

Next, we measure the time it takes to call get\_after to look up the first item from bar\_of\_foos, which includes the time it takes to compute the EditHAMTs in bar\_maps as necessary, as well as to compute parts of the bar\_maps and bar\_of\_foos traces. We also measure the additional memory used after the call to get\_after by Python,<sup>4</sup> which includes the memory required to cache the intermediate computation of the EditHAMTs in bar\_maps as well as that of the bar\_of\_foos and bar\_maps traces, but does not include the memory usage of other parts of GDB as well as UndoDB. We repeat these measurements to find the second item, the third item, and so forth, until there are no more items in bar\_of\_foos. Finally, we restart EXPOSITOR and repeat the entire procedure using get\_before to find all items in bar\_of\_foos starting from the end of the execution, instead of using get\_after.

For this micro-benchmark, we set the key size of the EditHAMT to k=35 bits and its internal node index bit-width to w=5 bits, which gives it a maximum depth

<sup>&</sup>lt;sup>4</sup>We use Python's sys.getsizeof and gc.get\_objects functions to measure Python's memory usage.

of 7. These parameters are suitable for 32-bit hash values that are padded to 35 bits. We compare the above script against several other equivalent scripts using other data structures, as well as a script that uses the EditHAMT in a variant of Expositor with trace laziness disabled as described in Section 4.4.3, and a script that uses the standard GDB Python API without the time-travel features of UndoDB and a list of Python dicts (hash table) as the equivalent of bar maps.

The results are shown in Figures 4.10 and 4.11: Figures 4.10(a) and 4.10(b) show the time measurements using  $get_after$  and  $get_before$ , respectively, while Figures 4.11(a) and 4.11(b) show the memory measurements using  $get_after$  and  $get_before$ , respectively. The x-axes are labeled "action #", and indicate particular actions that are taken during the benchmarking procedure:

- action 0 correspond to creating bar\_maps and bar\_of\_foos;
- actions 1–256 corresponds to calling get\_after or get\_before repeatedly to get all items in bar\_of\_foos.

For the script using the standard GDB Python API, action 0 correspond instead to creating a list of Python dicts mapping the arguments z of bar to times, rather than snapshots, of calls to bar. The y-axes indicate cumulative time in seconds or cumulative memory usage in bytes, i.e., the total time or memory it takes to perform all actions up to a particular action, and is mean-averaged over 31 runs.

The startup plot simply marks the time or memory it takes for EXPOSITOR to call the GDB start command to start the execution, as well as to run any EXPOSITORspecific startup initialization, before running any scripts. The lazy trace edithamt plot corresponds to the EXPOSITOR script above that creates EditHAMTs, which are lazy, in bar\_maps. The lazy\_trace\_rbtree plot corresponds to a similar script, but creates maps based on immutable red-black trees, which are not lazy, instead of EditHAMTs in bar\_maps. Likewise, the lazy\_trace\_python\_dict plot creates Python dicts, which are also not lazy, in bar\_maps. The strict\_trace\_edithamt plot corresponds to a script that uses the EditHAMT in a variant of EXPOSITOR with trace laziness disabled as described in Section 4.4.3. Lastly, the gdb\_python script corresponds to a script written using only the standard GDB Python API without the time-travel features of UndoDB. Note that because gdb\_python does not use time travel, the gdb\_python scripts in Figures 4.10(a)-4.11(b) are all the same, i.e., they all run the execution forward only, and gdb\_python records times instead of snapshots; plotting gdb\_python in Figures 4.10(b) and 4.11(b) allows us to compare forward execution against backward execution.

From Figure 4.10(a), we can see that the scripts that use EXPOSITOR, lazy\_trace\_X, take zero time to perform action 0, whereas strict\_trace\_edithamt and gdb\_python, which are not lazy, take some amount of time to do so, the former more than the latter. This is the result we expect based on the results in Section 4.4.3. Also, for lazy\_trace\_X, each get\_after calls takes a small additional amount of time. In particular, lazy\_trace\_edithamt takes less additional time than lazy\_trace\_rbtree and lazy\_trace\_python\_dict. This is due to EditHAMT laziness: lazy\_trace\_edithamt only has to compute as many (parts) of the EditHAMTs in bar\_maps as needed to answer the look up in bar\_of\_foos. In contrast, red-black trees and Python dicts are not lazy, so lazy\_trace\_rbtree and lazy\_trace\_python\_dict have to compute all prior red-black

trees or Python dicts, respectively, in bar\_maps, even before answering the lookup in bar\_of\_foos. Also, since there are many more calls to bar than to foo in the test program (Section 4.4.1), and the bar call that matches a foo call occurs within a few calls to bar, lazy\_trace\_edithamt has to examine fewer bar calls than lazy\_trace\_rbtree or lazy\_trace\_python\_dict. Furthermore, as long as we make fewer queries than about 30% of the items in bar\_of\_foos, it is faster to use lazy\_trace\_edithamt than it is to use gdb\_python. We also note that it is far easier to compose or reuse lazy\_trace\_edithamt than gdb\_python. For example, if we later decide to compare the argument x of foo to the matching bar call, we can easily create a new trace that maps foo calls to their x argument and merge it with bar\_of\_foos in lazy\_trace\_edithamt, while we would need to modify and rerun gdb\_python to collect the x arguments.

The results are quite different for lazy\_trace\_rbtree and lazy\_trace\_python\_dict in Figure 4.10(b)—action 0 still takes zero time, but action 1, the very first call to get\_before, is very slow, contributing most of the cumulative time by the end of the micro-benchmark. This is because that very first call to get\_before retrieves the very last item in bar\_of\_foos near the end of the execution, which looks up one of the last red-black tree or Python dict in bar\_maps to find the matching bar call. As we explained above, since red-black trees and Python dicts are not lazy, lazy\_trace\_rbtree and lazy\_trace\_python\_dict has to compute all prior red-black trees or Python dicts, respectively, and examine almost all bar calls when performing action 1. These cases highlight the importance of using lazy data structures in Expositor scripts—non-lazy data structures can completely defeat the advantage of trace laziness. Interestingly, lazy\_trace\_edithamt performs similarly whether we use get\_before or get\_after;

this is because the computation of each item of bar\_of\_foos matches a foo call to a prior bar call by running the execution backwards, regardless of whether we use get\_before or get\_after to look up bar\_of\_foos. Note that we can easily change the computation of bar\_of\_foos to match a future bar call by using rev\_scan/rev\_trailing\_merge instead of scan/trailing\_merge in lazy\_trace\_edithamt, whereas making the same change in gdb\_python would be significantly complicated by the lack of time-travel features.

Looking at memory usage, Figure 4.11(a) shows that each get after call in lazy trace edithamt and lazy trace rbtree takes a small additional amount of memory. EditHAMTs use slightly more memory than red-black trees, despite fewer (parts of) EditHAMTs being computed due to laziness. However, we note that the memory cost of EditHAMTs is exaggerated in our Python-based implementation, since it makes extensive use of closures which are rather costly memory-wise in Python.<sup>5</sup> We believe that an implementation of EditHAMTs in more efficient languages such as C or OCaml would use much less memory. In contrast, lazy trace python set is quite expensive, using an increasing amount of memory after each get after call. This is because Python dicts are implemented using hash tables, and since each dict in bar maps has to be distinct, we have to make a deep copy of the dicts. This eventually takes  $O(n^2)$  memory where n is the number of bar calls in the execution, which is confirmed by Figure 4.11(a). The gdb python script uses almost as much memory as lazy trace python dict by the end of the micro-benchmark, since they both create many Python dicts, except that gdb python stores them in a Python list

 $<sup>^5{</sup>m In}$  32-bit Python 2.7.1, a closure over a single variable takes 108 bytes, and each additional variable takes 28 bytes.

which has lower overhead than a trace. The strict\_trace\_edithamt script also uses a lot memory, more than lazy\_trace\_edithamt by the end of the micro-benchmark, since strict\_trace\_edithamt has to create every EditHAMT in bar\_maps (the EditHAMTs themselves are lazy), unlike lazy\_trace\_edithamt which only creates EditHAMTs in bar\_maps when they are looked up.

We see a similar pattern in Figure 4.11(b) for memory usage as in Figure 4.10(b) for time usage: action 1 of lazy\_trace\_rbtree and lazy\_trace\_python\_dict contributes almost all of the cumulative memory usage by the end of the execution. As we explained above for Figure 4.10(b), this is due to having to compute almost all red-black trees or Python dicts in bar\_maps.

### 4.5 Firefox Case Study: Delayed Deallocation Bug

To put Expositor to the test, we used it to track down a subtle bug in Firefox that caused it to use more memory than expected (Zakai, 2011). The bug report contains a test page that, when scrolled, creates a large number of temporary JavaScript objects that should be immediately garbage collected. However, in a version of Firefox that exhibits the bug (revision c5e3c81d35ba), the memory usage increases by 70MB (as reported by top), and only decreases 20 seconds after a second scroll. As it turns out, this bug has never been directly fixed—the actual cause is a data race, but the official fix instead papers over the problem by adding another GC trigger.

Our initial hypothesis for this bug is that there is a problem in the JavaScript garbage collector (GC). To test this hypothesis, we first run Firefox under Expos-

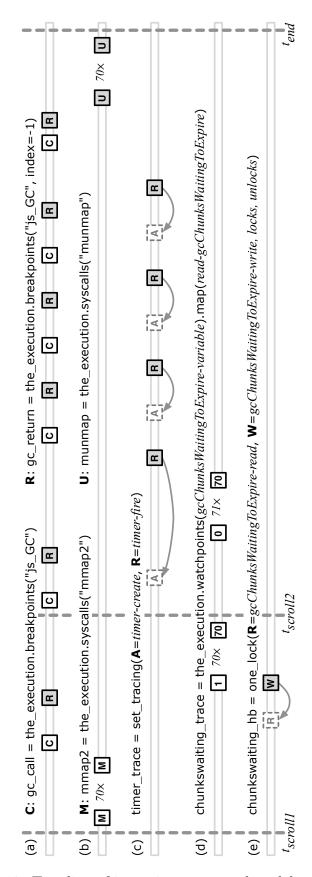

Figure 4.12: Timeline of items in traces used to debug Firefox.

ITOR, load the test page, and scroll it twice, temporarily interrupting the execution to call the\_execution.get\_time() just before each scroll, time  $t_{scroll1}$  and time  $t_{scroll2}$ , and after the memory usage decreases,  $t_{end}$ . Then, we create several traces to help us understand the GC and track down the bug, as summarized in Figure 4.12.

We observe the GC behavior using a trace of the calls to (gc\_call) and returns from (gc\_return) function js\_GC (Figure 4.12a).<sup>6</sup> Also, we find out when memory is allocated or released to the operating system using mmap2 and munmap traces of the same-named system calls (Figure 4.12b). Printing these traces reveals some oddly inconsistent behavior: the GC is called only once after  $t_{scroll1}$ , but five times after  $t_{scroll2}$ ; and memory is allocated after  $t_{scroll1}$  and deallocated just before  $t_{end}$ . To make sense of these inconsistencies, we inspect the call stack of each snapshot in gc\_call and discover that the first js\_GC call immediately after a scroll is triggered by a scroll event, but subsequent calls are triggered by a timer.

We now suspect that the first scroll somehow failed to trigger the creation of subsequent GC timers. To understand how these timers are created, we write a function called set\_tracing that creates a trace for analyzing set-like behavior, using EditHAMTs to track when values are inserted or removed, and apply set\_tracing to create timer\_trace by treating timer creation as set insertion, and timer triggering as set removal (Figure 4.12c). This trace reveals that each js\_GC call creates a GC timer (between gc\_call and gc\_return snapshots), except the js\_GC call after the first scroll (and the last js\_GC call because GC is complete).

<sup>&</sup>lt;sup>6</sup>The index=-1 optional argument to execution.breakpoints indicates that the breakpoint should be set at the end of the function.

To find out why the first js\_GC call does not create a GC timer, we inspect call stacks again and learn that a GC timer is only created when the variable gcChunks-WaitingToExpire is nonzero, and yet it is zero when the first js\_GC returns (at the first gc\_return snapshot). Following this clue, we create a watchpoint trace on gcChunks-WaitingToExpire and discover that it remained zero through the first js\_GC call and becomes nonzero only after the first js\_GC returns. It stayed nonzero through the second scroll and second js\_GC call, causing the first GC timer to be created after that (Figure 4.12d).

We posit that, for the GC to behave correctly, gcChunksWaitingToExpire should become nonzero at some point during the first js\_GC call. Inspecting call stacks again, we find that gcChunksWaitingToExpire is changed in a separate helper thread, and that, while the GC owns a mutex lock, it is not used consistently around gcChunks-WaitingToExpire. This leads us to suspect that there is a data race. Thus, we develop a simple race detection script, one\_lock, that works by comparing each access to a chosen variable against prior accesses from different threads (Section 4.3.1 explains how we track prior accesses), and checking if a particular lock was acquired or released prior to those accesses. For each pair of accesses, if at least one access is a write, and the lock was not held in one or both accesses, then there is a race, which we indicate as an item containing the snapshot of the prior access. We apply this race detector to gcChunksWaitingToExpire and confirm our suspicion that, after  $t_{scroll1}$ , there is a write that races with a prior read during the first js\_GC call when the timer should have been created (Figure 4.12e).

To give a sense of EXPOSITOR's performance, it takes 2m6s to run the test page to  $t_{scroll2}$  while printing the gc\_call trace, with 383MB maximum resident memory (including GDB, since EXPOSITOR extends GDB's Python environment). The equivalent task in GDB/UndoDB without EXPOSITOR takes 2m19s and uses 351MB of memory (some difference is inevitable as the test requires user input, and Firefox has many sources of nondeterminism). As another data point, finding the race after  $t_{scroll1}$  takes 37s and another 5.4MB of memory.

The two analyses we developed, set\_tracing and one\_lock, take only 10 and 40 lines of code to implement, respectively, and both can be reused in other debugging contexts.

### 4.6 Related Work

EXPOSITOR provides scripting for time-travel debuggers, with the central idea that a target program's execution can be manipulated (i.e., queried and computed over) as a first-class object. Prior work on time-travel debugging has largely provided low-level access to the underlying execution without consideration for scripting. Of the prior work on scriptable debugging, EXPOSITOR is most similar to work that views the program as an event generator—with events seeded from function calls, memory reads/writes, etc.—and debugging scripts as database-style queries over event streams or as dataflow-oriented stream transformers. None of this scripting work includes the notion of time travel.

### 4.6.1 Time-Travel Debuggers

Broadly speaking, there are two classes of time-travel debuggers. Omniscient debugqers work by logging the state of the program being debugged after every instruction, and then reconstructing the state from the log on demand. Some examples of omniscient debuggers include ODB (Lewis, 2003), Amber (also known as Chronicle) (O'Callahan, 2006), Tralfamadore (Lefebvre et al., 2012), and TOD (Pothier et al., 2007). In contrast, replay debuggers work by logging the results of system calls the program makes (as well as other sources of nondeterminism) and making intermediate checkpoints, so that the debugger can reconstruct a requested program state by starting at a checkpoint and replaying the program with the logged system calls. Several recent debuggers of this style include URDB (Visan et al., 2011) and UndoDB (Undo Software) (which we used in our prototype) for user-level programs, and TTVM (King et al., 2005) and VMware ReTrace (Xu et al., 2007) for entire virtual machines. EXPOSITOR could target either style of debugger in principle, but replay debugging scales much better (e.g., about 1.7× recording overhead for UndoDB vs.  $300\times$  for Amber). Engblom (Engblom, 2012) provides a more comprehensive survey on time-travel debugging techniques and implementations.

The above work focuses on implementing time travel efficiently; most systems provide very simple APIs for accessing the underlying execution, and do not consider how time travel might best be exploited by debugging scripts.

Similarly, GDB's Python environment simply allows a Python program to execute GDB (and UndoDB) commands in a callback-oriented, imperative style. This is quite

tedious, e.g., just counting the number of calls to a particular function takes 16 lines of code (Section 4.1.2), and cannot be composed with other scripts (e.g., to refine the count to calls that satisfy predicate p). EXPOSITOR's notion of traces is simpler and more composable: function call counting can be done in one or two lines by computing the length of a breakpoint trace; to refine the count, we simply filter the trace with p before counting (Section 4.1.2).

Tralfamadore (Head et al., 2012) considers generalizing standard debugging commands to entire executions, but does not provide a way to customize these commands with scripts.

Whyline is a kind of omniscient debugger with which users can ask "why did" and "why didn't" questions about the control- and data-flow in the execution, e.g., "why did this Button's visible = true" or "why didn't Window appear" (Ko and Myers, 2008). Whyline records execution events (adding 1.7× to 8.5× overhead), and when debugging begins, it uses program slicing (Xu et al., 2005) to generate questions and the corresponding answers (imposing up to a 20× further slowdown). Whyline is good at what it does, but its lack of scriptability limits its reach; it is hard to see how we might have used it to debug the Firefox memory leak, for example. In concept, Whyline can be implemented on top of Expositor, but limitations of GDB and UndoDB (in particular, the high cost of software watchpoints, and the inability to track data-flow through registers) makes it prohibitively expensive to track finegrained data-flow in an execution. We plan to overcome this limitation in future work, e.g., using EDDI (Zhao et al., 2008) to implement fast software watchpoints.

### 4.6.2 High-Level (Non-callback Oriented) Debugging Scripts

EXPOSITOR's design was inspired by MzTake (Marceau et al., 2007), a Scheme-based, interactive, scriptable debugger for Java based on functional reactive programming. In MzTake, the program being debugged is treated as a source of event streams can be manipulated with combinators that filter, map, fold, or merge events to derive new event streams. As such, an event stream in MzTake is like a trace in Expositor. Computations in MzTake are implicitly over the most recent value of a stream and are evaluated eagerly as the target program runs. To illustrate, consider our example of maintaining a shadow stack from Section 4.1.3. In MzTake, when the target program calls a function, a new snapshot event s becomes available on the calls stream. The calls\_rets stream's most recent event is the most recent of calls and rets, so MzTake updates it to s. Since shadow\_stacks is derived from calls\_rets, MzTake updates its most recent event by executing map(int, s.read\_retaddrs())).

This eager updating of event streams, as the program executes, can be less efficient than using EXPOSITOR. In particular, EXPOSITOR evaluates traces lazily so that computation can be narrowed to a few slices of time. In Section 4.1.3, we find the latest smashed stack address without having to maintain the shadow stack for the entire program execution, as would be required for MzTake. Also, EXPOSITOR traces are time indexed, but MzTake event streams are not: there is no analogue to tr.get\_at(i) or tr.slice(t0, t1) in MzTake. We find time indexing to be very useful for interactivity: we can run scripts to identify an interesting moment in the execution, then explore

the execution before and after that time. Similarly, we can learn something useful from the end of the execution (e.g., the address of a memory address that is double-freed), and then use it in a script on an earlier part of the execution (e.g., looking for where that address was first freed). MzTake requires a rerun of the program, which can be a problem if nondeterminism affects the relevant computation.

Dalek (Olsson et al., 1991) and Event Based Behavioral Abstraction (EBBA) (Bates, 1988) bear some resemblance to MzTake and suffer the same drawbacks, but are much lower-level, e.g., the programmer is responsible for manually managing the firing and suppression of events. Coca (Ducassé, 1999) is a Prolog-based query language that allows users to write predicates over program states; program execution is driven by Prolog backtracking, e.g., to find the next state to match the predicate. Coca provides a retrace primitive that restarts the entire execution to match against new predicates. This is not true time travel but re-execution, and thus suffers the same problems as MzTake.

PTQL (Goldsmith et al., 2005), PQL (Martin et al., 2005), and UFO (Auguston et al., 2002) are declarative languages for querying program executions, as a debugging aid. Queries are implemented by instrumenting the program to gather the relevant data. In principle, these languages are subsumed by EXPOSITOR, as it is straightforward to compile queries to traces. Running queries in EXPOSITOR would allow programmers to combine results from multiple queries, execute queries lazily, and avoid having to recompile (and potentially perturb the execution of) the program for each query. On the other hand, it remains to be seen whether EXPOSITOR traces would be as efficient as using instrumentation.

# Chapter 5

### Towards a Grand Unified Debugger

This dissertation is part of a much larger vision to rethink the way we build high quality software. Over the course of our research, we have come to realize that program analysis tools are part of a much larger debugging process. Therefore, we should consider how the debugging process can be augmented with program analyses and bug finding tools, rather than building tools that are then shoehorned into the debugging process. Furthermore, we observe that debugging is a largely distinct process from programming and requires a different skill set (albeit with some overlap). Programming is a constructive engineering activity, where programmers begin with a design goal, then incrementally write source code to achieve that goal. In contrast, debugging is a deductive scientific activity, where programmers begin with a (potential) misbehavior in a program and source code for the program, then derive hypotheses to explain the misbehavior and eventually track down the root cause.

Based on the above viewpoint, we envision designing a  $Grand\ Unified\ Debugger$   $(GUD)^2$  that specifically addresses the needs of programmers performing debugging

<sup>&</sup>lt;sup>1</sup>If they are lucky, it will be source code they have written; more likely, it will be source code written by someone else, or no source code at all.

<sup>&</sup>lt;sup>2</sup>A more humble name would be "Integrated Debugging Environment", but that would be too easily confused with "Integrated Development Environment".

tasks, as a complement to integrated development environments (IDEs) that are designed for programming tasks. Since debugging typically begins by examining a (potential) misbehavior, we propose that the core artifacts of a GUD should be program paths or execution traces that demonstrate or exhibit the misbehavior, in contrast to IDEs where the central artifacts are typically source code. These program paths or execution traces may be concretely generated from test cases or by running the program under an interactive debugger, or they may be synthetically derived, e.g., from the output of program analysis tools. We believe that the GUD should provide the following core features:

- 1. a user interface to generate, inspect and analyze program paths or execution traces, and relate them back to source code;
- 2. a library of program analyses for debugging, as well as facilities to customize existing analyses or write new analyses; and
- 3. ways for programmers to organize debugging hypotheses to be systematically confirmed or refuted.

# 5.1 A User Interface for Debugging

We believe that a combination of PATH PROJECTION and EXPOSITOR would be an excellent basis for a user interface to generate, inspect and analyze program paths or execution traces. For example, given a program path, we imagine first using PATH PROJECTION as a user interface for interactive debugging to generate an execution

trace that corresponds to that program path. Then, we can use EXPOSITOR, augmented with a visual timeline-like interface resembling Figure 4.12, to examine an execution trace at a high level overview of events. We can also use PATH PROJECTION again to examine execution trace segments at a low, binary or source-code level of detail.

There are many interesting research questions that need to be answered to develop this user interface. For example, how should PATH PROJECTION be adapted to visualize program paths that are incrementally generated via an interactive debugger, or to visualize partial trace segments, since a complete execution trace would result in an excessively large visualization? As another example, how should the timeline interface for Expositor be designed to visualize a trace of events, such as breakpoints, that may simultaneously be densely packed around certain trace segments, yet be sparsely spread throughout the entire trace?

# 5.2 Program Analyses for Debugging

EXPOSITOR, in a sense, is a primitive realization of the GUD vision in that it unifies dynamic program analysis with interactive debugging. We believe that debugging scripts written using the EXPOSITOR API are essentially as expressive as dynamic program analyses, but are written in a more declarative style, and are more suited for analyzing traces interactively. Nonetheless, more research is needed to determine what sort of dynamic program analysis can be implemented effectively in EXPOSITOR, to come up with new kinds of dynamic program analysis that can take full advantage

of laziness, and to determine the best way to compose dynamic program analyses from small, reusable components such that intermediate results can be easily examined and the analyses can be customized by programmers.

As a first step to answering these questions, we have developed a preliminary version of a happens-before data race detector (Lamport, 1978) in Expositor. While we were able to write the happens-before data race detector as an Expositor script, it is currently impractical to use it due to a number of limitations in our Expositor prototype. In particular, our Expositor prototype treats GDB and UndoDB as black boxes, using GDB/UndoDB commands to query for breakpoint or watchpoint events in an execution trace. This turns out to be very slow: if we had used the happens-before race detector in place of the simple one\_lock race detector in our Firefox case study (Section 4.5), it would have taken hours instead of minutes to verify the data race, due to processing the sheer quantity of lock/unlock events even in a short trace segment. Furthermore, it is difficult to track data flow quickly and accurately using GDB/UndoDB, since hardware watchpoints are limited to only four memory addresses (on x86), GDB's software watchpoints are prohibitively slow, and it is non-trivial to use GDB to track data flow through registers.

We believe that solving these problems requires deeper integration between Ex-POSITOR and the time-travel backend. At first, this would allow us to implement techniques such as fast watchpoints based on EDDI (Zhao et al., 2008) in Expos-ITOR. Moreover, this would create many opportunities for new analysis techniques based on time-travel debugging technology. In particular, time-travel provides deterministic replay, which means that we can implement dynamic program analysis techniques in a far more intrusive manner without fear of perturbing the execution, for example, to track data flow in a manner similar to Valgrind (Nethercote and Seward, 2007). Also, deterministic replay potentially allows us to run Expositor scripts more quickly by making parallel queries to the time-travel backend.

### 5.2.1 Static Program Analyses for Debugging

Static program analysis is another style of program analysis that works not by running the target software, but by analyzing the source code or binary. Static program analyses can potentially find many more bugs than dynamic program analyses, however, static program analyses are usually less precise in that they may report more false warnings.

One interesting research question to ask is if we can apply static program analyses to EXPOSITOR for debugging. In other words, can we combine static program analyses with time-travel based dynamic program analyses, either to optimize time-travel queries, or to increase the precision of the static program analyses? Perhaps we can use an approach similar to MIX to combine static program analyses and time-travel dynamic program analyses across disjoint trace segments.

Conversely, can we use the EXPOSITOR API to write static program analyses, i.e., to ensure the correctness of all possible executions of the target software? We can perhaps achieve this by substituting symbolic executors (Cadar et al., 2011) or model checkers (Jhala and Majumdar, 2009) in place of the time-travel debugger. Unlike time-travel debuggers which can only answer queries about particular execution trace, symbolic executors and model checkers can generate and answer queries about all

possible execution traces of the target software. This approach eliminates the need to generate a failing execution in the time-travel debugger, which is especially difficult when the bug is nondeterministic, before the debugging process can begin.

## 5.3 A Systematic Approach to Debugging

When debugging, it can be more productive to keep the debugging process organized by deriving hypotheses to explain the misbehavior and systematically confirming or refuting each hypothesis, in a manner analogous to using specification documents to organize programming. One possible approach is to use checklists: as a side result of our user studies on PATH PROJECTION, we found that when checklists are used, programmers were able to verify the results of program analysis 41% faster than without checklists (Section 2.3). Similarly, Dillig et al. (2012) recently presented a method to automatically derive checklists to triage program analyses, and found that programmers improved their triaging accuracy from 33% to 90%, yet spent only 20% of the time to do so. These checklists were designed to triage program analysis results; we believe it would be interesting to consider how to design checklists for deriving debugging hypotheses, or for guiding the systematic evaluation of these hypotheses.

### Chapter 6

### Conclusion

In this dissertation, we have presented three approaches to designing better program analysis tools that are more accessible and useful to programmers.

First, to improve the user interface of program analysis tools, we introduced PATH PROJECTION, a new program visualization toolkit that is specifically designed to help programmers navigate and understand program paths, a common output of many program analysis tools. PATH PROJECTION visualizes multiple paths side-by-side, using function call inlining and code folding to show those paths in a compact format. Our interface also includes a multi-query search facility to locate and reveal multiple terms simultaneously. To our knowledge, PATH PROJECTION is the first tool-independent framework for visualizing program analysis results in particular, and program paths in general.

We measured the performance of PATH PROJECTION for triaging error reports from LOCKSMITH, a data race detection tool for C. For this experiment, we added a task-specific checklist that enumerates the sub-tasks needed to triage each error report. Our controlled user study showed that, compared to a standard viewer, PATH PROJECTION reduced completion times for triaging data races, with no adverse effect on accuracy, and that users felt that PATH PROJECTION was useful. We also found the

checklist improved performance overall compared to a pilot study. To our knowledge, ours is the first study of the impact of the user interface on the efficiency and accuracy of triaging program analysis error reports.

Second, to enable programmers to customize a program analysis tool for a particular target software, we presented MIX, a new program analysis framework that allows programmers to apply either type checking or symbolic execution to different parts of the target software, trading efficiency for precision as appropriate. The key feature of our approach is that the mixed systems are essentially completely independent, and they are used in an off-the-shelf manner. Only at the boundaries between typed blocks—which the user inserts to indicate where type checking should be used—and symbolic blocks—the symbolic checking annotation—do we invoke special mix rules to translate information between the two systems. We proved that MIX is sound (which implies that type checking and symbolic execution are also independently sound). We also described a preliminary implementation, MIXY, which performs null/nonnull type qualifier inference for C. We identified several cases in which symbolic execution could eliminate false positives from type inference. We believe that MIX provides a promising new approach to trade off precision and efficiency in program analysis.

Finally, to give programmers greater insight into the inner workings of program analyses, we designed Expositor, a novel environment that unifies dynamic program analysis and interactive debugging, based on scripting and time-travel debugging. Expositor allows programmers to project a program execution onto immutable traces, which support a range of powerful combinators including map, filter, merge, and scan.

The trace abstraction gives programmers a global view of the program, and is easy to compose and reuse, providing a convenient way to correlate and understand events across the execution timeline. For efficiency, Expositor traces are implemented using a lazy, interval-tree-like data structure. Expositor materializes the tree nodes on demand, ultimately calling UndoDB to retrieve appropriate snapshots of the program execution. Expositor also includes the Editham, which lets script writers create lazy sets, maps, multisets, and multimaps that integrate with traces without compromising their laziness. We ran two micro-benchmarks that show that Expositor scripts using lazy traces can be faster than the equivalent non-lazy scripts in common debugging scenarios, and that the Editham is crucial to ensure that trace laziness is not compromised. We used Expositor to find a buffer overflow in a small program, and to diagnose a very complex, subtle bug in Firefox. We believe that Expositor holds promise for helping programmers better understand complex bugs in large software systems.

As future work, we propose the Grand Unified Debugger (GUD), a conceptual environment designed specifically for debugging tasks. The core artifacts of the GUD are program paths or execution traces, instead of source code as for IDEs, and the GUD makes use of ideas from PATH PROJECTION, EXPOSITOR and MIX to allow programmers to examine these paths or traces. In addition, we suggest several new ideas for the GUD, including a timeline-like visualization for EXPOSITOR-style traces, program analysis techniques that combine time-travel debugging with heavyweight dynamic analysis or static analysis, as well as checklists to support systematic debugging.

# Appendix A

### MIX Soundness

To show the soundness of MIX, we consider a standard big-step operational semantics for our simple language of expressions (Appendix A.1). We then show the soundness of type checking and symbolic execution separately (Appendices A.2 and A.3, respectively), which will provide the basis for MIX soundness (Appendix A.4). This section is an expansion of Section 3.2.3.

Type soundness is entirely standard. For symbolic execution soundness, we consider two notions in turn: when an execution is sound with respect to a path of exploration and when a set of executions cover all possible concrete execution paths. One challenge for showing MIX soundness is that symbolic execution allows a temporary violation of the type invariant on memory used by the type checker, which must be restored before entering a type checking phase.

# A.1 Operational Semantics

Figure A.1 gives a big-step operational semantics for our language of expressions e. In these rules, M is a concrete memory that maps locations l to values v. We make this a mapping, rather than a list, to reflect the fact that the memory is actually updated

$$E \vdash \langle M; e \rangle \to \langle M'; v \rangle$$

$$\frac{\text{SVAR}}{E,x:v \vdash \langle M;x \rangle \to \langle M;v \rangle} \qquad \frac{\text{SVAL}}{E \vdash \langle M;v \rangle \to \langle M;v \rangle}$$

$$\frac{\text{SPLUS}}{E \vdash \langle M;e_1 \rangle \to \langle M_1;n_1 \rangle} \qquad E \vdash \langle M_1;e_2 \rangle \to \langle M_2;n_2 \rangle$$

$$\frac{E \vdash \langle M;e_1 \rangle \to \langle M_1;v_1 \rangle}{E \vdash \langle M;e_1 \rangle \to \langle M_2;v_1 \rangle} \qquad \frac{\text{SNOT}}{E \vdash \langle M;e_1 \rangle \to \langle M_1;b_1 \rangle}$$

$$\frac{\text{SAND}}{E \vdash \langle M;e_1 \rangle \to \langle M_1;b_1 \rangle} \qquad E \vdash \langle M_1;e_2 \rangle \to \langle M_2;v_2 \rangle} \qquad \frac{\text{SNOT}}{E \vdash \langle M;e_1 \rangle \to \langle M_1;b_1 \rangle}$$

$$\frac{\text{SIF-TRUE}}{E \vdash \langle M;e_1 \rangle \to \langle M_1;b_1 \rangle} \qquad E \vdash \langle M_1;e_2 \rangle \to \langle M_2;b_2 \rangle} \qquad E \vdash \langle M;e_1 \rangle \to \langle M_1;t_1 \rangle$$

$$\frac{\text{SIF-TRUE}}{E \vdash \langle M;e_1 \rangle \to \langle M_1;t_1 \rangle} \qquad E \vdash \langle M_1;e_2 \rangle \to \langle M_2;v \rangle}$$

$$\frac{\text{SIF-FALSE}}{E \vdash \langle M;e_1 \rangle \to \langle M_1;t_1 \rangle} \qquad E \vdash \langle M_1;e_2 \rangle \to \langle M_2;v \rangle} \qquad E \vdash \langle M;e_1 \rangle \to \langle M_1;f_1 \rangle \qquad E \vdash \langle M;e_2 \rangle \to \langle M_2;v \rangle}$$

$$\frac{\text{SLET}}{E \vdash \langle M;e_1 \rangle \to \langle M_1;t_1 \rangle} \qquad E,x:v_1 \vdash \langle M_1;e_2 \rangle \to \langle M_2;v_2 \rangle} \qquad E \vdash \langle M;e_1 \rangle \to \langle M_1;v_1 \rangle} \qquad E,x:v_1 \vdash \langle M_1;e_2 \rangle \to \langle M_2;v_2 \rangle} \qquad E \vdash \langle M;e_1 \rangle \to \langle M_1;v_1 \rangle} \qquad E \vdash \langle M;e_1 \rangle \to \langle M_1;v_1 \rangle} \qquad E \vdash \langle M;e_1 \rangle \to \langle M;e_1 \rangle} \rightarrow \langle M;e_1 \rangle} \rightarrow \langle M;e_1 \rangle$$

Figure A.1: Standard big-step operational semantics.

on the running system. The notation  $M[l \mapsto v]$  indicates an update or extension of M so that  $l \mapsto v$  (depending on whether or not  $l \in dom(M)$ , respectively). We consider the set of locations to be included in the set of values. The basic form of the evaluation judgment:

$$E \vdash \langle M; e \rangle \rightarrow \langle M'; v \rangle$$

says that in a concrete environment E, an initial memory M and an expression e evaluate to a resulting memory M' and a value v. A concrete environment maps variables to values (i.e., we define  $E := \emptyset \mid E, x : v$ ). To indicate boolean values, we use the meta-variable b (i.e., we let  $b := \mathsf{false} \mid \mathsf{true}$ ). To reiterate and make it explicit, we work with following semantic domains:

$$v \in \mathbf{Val}$$
 concrete values  $x \in \mathbf{Var}$  program variables  $l \in \mathbf{Loc}$   $\subseteq \mathbf{Val}$  memory locations

E:  $\mathbf{Var} \rightharpoonup_{\text{fin}} \mathbf{Val} = \mathbf{Env}$  concrete environments M:  $\mathbf{Loc} \rightharpoonup_{\text{fin}} \mathbf{Val} = \mathbf{Mem}$  concrete memories

In addition to the rules shown in Figure A.1, there are also rules that produce error when none of these rules apply, which is also standard. We define:

$$r ::= \langle M; v \rangle \mid \mathsf{error}$$

as the result of an execution, so the general form of our execution judgment is as follows:

$$E \vdash \langle M; e \rangle \rightarrow r$$

For example, we have the following error rule for  $\neg e$ :

$$\frac{E \vdash \langle M; e_1 \rangle \to r_1 \qquad r_1 \neq \langle M_1; b_1 \rangle}{E \vdash \langle M; \neg e_1 \rangle \to \mathsf{error}}$$

## A.2 Type Soundness

Figure A.2 shows the type checking rules for our language. Again, these rules are entirely standard. As usual, we introduce a memory type environment  $\Lambda$  that maps locations to types, and we update the typing judgment to carry this additional environment:

$$\Gamma \vdash_{\Lambda} e : \tau$$

Because  $\Lambda$  is constant in all rules, we elide it except where needed for clarity in presentation. The memory type environment  $\Lambda$  is used to assign types to locations l; specifically, we add the following typing rule:

$$\frac{\text{TLoc}}{\Gamma \vdash_{\Lambda} l : \Lambda(l) \text{ ref}}$$

Type Checking. 
$$\Gamma \vdash e : \tau$$

Figure A.2: Standard type checking rules.

We write  $\Lambda' \supseteq \Lambda$  if  $\Lambda'$  is an extension of  $\Lambda$ . Formally,  $\Lambda' \supseteq \Lambda$  if:

$$dom(\Lambda') \supseteq dom(\Lambda)$$
 and  $\Lambda'(l) = \Lambda(l)$  for all  $l \in dom(\Lambda)$ .

We also use the same notation for other mapping extensions.

To prove type soundness, we define a soundness relation that says that the values in the concrete environment and concrete memory are consistent with the type environments:

### Definition 2 (Type State Soundness Relation)

We define soundness relations for type environments as follows:

$$\begin{split} \langle E; M \rangle &\sim \langle \Gamma; \Lambda \rangle \quad \text{if} \\ &E \sim \langle \Gamma; \Lambda \rangle \quad \text{and} \quad M \sim \Lambda \\ \\ E \sim \langle \Gamma; \Lambda \rangle \quad \text{if} \\ &\emptyset \vdash_{\Lambda} E(x) : \Gamma(x) \quad \text{for all } x \in dom(E) = dom(\Gamma) \\ \\ M \sim \Lambda \quad \text{if} \\ &\emptyset \vdash_{\Lambda} M(l) : \Lambda(l) \quad \text{for all } l \in dom(M) = dom(\Lambda) \end{split}$$

The following theorem states type soundness and is proved only for the rules in Figure A.2 (i.e., everything excluding the nested block rule in Figure 3.4).

### Theorem 3 (Type Soundness)

If 
$$E \vdash \langle M; e \rangle \to r \quad and$$
 
$$\Gamma \vdash_{\Lambda} e : \tau \quad such \ that$$
 
$$\langle E; M \rangle \sim \langle \Gamma; \Lambda \rangle \quad ,$$

then  $\emptyset \vdash_{\Lambda'} v : \tau$  and  $M' \sim \Lambda'$  for some M', v, and  $\Lambda'$  such that  $r = \langle M'; v \rangle$  and  $\Lambda' \supseteq \Lambda$ .

**PROOF** 

By induction on the derivation of  $E \vdash \langle M; e \rangle \rightarrow r$ .

Notice that above theorem says that r, the result of evaluating a well-typed expression, cannot be error.

### A.3 Symbolic Execution Soundness

Intuitively, symbolic execution begins with symbolic values  $\alpha$  for unknown inputs and accumulates a symbolic expression s that represents the result of the program along a path. Thus, at a high-level, a symbolic execution is sound along a path if interpreting the symbolic result under an assignment to the symbolic values (i.e., the unknowns) yields the same value as the concrete execution along that path.

To capture this assignment to symbolic values, or *valuation*, we write:

$$V: \mathbf{SymVal} \rightharpoonup_{\mathrm{fin}} \mathbf{Val} \cup \mathbf{Mem}$$

for a finite mapping from symbolic values  $\alpha$  (drawn from set  $\mathbf{SymVal}$ ) to concrete values v (from  $\mathbf{Val}$ ) or concrete memories M (from  $\mathbf{Mem}$ ). Recall that a concrete environment  $E: \mathbf{Var} \rightharpoonup_{\mathrm{fin}} \mathbf{Val}$  is a finite mapping from variables to values, and a concrete memory  $M: \mathbf{Loc} \rightharpoonup_{\mathrm{fin}} \mathbf{Val}$  is a finite mapping from locations to values.

Concretization.

$$\boxed{ \llbracket s \rrbracket^V = v \quad \llbracket \Sigma \rrbracket^V = E \quad \llbracket m \rrbracket^V = M }$$

Figure A.3: Interpretation of symbolic expressions, symbolic memories, and symbolic environments.

Given a valuation V, the interpretation of symbolic expressions, symbolic memories, and symbolic environments is largely as expected, which we define in Figure A.3. We write the following for these interpretations:

$$\llbracket s \rrbracket^V = v$$
  $\llbracket m \rrbracket^V = M$   $\llbracket \Sigma \rrbracket^V = E$ 

The interpretation of symbolic expressions ignores the type annotation, though would be ill-defined if the symbolic expressions were not well-typed with respect to the valuation V.

Our typed symbolic execution tracks the type of symbolic expressions (i.e., the type of the value under any valuation that respects the types of the unknowns) and halts upon encountering ill-typed expressions. Observe that this behavior matches the concrete executor (i.e., the big-step operational semantics in Figure A.1). This typing of symbolic expressions must be with respect to a memory typing  $\Lambda$  and thus must be part of the soundness relation. Moreover, the symbolic executor distinguishes between the locations in the arbitrary memory on entry and the locations that come from allocations during execution, which must be reflected in the symbolic state soundness relation.

#### Definition 4 (Symbolic State Soundness Relation)

We define soundness relations for environment-memory pairs and memory-value pairs using the concretization defined above, which are parametrized by a valuation V, a memory typing for the arbitrary memory on entry  $\Lambda_0$ , and the memory typing for locations allocated during symbolic execution  $\Lambda$ .

$$\langle E; M \rangle \sim_{\Lambda_0 \cdot V \cdot \Lambda} \langle \Sigma; m \rangle \quad \text{if}$$

$$\llbracket \Sigma \rrbracket^V = E \quad \text{and} \quad E \sim \langle \Gamma; \Lambda_0 * \Lambda \rangle \quad \text{and}$$

$$\vdash \Sigma : \Gamma \quad \text{for some } \Gamma \quad \text{and}$$

$$\llbracket m \rrbracket^V = M \quad \text{and} \quad \Lambda_0 \vdash_V m : \Lambda_0 * \Lambda$$

$$\langle M; v \rangle \sim_{\Lambda_0 \cdot V \cdot \Lambda} \langle m; u : \tau \rangle \quad \text{if}$$

$$\llbracket m \rrbracket^V = M \quad \text{and} \quad \Lambda_0 \vdash_V m : \Lambda_0 * \Lambda \quad \text{and}$$

$$\llbracket u : \tau \rrbracket^V = v \quad \text{and} \quad \emptyset \vdash_{\Lambda_0 * \Lambda} v : \tau$$

where we write  $\Lambda_1 * \Lambda_2$  to mean the memory typing that is the union of submemory typings  $\Lambda_1$  and  $\Lambda_2$  with disjoint domains.

There are several pieces to these definitions:

- 1. The interpretation of a symbolic part under the valuation V yields the concrete part (e.g.,  $[\![\Sigma]\!]^V = E$ ).
- 2. Under the valuation V, all symbolic expressions (e.g., u: $\tau$ ) correspond to values that are well-typed in a concrete memory with typing  $\Lambda_0 * \Lambda$  (e.g.,  $\emptyset \vdash_{\Lambda_0 * \Lambda} \llbracket u : \tau \rrbracket^V : \tau$ ).

To check this second piece for writes and allocations in m, the soundness relations depend on the following auxiliary judgment on symbolic memories:

$$\Lambda \vdash_V m : \Lambda'$$

The above judgment says that under a valuation V, a symbolic memory m corresponds to a concrete memory whose location types are given by  $\Lambda'$  and all symbolic expressions that record writes and allocations are well-typed according to  $\Lambda'$ . The memory typing  $\Lambda$  gives a hypothesis on the location types of the initial memory  $\mu$ . In summary, we can show that if  $\Lambda \vdash_V m : \Lambda'$ , then  $dom(\Lambda') = dom(\llbracket m \rrbracket^V)$ . The rules that define the above judgment are as follows:

$$\begin{split} & \underbrace{ \begin{array}{l} \text{MTHYP} \\ V(\mu) \sim \Lambda_0 \\ \hline \Lambda_0 \vdash_V \mu : \Lambda_0 \end{array} } & \underbrace{ \begin{array}{l} \text{MTUPDATE} \\ \Lambda_0 \vdash_V m : \Lambda \quad \emptyset \vdash_\Lambda \llbracket u_1 : \tau_1 \rrbracket^V : \tau_1 \quad \emptyset \vdash_\Lambda \llbracket u_2 : \tau_2 \rrbracket^V : \tau_2 \\ \hline \Lambda_0 \vdash_V m, (u_1 : \tau_1 \to u_2 : \tau_2) : \Lambda \\ \\ \underbrace{ \begin{array}{l} \text{MTALLOC} \\ \Lambda_0 \vdash_V m : \Lambda \quad \emptyset \vdash_\Lambda \llbracket u : \tau \rrbracket^V : \tau \quad V(\alpha) \not\in dom(\llbracket m \rrbracket^V) \\ \hline \Lambda_0 \vdash_V m, (\alpha : \tau \text{ ref } \stackrel{\text{a}}{\to} u : \tau) : (\Lambda, V(\alpha) : \tau) \\ \hline \end{array} } \end{split} }$$

Rule MTHYP asserts that the concrete initial memory given by  $V(\mu)$  is typed by  $\Lambda_0$ . Then, rules MTUPDATE and MTALLOC check that the symbolic expressions in the update-allocation log are well-typed, that is, the concretization of each symbolic

expression has the type claimed by its typing annotation (e.g., observe  $\tau_1$  in the premise  $\emptyset \vdash_{\Lambda} \llbracket u_1 : \tau_1 \rrbracket^V : \tau_1$  of MTUPDATE). However, this judgment does not ensure that writes are well-typed (i.e., in MTUPDATE, types  $\tau_1$  and  $\tau_2$  do not need to be compatible), as symbolic execution allows temporarily type-inconsistent memory.

Temporarily Type-Inconsistent Memory. A property of symbolic execution is that it does not require all writes to be consistent with the memory typing (i.e.,  $\Lambda_0 * \Lambda$ ), as long as the consistency is restored before assigning types to expressions that use memory. This temporary violation of the memory typing invariant allows us to obtain, for example, flow-sensitive type checking. The memory type consistency judgment is a validation that the memory typing invariant gets restored, and its soundness is stated as follows:

### Lemma 5 (Memory Type Consistency Soundness)

If  $\vdash m \text{ ok } U \text{ and } \Lambda_0 \vdash_V m : \Lambda, \text{ then }$ 

$$\emptyset \vdash_{\Lambda} \llbracket m \rrbracket^V(l) : \Lambda(l) \quad \textit{for all } l \in \textit{dom}(\Lambda) \backslash L$$

where

$$L = \bigcup_{s_1 \to s_2 \in U} \llbracket s_1 \rrbracket^V.$$

As a corollary, if

$$\vdash m \text{ ok} \quad and \quad \Lambda_0 \vdash_V m : \Lambda \quad ,$$

then  $[\![m]\!]^V \sim \Lambda$ .

Proof

By induction on the derivation of  $\vdash m \text{ ok } U$ .

Informally, the above says that if we have a symbolic memory m that we have checked for consistency (i.e.,  $\vdash m \text{ ok } U$ ), a memory typing invariant  $\Lambda$ , and a valuation V, then the concrete memory under the valuation V is consistent with  $\Lambda$  at all locations except perhaps those in the potentially inconsistent set U. When U is empty, then we know we have restored the memory typing invariant.

Soundness of Symbolic Execution along a Path. For the proof of symbolic execution soundness, we need a technical lemma—Lemma 6 (Path Condition Prefix)—that says that the executor only adds constraints to the path condition g(S) (i.e., the path condition becomes stronger monotonically).

### Lemma 6 (Path Condition Prefix)

If 
$$\Sigma \vdash \langle S ; e \rangle \Downarrow \langle S' ; s \rangle$$
 and  $\llbracket g(S') \rrbracket^V$ , then  $\llbracket g(S) \rrbracket^V$ .

Proof

By induction on the derivation of  $\Sigma \vdash \langle S ; e \rangle \Downarrow \langle S' ; s \rangle$ .

Finally, we can show the soundness of symbolic execution along a path. Observe the key premise  $[g(S')]^V$ , which says that the path condition accumulated during symbolic execution holds under this valuation. This constraint allows us to state that the given concrete and symbolic executions follow the same path. The following theorem is proven only for the rules in Figures 3.2 and 3.3 (i.e., everything excluding the nested block rule in Figure 3.4).

### Theorem 7 (Symbolic Execution Soundness)

If

$$E \vdash \langle M; e \rangle \to r$$
 and 
$$\Sigma \vdash \langle S; e \rangle \Downarrow \langle S'; s \rangle$$
 such that 
$$\langle E; M \rangle \sim_{\Lambda_0 \cdot V \cdot \Lambda} \langle \Sigma; m(S) \rangle$$
 and  $\llbracket g(S') \rrbracket^V$  ,

then

$$r \sim_{\Lambda'_0 \cdot V' \cdot \Lambda'} \langle m(S'); s \rangle$$

for some  $V'\supseteq V$  and some  $\Lambda'_0,\Lambda'$  such that  $\Lambda'_0*\Lambda'\supseteq\Lambda_0*\Lambda$ .

**PROOF** 

By induction on the derivation of  $E \vdash \langle M; e \rangle \rightarrow r$ .

### Case SVAR

By assumption, we have that

$$\frac{\text{SVar}}{E, x : v \vdash \langle M; x \rangle \to \langle M; v \rangle}$$

The only symbolic execution rule that applies is SEVAR.

$$\frac{\text{SEVar}}{\sum, x : s \vdash \langle S ; x \rangle \Downarrow \langle S ; s \rangle}$$

Since by assumption, we have that

$$\langle E, x : v; M \rangle \sim_{\Lambda_0 \cdot V \cdot \Lambda} \langle \Sigma, x : s; m(S) \rangle$$
,

so trivially, we have that

$$\langle M; v \rangle \sim_{\Lambda'_0 \cdot V' \cdot \Lambda'} \langle m(S); s \rangle$$

by choosing V' = V,  $\Lambda'_0 = \Lambda_0$ , and  $\Lambda' = \Lambda$ .

#### Case SVAL

Trivial.

### Case SPLUS

By assumption, we have that

$$\frac{\mathcal{E}_{1} :: E \vdash \langle M; e_{1} \rangle \to \langle M_{1}; n_{1} \rangle \qquad \mathcal{E}_{2} :: E \vdash \langle M_{1}; e_{2} \rangle \to \langle M_{2}; n_{2} \rangle}{E \vdash \langle M; e_{1} + e_{2} \rangle \to \langle M_{2}; n_{1} + n_{2} \rangle}$$

The only symbolic execution rule that applies is SEPLUS.

$$\frac{\mathcal{S}\text{EPLUS}}{\mathscr{S}_1 :: \Sigma \vdash \langle S \; ; e_1 \rangle \Downarrow \langle S_1 \; ; u_1 \text{:int} \rangle} \qquad \mathscr{S}_2 :: \Sigma \vdash \langle S_1 \; ; e_2 \rangle \Downarrow \langle S_2 \; ; u_2 \text{:int} \rangle}{\Sigma \vdash \langle S \; ; e_1 + e_2 \rangle \Downarrow \langle S_2 \; ; (u_1 \text{:int} + u_2 \text{:int}) \text{:int} \rangle}$$

By assumption, we have that  $[g(S_2)]^V$ , so  $[g(S_1)]^V$  since it is path condition prefix of  $[g(S_2)]^V$  (Lemma 6 on  $\mathcal{S}_2$ ). Also, by assumption, we have that

$$\langle E; M \rangle \sim_{\Lambda_0 \cdot V \cdot \Lambda} \langle \Sigma; m(S) \rangle$$
,

SO

$$\langle M_1; n_1 \rangle \sim_{\Lambda_0'' \cdot V_1 \cdot \Lambda_1} \langle m(S_1); u_1 : \mathsf{int} \rangle$$

for some  $V_1 \supseteq V$  and some  $\Lambda_0'' * \Lambda_1 \supseteq \Lambda_0 * \Lambda$  by i.h. on  $\mathscr{E}_1$  with  $\mathscr{S}_1$ . Then, we have that

$$\langle E; M_1 \rangle \sim_{\Lambda_0'' \cdot V_1 \cdot \Lambda_1} \langle \Sigma; m(S_1) \rangle$$

and  $[g(S_2)]^{V_1}$  because  $V_1 \supseteq V$ , so

$$\langle M_2; n_2 \rangle \sim_{\Lambda'_0 \cdot V' \cdot \Lambda'} \langle m(S_2); u_2 : \mathsf{int} \rangle$$

for some  $V' \supseteq V_1 \supseteq V$  and some  $\Lambda'_0 * \Lambda' \supseteq \Lambda''_0 * \Lambda_1 \supseteq \Lambda_0 * \Lambda$  by i.h. on  $\mathscr{E}_2$  with  $\mathscr{S}_2$ . Since  $V' \supseteq V_1$ , we have that  $\llbracket u_1 : \mathsf{int} \rrbracket^{V'} = n_1$ , so

$$[[(u_1:\mathsf{int} + u_2:\mathsf{int}):\mathsf{int}]]^{V'} = n_1 + n_2$$

and thus

$$\langle M_2; n_1 + n_2 \rangle \sim_{\Lambda'_0 \cdot V' \cdot \Lambda'} \langle m(S_2); (u_1: \mathsf{int} + u_2: \mathsf{int}) : \mathsf{int} \rangle$$
.

### Case SEQ, SNOT, SAND

Similar to the case for SPLUS.

### Case SIF-True

By assumption, we have that

$$\frac{\mathscr{E}_{1} :: E \vdash \langle M; e_{1} \rangle \rightarrow \langle M_{1}; \mathsf{true} \rangle}{E \vdash \langle M; \mathsf{if} \ e_{1} \mathsf{then} \ e_{2} \mathsf{else} \ e_{3} \rangle \rightarrow \langle M_{2}; v \rangle}$$

The only symbolic execution rules that could apply are SEIF-True or SEIF-False.

### Sub-case SEIF-TRUE

$$\frac{\text{SEIF-True}}{\mathscr{S}_1 :: \Sigma \vdash \langle S \, ; e_1 \rangle \Downarrow \langle S_1 \, ; g_1 \rangle} \qquad \mathscr{S}_2 :: \Sigma \vdash \langle S_1[g \mapsto g(S_1) \land g_1] \, ; e_2 \rangle \Downarrow \langle S_2 \, ; s_2 \rangle}{\Sigma \vdash \langle S \, ; \text{if } e_1 \text{ then } e_2 \text{ else } e_3 \rangle \Downarrow \langle S_2 \, ; s_2 \rangle}$$

By assumption, we have that  $[g(S_2)]^V$ , so  $[g(S_1) \wedge g_1]^V$  since it is path condition prefix of  $[g(S_2)]^V$  (Lemma 6 on  $\mathscr{S}_2$ ). Thus, we have that  $[g(S_1)]^V$ . By assumption, we have that

$$\langle E; M \rangle \sim_{\Lambda_0 \cdot V \cdot \Lambda} \langle \Sigma; m(S) \rangle$$
,

SO

$$\langle M_1; \mathsf{true} \rangle \sim_{\Lambda_0'' \cdot V_1 \cdot \Lambda_1} \langle m(S_1); g_1 \rangle$$

for some  $V_1 \supseteq V$  and some  $\Lambda_0'' * \Lambda_1 \supseteq \Lambda_0 * \Lambda$  by i.h. on  $\mathscr{E}_1$  with  $\mathscr{S}_1$ . We have that

$$\langle E; M_1 \rangle \sim_{\Lambda_0'' \cdot V_1 \cdot \Lambda_1} \langle \Sigma; m(S_1) \rangle$$

and  $[g(S_2)]^{V_1}$  because  $V_1 \supseteq V$ , so

$$\langle M_2; v \rangle \sim_{V'} \langle m(S_2); s_2 \rangle$$

for some  $V' \supseteq V_1 \supseteq V$  and some  $\Lambda'_0 * \Lambda' \supseteq \Lambda''_0 * \Lambda_1 \supseteq \Lambda'_0 * \Lambda$  by i.h. on  $\mathscr{E}_2$  with  $\mathscr{S}_2$ .

### Sub-case SEIF-FALSE

$$\frac{\mathscr{S}_{1} :: \Sigma \vdash \langle S ; e_{1} \rangle \Downarrow \langle S_{1} ; g_{1} \rangle \qquad \mathscr{S}_{2} :: \Sigma \vdash \langle S[g \mapsto g(S_{1}) \land \neg g_{1}] ; e_{3} \rangle \Downarrow \langle S_{3} ; s_{3} \rangle}{\Sigma \vdash \langle S ; \text{if } e_{1} \text{ then } e_{2} \text{ else } e_{3} \rangle \Downarrow \langle S_{3} ; s_{3} \rangle}$$

By assumption, we have that  $[g(S_3)]^V$ , so  $[g(S_1) \land \neg g_1]^V$  since it is path condition prefix of  $[g(S_3)]^V$  (Lemma 6 on  $\mathscr{S}_2$ ). Thus, we have that  $[g(S_1)]^V$  and  $[\neg g_1]^V$ . By assumption, we have that

$$\langle E; M \rangle \sim_{\Lambda_0 \cdot V \cdot \Lambda} \langle \Sigma; m(S) \rangle$$
,

so

$$\langle M_1; \mathsf{true} \rangle \sim_{\Lambda_0'' \cdot V_1 \cdot \Lambda_1} \langle m(S_1); g_1 \rangle$$

for some  $V_1 \supseteq V$  and some  $\Lambda_0'' * \Lambda_1 \supseteq \Lambda_0 * \Lambda$  by i.h. on  $\mathscr{E}_1$  with  $\mathscr{S}_1$ . Thus, we have that  $\llbracket g_1 \rrbracket^{V_1}$ . We also have that  $\llbracket \neg g_1 \rrbracket^{V_1}$  because  $\llbracket \neg g_1 \rrbracket^{V}$  and  $V_1 \supseteq V$ . Contradiction, both of these statements cannot hold, so this subcase is not possible.

#### Case SIF-False

Similar to the case for SIF-TRUE.

#### Case SLET

By assumption, we have that

$$\frac{\text{SLet}}{\mathscr{E}_1 :: E \vdash \langle M; e_1 \rangle \to \langle M_1; v_1 \rangle} \qquad \mathscr{E}_2 :: E, x : v_1 \vdash \langle M_1; e_2 \rangle \to \langle M_2; v_2 \rangle}{E \vdash \langle M; \text{let } x = e_1 \text{ in } e_2 \rangle \to \langle M_2; v_2 \rangle}$$

The only symbolic execution rule that applies SELET.

SELET
$$\underbrace{\mathscr{S}_{1} :: \Sigma \vdash \langle S ; e_{1} \rangle \Downarrow \langle S_{1} ; s_{1} \rangle}_{\Sigma \vdash \langle S ; \text{let } x = e_{1} \text{ in } e_{2} \rangle \Downarrow \langle S_{2} ; s_{2} \rangle}_{\mathcal{S}_{2} :: \Sigma, x : s_{1} \vdash \langle S ; e_{2} \rangle \Downarrow \langle S_{2} ; s_{2} \rangle}$$

By assumption, we have that  $[g(S_2)]^V$ , so  $[g(S_1)]^V$  since it is path condition prefix of  $[g(S_2)]^V$  (Lemma 6 on  $\mathcal{S}_2$ ). Also, by assumption, we have that

$$\langle E; M \rangle \sim_{\Lambda_0 \cdot V \cdot \Lambda} \langle \Sigma; m(S) \rangle$$
,

so

$$\langle M_1; v_1 \rangle \sim_{\Lambda_0'' \cdot V_1 \cdot \Lambda_1} \langle m(S_1); s_1 \rangle$$

for some  $V_1 \supseteq V$  and some  $\Lambda_0'' * \Lambda_1 \supseteq \Lambda_0 * \Lambda$  by i.h. on  $\mathscr{E}_1$  with  $\mathscr{S}_1$ . Then, because  $\llbracket s_1 \rrbracket^{V_1} = v_1$ , we have that

$$\langle E, x : v_1; M_1 \rangle \sim_{\Lambda_0'' \cdot V_1 \cdot \Lambda_1} \langle \Sigma, x : s_1; m(S_1) \rangle$$
.

Also,  $[g(S_2)]^{V_1}$  because  $V_1 \supseteq V$ , so

$$\langle M_2; v_2 \rangle \sim_{\Lambda'_0 \cdot V' \cdot \Lambda'} \langle m(S_2); s_2 \rangle$$

for some  $V' \supseteq V_1 \supseteq V$  and some  $\Lambda'_0 * \Lambda' \supseteq \Lambda''_0 * \Lambda_1 \supseteq \Lambda_0 * \Lambda$  by i.h. on  $\mathscr{E}_2$  with  $\mathscr{S}_2$ .

### Case SREF

By assumption, we have that

$$\frac{SREF}{\mathscr{E}_1 :: E \vdash \langle M; e_1 \rangle \to \langle M_1; v_1 \rangle \qquad l \not\in dom(M_1)}{E \vdash \langle M; \mathsf{ref}\ e_1 \rangle \to \langle M_1[l \mapsto v_1]; l \rangle}$$

The only symbolic execution rule that applies is SEREF.

SEREF
$$\mathcal{S}_{1} :: \Sigma \vdash \langle S ; e_{1} \rangle \Downarrow \langle S_{1} ; u_{1} : \tau \rangle \qquad \beta \notin \Sigma, S, S_{1}, u_{1}$$

$$\frac{S' = S_{1}[m \mapsto m(S_{1}), (\beta : \tau \text{ ref } \stackrel{\text{a}}{\rightarrow} u_{1} : \tau)]}{\sum \vdash \langle S_{1} ; \text{ ref } e_{1} \rangle \Downarrow \langle S' ; \beta : \tau \text{ ref} \rangle}$$

Also by assumption, we have that

$$\langle E; M \rangle \sim_{\Lambda_0 \cdot V \cdot \Lambda} \langle \Sigma; m(S) \rangle$$
 and  $[g(S_1)]^V$ 

since  $g(S') = g(S_1)$ , so

$$\langle M_1; v_1 \rangle \sim_{\Lambda'_0 \cdot V_1 \cdot \Lambda_1} \langle m(S_1); u_1 : \tau \rangle$$

for some  $V_1 \supseteq V$  and some  $\Lambda'_0 * \Lambda_1 \supseteq \Lambda_0 * \Lambda$  by i.h. on  $\mathscr{E}_1$  with  $\mathscr{S}_1$ . Since  $\beta \not\in \Sigma, S, S_1, u_1$ , we can assume without loss of generality that  $\beta \not\in dom(V_1)$ —if it were in  $dom(V_1)$ , we could always remove it without affecting  $\langle M_1; v_1 \rangle \sim_{\Lambda'_0 \cdot V_1 \cdot \Lambda_1} \langle m(S_1); u_1 : \tau \rangle$ . Now, choose

$$V' = V_1[\beta \mapsto l]$$
 and  $\Lambda' = \Lambda_1, l : \tau$ .

Because  $l \not\in dom(M_1)$ , we have that

$$\Lambda'_0 \vdash_{V'} m(S_2), (\beta:\tau \text{ ref } \stackrel{\text{a}}{\to} u_1:\tau) : \Lambda'_0 * \Lambda'$$
.

and thus

$$\langle M_1[l \mapsto v_1]; l \rangle$$

$$\sim_{\Lambda'_0 \cdot V' \cdot \Lambda'}$$

$$\langle m(S_1), (\beta : \tau \text{ ref } \to u_1 : \tau); \beta : \tau \text{ ref} \rangle .$$

### Case SASSIGN

By assumption, we have that

$$\frac{\mathcal{E}_{1} :: E \vdash \langle M; e_{1} \rangle \rightarrow \langle M_{1}; l \rangle}{\mathcal{E}_{1} :: E \vdash \langle M; e_{1} \rangle \rightarrow \langle M_{2}; v_{2} \rangle} \qquad l \in dom(M_{2})}{E \vdash \langle M; e_{1} := e_{2} \rangle \rightarrow \langle M_{2}[l \mapsto v_{2}]; v_{2} \rangle}$$

The only symbolic execution rule that applies is SEAssign.

SEASSIGN
$$\underbrace{\mathscr{S}_1 :: \Sigma \vdash \langle S ; e_1 \rangle \Downarrow \langle S_1 ; s_1 \rangle}_{\Sigma \vdash \langle S ; e_1 := e_2 \rangle \Downarrow \langle S_2 :: \Sigma \vdash \langle S_1 ; e_2 \rangle \Downarrow \langle S_2 ; s_2 \rangle}_{S_2 \vdash \langle S ; e_1 := e_2 \rangle \Downarrow \langle S_2 [m \mapsto m(S_2), (s_1 \to s_2)] ; s_2 \rangle}$$

By assumption, we have that  $[g(S_2)]^V$ , so  $[g(S_1)]^V$  since it is path condition prefix of  $[g(S_2)]^V$  (Lemma 6 on  $\mathcal{S}_2$ ). Also, by assumption, we have that

$$\langle E; M \rangle \sim_{\Lambda_0 \cdot V \cdot \Lambda} \langle \Sigma; m(S) \rangle$$
,

$$\langle M_1; l \rangle \sim_{\Lambda_0'' \cdot V_1 \cdot \Lambda_1} \langle m(S_1); s_1 \rangle$$

for some  $V_1 \supseteq V$  and some  $\Lambda_0'' * \Lambda_1 \supseteq \Lambda_0 * \Lambda$  by i.h. on  $\mathcal{E}_1$  with  $\mathcal{S}_1$ . Then, we have that

$$\langle E; M_1 \rangle \sim_{\Lambda_0'' \cdot V_1 \cdot \Lambda_1} \langle \Sigma; m(S_1) \rangle$$

and  $\llbracket g(S_2) \rrbracket^{V_1}$  because  $V_1 \supseteq V$ , so

$$\langle M_2; v_2 \rangle \sim_{\Lambda'_0 \cdot V' \cdot \Lambda'} \langle m(S_2); s_2 \rangle$$

for some  $V' \supseteq V_1$  and  $\Lambda'_0 * \Lambda' \supseteq \Lambda''_0 * \Lambda_1$  by i.h. on  $\mathscr{E}_2$  with  $\mathscr{S}_2$ . Thus, we have

$$\Lambda'_0 \vdash_{V'} m(S_2) : \Lambda'_0 * \Lambda' .$$

Since  $V' \supseteq V_1$  and  $\Lambda'_0 * \Lambda' \supseteq \Lambda''_0 * \Lambda_1$ , we have that

$$\llbracket u_1 : \tau_1 \rrbracket^{V'} = l$$
 and  $\emptyset \vdash_{\Lambda_0 * \Lambda'} l : \tau_1$ 

where  $s_1 = u_1 : \tau_1$ . Therefore, the symbolic memory relation holds for the symbolic memory with the logged write:

$$\Lambda'_0 \vdash_{V'} m(S_2), (s_1 \rightarrow s_2) : \Lambda'_0 * \Lambda'$$
.

Finally, because  $l \in dom(M_2)$ , we have that

$$\langle M_2[l \mapsto v_2]; v_2 \rangle \sim_{\Lambda'_0 \cdot V' \cdot \Lambda'} \langle m(S_2), (s_1 \to s_2); s_2 \rangle$$
.

### Case SDEREF

By assumption, we have that

SDEREF
$$\underbrace{\mathscr{E}_1 :: E \vdash \langle M; e_1 \rangle \to \langle M_1; l_1 \rangle}_{E \vdash \langle M; !e_1 \rangle \to \langle M_1; M_1(l_1) \rangle} l_1 \in dom(M_1)$$

The only symbolic execution rule that applies is SEDEREF.

$$\frac{\text{SEDEREF}}{\mathscr{S}_1 :: \Sigma \vdash \langle S \; ; e_1 \rangle \Downarrow \langle S_1 \; ; u_1 : \tau \; \mathsf{ref} \rangle \qquad \mathscr{M} :: \vdash m(S_1) \; \mathsf{ok}}{\Sigma \vdash \langle S \; ; !e_1 \rangle \Downarrow \langle S_1 \; ; m(S_1)[u_1 : \tau \; \mathsf{ref}] : \tau \rangle}$$

Also by assumption, we have that

$$\langle E; M \rangle \sim_{\Lambda_0 \cdot V \cdot \Lambda} \langle \Sigma; m(S) \rangle$$
 and  $\llbracket g(S_1) \rrbracket^V$ ,

SO

$$\langle M_1; l_1 \rangle \sim_{\Lambda'_0 \cdot V' \cdot \Lambda'} \langle m(S_1); u_1 : \tau \text{ ref} \rangle$$

for some  $V' \supseteq V$  and  $\Lambda'_0 * \Lambda' \supseteq \Lambda_0 * \Lambda$  by i.h. on  $\mathscr{E}_1$  with  $\mathscr{S}_1$ . Thus, we have that

$$\Lambda'_0 \vdash_{V'} m(S_1) : \Lambda'_0 * \Lambda'$$

and

$$\emptyset \vdash_{\Lambda'_0 * \Lambda'} \llbracket u_1 : \tau \text{ ref} \rrbracket^{V'} : \tau \text{ ref}$$
 .

By memory typing soundness (Lemma 5) on  $\mathcal{M}$ , we have that  $[m(S_1)]^{V'} \sim \Lambda'_0 * \Lambda'$ .

Therefore, we have that

$$\emptyset \vdash_{\Lambda'_0 * \Lambda'} \llbracket m(S_1)[u_1:\tau \text{ ref}] \rrbracket^{V'} : \tau$$

as  $l_1 \in dom(M_1)$ , which shows

$$\langle M_1; M_1(l_1) \rangle \sim_{\Lambda_0' \cdot V' \cdot \Lambda'} \langle m(S_1); m(S_1) [u_1 : \tau \text{ ref}] \rangle \; .$$

### Case SNot-Error

By assumption, we have that

$$\frac{\mathcal{E}_{1} :: E \vdash \langle M; e_{1} \rangle \rightarrow r_{1} \qquad r_{1} \neq \langle M_{1}; b_{1} \rangle}{E \vdash \langle M; \neg e_{1} \rangle \rightarrow \mathsf{error}}$$

The only symbolic execution rule that applies is SENOT.

SENOT
$$\frac{\mathscr{S}_1 :: \Sigma \vdash \langle S ; e_1 \rangle \Downarrow \langle S_1 ; g_1 \rangle}{\Sigma \vdash \langle S ; \neg e_1 \rangle \Downarrow \langle S_1 ; \neg g_1 : \mathsf{bool} \rangle}$$

Also by assumption, we have that

$$\langle E; M \rangle \sim_{\Lambda_0 \cdot V \cdot \Lambda} \langle \Sigma; m(S) \rangle$$
 and  $\llbracket g(S_1) \rrbracket^V$ ,

SO

$$r_1 \sim_{\Lambda'_0 \cdot V' \cdot \Lambda'} \langle m(S_1); g_1 \rangle$$

for some  $V' \supseteq V$  and  $\Lambda'_0 * \Lambda' \supseteq \Lambda_0 * \Lambda$  by i.h. on  $\mathscr{E}_1$  with  $\mathscr{S}_1$ . Thus,  $r_1 = \langle M_1; v_1 \rangle$  for some  $M_1$  and  $v_1$  such that

$$\emptyset \vdash_{\Lambda'_0 * \Lambda'} v_1 : \mathsf{bool}$$

Therefore, by a standard canonical forms lemma,  $v_1 = b_1$  for some  $b_1$ , which contradicts that  $r_1 \neq \langle M_1; b_1 \rangle$ . Therefore, this case is not possible.

### Case Other Error Cases

Similar to SNOT-ERROR.

**Exhaustive Symbolic Execution.** With the soundness along a path, we can state what it means for symbolic execution to be exhaustive. To do so, we say:

$$exhaustive_g(g_1, \ldots, g_n)$$
 if  $g \Rightarrow g_1 \lor \ldots \lor g_n$  is a tautology.

In other words, regardless of the valuation, the path conditions are exhaustive up to an initial guard g.

Exhaustive symbolic execution, a corollary to symbolic execution soundness (Theorem 7), can be stated as follows. Observe that the premise  $[g(S)]^V$  only says that the path condition holds in the initial state.

## Corollary 7.1 (Exhaustive Symbolic Execution)

Suppose  $E \vdash \langle M; e \rangle \rightarrow \langle M'; v \rangle$  and we have n > 0 symbolic executions

$$\Sigma \vdash \langle S ; e \rangle \Downarrow \langle S_i ; s_i \rangle$$
 such that  
 $exhaustive_{g(S)}(g(S_1), \dots, g(S_n))$  and  
 $\langle E; M \rangle \sim_{\Lambda_0 \cdot V \cdot \Lambda} \langle \Sigma; m(S) \rangle$  and  $\llbracket g(S) \rrbracket^V$ ,

then  $\langle M'; v \rangle \sim_{\Lambda'_0 \cdot V' \cdot \Lambda'} \langle m(S_i); s_i \rangle$  for some  $i \in 1...n, V' \supseteq V$ , and some  $\Lambda'_0, \Lambda'$  such that  $\Lambda'_0 * \Lambda' \supseteq \Lambda_0 * \Lambda$ .

#### **PROOF**

Direct. The meaning of  $exhaustive_{g(S)}(g(S_1), \ldots, g(S_n))$  is that  $g(S) \Rightarrow g(S_1) \vee \ldots \vee g(S_n)$  is a tautology. Therefore, we have that

$$\llbracket g(S) \rrbracket^V \Rightarrow \llbracket g(S_1) \vee \ldots \vee g(S_n) \rrbracket^V$$

because the above holds for all valuations. By assumption,  $[g(S)]^V$ , so we have that  $[g(S_1) \vee \ldots \vee g(S_n)]^V$  and consider cases. Suppose  $[g(S_i)]^V$  for each  $i \in 1..n$ , then

$$\langle M'; v \rangle \sim_{\Lambda'_0 \cdot V' \cdot \Lambda'} \langle m(S_i); s_i \rangle$$

for some  $V'\supseteq V$  and some  $\Lambda'_0*\Lambda'\supseteq \Lambda_0*\Lambda$  by symbolic execution soundness (Theorem 7).

As a technical point, the concerned reader might be worried that we are commingling existentially quantified variables (i.e., the symbolic variables  $\alpha$ ) from different runs of the symbolic executor in exhaustive(...); however, this commingling is permissible, as we are combining with disjuncts and existential quantification distributes over disjunction. At the same time, for debugging in an implementation, we would likely want a fixed, deterministic strategy that ensures that symbolic executions of common prefixes of paths use the same sequence of symbolic variable names.

# A.4 MIX Soundness

With type soundness (Theorem 3) and symbolic execution soundness (Theorem 7), we show soundness of MIX by additionally considering the cases for the switching rules.

### Theorem 8 (MIX Soundness)

$$\begin{split} E \vdash \langle M; e \rangle \to r & \quad and \\ \Gamma \vdash_{\Lambda} e : \tau & \quad such \ that \\ \langle E; M \rangle \sim \langle \Gamma; \Lambda \rangle & \quad , \end{split}$$

then  $\emptyset \vdash_{\Lambda'} v : \tau$  and  $M' \sim \Lambda'$  for some M', v,  $\Lambda'$  such that  $r = \langle M'; v \rangle$  and  $\Lambda' \supseteq \Lambda$ .

2. If 
$$E \vdash \langle M; e \rangle \to r \qquad and$$
 
$$\Sigma \vdash \langle S; e \rangle \Downarrow \langle S'; s \rangle \qquad such that$$
 
$$\langle E; M \rangle \sim_{\Lambda_0 \cdot V \cdot \Lambda} \langle \Sigma; m(S) \rangle \quad and \quad \llbracket g(S') \rrbracket^V \quad ,$$

then

$$r \sim_{\Lambda'_0 \cdot V' \cdot \Lambda'} \langle m(S'); s \rangle$$

for some  $V' \supseteq V$  and some  $\Lambda'_0, \Lambda'$  such that  $\Lambda'_0 * \Lambda' \supseteq \Lambda_0 * \Lambda$ .

Proof

By simultaneous induction on the derivations of

$$E \vdash \langle M; e \rangle \rightarrow r$$
.

We include the cases from type soundness (Theorem 3) and symbolic execution soundness (Theorem 7) unchanged and consider the additional mix cases (Figure 3.4).

#### Case SSYMBLOCK

By assumption, we have that

$$\frac{\mathcal{E}_{1} :: E \vdash \langle M; e_{1} \rangle \rightarrow \langle M_{1}; v_{1} \rangle}{E \vdash \langle M; \{_{s} \ e_{1} \ _{s} \} \rangle \rightarrow \langle M_{1}; v_{1} \rangle}$$

The only type checking or symbolic execution rule that applies is the type checking rule TSYMBLOCK.

TSYMBLOCK

$$\Sigma(x) = \alpha_x : \Gamma(x)$$

$$(\text{for all } x \in dom(\Gamma)) \qquad \Sigma \vdash \langle S \; ; e \rangle \Downarrow \langle S_i \; ; u_i : \tau \rangle \qquad S = \langle \text{true} \; ; \mu \rangle \qquad \mu \notin \Sigma$$

$$\vdash m(S_i) \text{ ok} \qquad exhaustive} (g_1, \dots, g_n) \qquad (i \in 1..n)$$

$$\Gamma \vdash \{_{\mathbf{s}} \; e_{\; \mathbf{s}}\} : \tau$$

By assumption, we have that  $\langle E; M \rangle \sim \langle \Gamma; \Lambda \rangle$ . Let V be the valuation such that

$$V(\alpha_x) = E(x)$$
 for all  $x \in dom(\Gamma)$  and  $V(\mu) = M$ 

Now, choose  $\Lambda_0 = \Lambda$ , and we have that

$$\langle E; M \rangle \sim_{\Lambda_0 \cdot V \cdot \emptyset} \langle \Sigma; m(S) \rangle$$

As we have  $exhaustive(g(S_1), \ldots, g(S_n))$ , we have that  $g(S_1) \vee \ldots \vee g(S_n)$  is a tautology. Therefore, we have that

$$[g(S_1) \vee \ldots \vee g(S_n)]^V$$

because the above holds for all valuations. Now consider cases, suppose  $[g(S_i)]^V$  for each  $i \in 1..n$ , then

$$\langle M_1; v_1 \rangle \sim_{\Lambda'_0 \cdot V_i \cdot \Lambda_i} \langle m(S_i); u_i : \tau \rangle$$

for some  $V_i \supseteq V$  and some  $\Lambda'_0 * \Lambda_i \supseteq \Lambda_0$  by the i.h. on  $\mathscr{E}_1$ . By memory typing soundness (Lemma 5), we have that

$$[\![m(S_i)]\!]^V \sim \Lambda_0' * \Lambda_i$$
 and thus  $M_1 \sim \Lambda_0' * \Lambda_i$ .

Let  $\Lambda' = \Lambda'_0 * \Lambda_i$ , then we have that

$$\emptyset \vdash_{\Lambda'} v_1 : \tau$$
 and  $M_1 \sim \Lambda'$ 

where  $\Lambda' \supseteq \Lambda$ .

## Case STYPBLOCK

By assumption, we have that

STYPBLOCK
$$\underbrace{\mathscr{E}_1 :: E \vdash \langle M; e_1 \rangle \to \langle M_1; v_1 \rangle}_{E \vdash \langle M; \{_t e_1 \ _t\} \rangle \to \langle M_1; v_1 \rangle}$$

The only type checking or symbolic execution rule that applies is the symbolic execution rule SETYPBLOCK.

$$\frac{\text{SETYPBLOCK}}{\vdash \Sigma : \Gamma \qquad \mathscr{M} :: \vdash m(S) \text{ ok} \qquad \mathscr{T} :: \Gamma \vdash e : \tau \qquad \mu', \beta \notin \Sigma, S}{\Sigma \vdash \langle S ; \{_{\mathsf{t}} \ e_{\ \mathsf{t}} \} \rangle \Downarrow \langle S[m \mapsto \mu'] ; \beta : \tau \rangle}$$

Also by assumption, we have that

$$\langle E; M \rangle \sim_{\Lambda_0 \cdot V \cdot \Lambda} \langle \Sigma; m(S) \rangle$$

In particular, we have that

$$E \sim \langle \Gamma; \Lambda_0 * \Lambda \rangle$$

because if  $\vdash \Sigma : \Gamma$  and  $\vdash \Sigma : \Gamma'$  then  $\Gamma = \Gamma'$ . By memory type soundness (Lemma 5) on  $\mathcal{M}$ , we have that  $M \sim \Lambda_0 * \Lambda$ , so

$$\langle E; M \rangle \sim \langle \Gamma; \Lambda_0 * \Lambda \rangle$$

Then, we have that

$$\emptyset \vdash_{\Lambda'_0} v_1 : \tau \quad \text{and} \quad M_1 \sim \Lambda'_0$$

for some  $\Lambda'_0 \supseteq \Lambda_0 * \Lambda$  by the i.h. on  $\mathscr{E}_1$  with  $\mathscr{T}$ . Since  $\mu', \beta \not\in \Sigma, S$ , we can assume without loss of generality that  $\mu', \beta \not\in dom(V)$ . Now, choose

$$V' = V[\beta \mapsto v_1][\mu \mapsto M_1]$$

Then, we have that

$$\Lambda_0' \vdash_{V'} \mu' : \Lambda_0' ,$$

and thus, we have that

$$\langle M_1; v_1 \rangle \sim_{\Lambda'_0 \cdot V' \cdot \emptyset} \langle \mu'; \beta : \tau \rangle$$
.

Note that MIX soundness (Theorem 8) as stated above considers symbolic execution along a path. To show soundness of the top-level expression, we can consider a

exhaustive constraint as in Corollary 7.1 or simply say that the top-level expression is always wrapped in a type checking block  $\{t e_t\}$ . In order words, exhaustive symbolic execution of an expression e is type checking of  $\{t e_t\}$ .

# **Bibliography**

- Paul Anderson, Thomas Reps, Tim Teitelbaum, and Mark Zarins. 2003. Tool support for fine-grained software inspection. *IEEE Software* 20, 4 (July 2003), 42–50. DOI: 10.1109/MS.2003.1207453
- John Anvik, Lyndon Hiew, and Gail C. Murphy. 2006. Who should fix this bug? In *Proceedings of the 28th International Conference on Software Engineering (ICSE '06)*. ACM, New York, NY, USA, 361–370. DOI:10.1145/1134285.1134336
- Mikhail Auguston, Clinton Jeffery, and Scott Underwood. 2002. A framework for automatic debugging. In *Proceedings of the 17th IEEE International Conference on Automated Software Engineering (ASE '02)*. IEEE Computer Society, Washington, DC, USA, 217–222. DOI:10.1109/ASE.2002.1115015
- Nathaniel Ayewah and William Pugh. 2008. A report on a survey and study of static analysis users. In *Proceedings of the 2008 Workshop on Defects in Large Software Systems (DEFECTS '08)*. ACM, New York, NY, USA, 1–5. DOI:10.1145/1390817.1390819
- Nathaniel Ayewah and William Pugh. 2009. Using checklists to review static analysis warnings. In *Proceedings of the 2nd International Workshop on Defects in Large Software Systems: Held in conjunction with the ACM SIGSOFT International Symposium on Software Testing and Analysis (ISSTA 2009) (DEFECTS '09)*. ACM, New York, NY, USA, 11–15. DOI:10.1145/1555860.1555864
- Phil Bagwell. 2001. *Ideal hash trees*. Technical Report. École Polytechnique Fédérale de Lausanne, Lausanne, Switzerland. http://infoscience.epfl.ch/record/64398
- Thomas Ball and Sriram K. Rajamani. 2002. The SLAM project: debugging system software via static analysis. In *Proceedings of the 29th ACM SIGPLAN-SIGACT Symposium on Principles of Programming Languages (POPL '02)*. ACM, New York, NY, USA, 1–3. DOI:10.1145/503272.503274
- Peter Bates. 1988. Debugging heterogeneous distributed systems using event-based models of behavior. In *Proceedings of the 1988 ACM SIGPLAN and SIGOPS Workshop on Parallel and Distributed Debugging (PADD '88)*. ACM, New York, NY, USA, 11–22. DOI:10.1145/68210.69217
- Mike Beaven and Ryan Stansifer. 1993. Explaining type errors in polymorphic languages. ACM Letters on Programming Languages and Systems 2, 1–4 (March 1993), 17–30. DOI:10.1145/176454.176460

- Al Bessey, Ken Block, Ben Chelf, Andy Chou, Bryan Fulton, Seth Hallem, Charles Henri-Gros, Asya Kamsky, Scott McPeak, and Dawson Engler. 2010. A few billion lines of code later: using static analysis to find bugs in the real world. *Communications of the ACM* 53, 2 (Feb. 2010), 66–75. DOI:10.1145/1646353.1646374
- Dirk Beyer, Thomas A. Henzinger, Ranjit Jhala, and Rupak Majumdar. 2007. The software model checker BLAST: Applications to software engineering. *International Journal on Software Tools for Technology Transfer* 9, 5 (Oct. 2007), 505–525. DOI: 10.1007/s10009-007-0044-z
- J. David Blackstone. Tiny HTTPd. Retrieved June 2013 from http://tinyhttpd. sourceforge.net
- Richard Bornat. 2000. Proving pointer programs in Hoare logic. In *Proceedings of the 5th International Conference on Mathematics of Program Construction (MPC '00)*. Springer-Verlag, Berlin, Heidelberg, 102–126. DOI:10.1007/10722010\_8
- Cristian Cadar, Daniel Dunbar, and Dawson Engler. 2008. KLEE: unassisted and automatic generation of high-coverage tests for complex systems programs. In *Proceedings of the 8th USENIX Conference on Operating Systems Design and Implementation (OSDI '08)*. USENIX Association, Berkeley, CA, USA, 209–224. http://dl.acm.org/citation.cfm?id=1855741.1855756
- Cristian Cadar, Vijay Ganesh, Peter M. Pawlowski, David L. Dill, and Dawson R. Engler. 2006. EXE: automatically generating inputs of death. In *Proceedings of the 13th ACM Conference on Computer and Communications Security (CCS '06)*. ACM, New York, NY, USA, 322–335. DOI:10.1145/1180405.1180445
- Cristian Cadar, Patrice Godefroid, Sarfraz Khurshid, Corina S. Păsăreanu, Koushik Sen, Nikolai Tillmann, and Willem Visser. 2011. Symbolic execution for software testing in practice: preliminary assessment. In *Proceedings of the 33rd International Conference on Software Engineering (ICSE '11)*. ACM, New York, NY, USA, 1066–1071. DOI:10.1145/1985793.1985995
- Stuart K. Card, Jock D. Mackinlay, and Ben Shneiderman (Eds.). 1999. Readings in information visualization: using vision to think. Morgan Kaufmann Publishers, San Francisco, CA, USA.
- James C. Corbett, Matthew B. Dwyer, John Hatcliff, Shawn Laubach, Corina S. Păsăreanu, Robby, and Hongjun Zheng. 2000. Bandera: extracting finite-state models from Java source code. In *Proceedings of the 22nd International Conference on Software Engineering (ICSE '00)*. ACM, New York, NY, USA, 439–448. DOI: 10.1145/337180.337234
- Patrick Cousot and Radhia Cousot. 1979. Systematic design of program analysis frameworks. In *Proceedings of the 6th ACM SIGACT-SIGPLAN Symposium on Principles of Programming Languages (POPL '79)*. ACM, New York, NY, USA, 269–282. DOI:10.1145/567752.567778

- Coverity, Inc. a. Coverity Development Testing. Retrieved June 2013 from http://www.coverity.com/products/coverity-save.html
- Coverity, Inc. b. Coverity SAVE. Retrieved June 2013 from http://www.coverity.com/products/coverity-save.html
- Solar Designer. 1997. 'return-to-libc' attack. *Bugtraq* (Aug. 1997). Retrieved June 2013 from http://seclists.org/bugtraq/1997/Aug/63
- Isil Dillig, Thomas Dillig, and Alex Aiken. 2007. Static error detection using semantic inconsistency inference. In *Proceedings of the 2007 ACM SIGPLAN Conference on Programming Language Design and Implementation (PLDI '07)*. ACM, New York, NY, USA, 435–445. DOI:10.1145/1250734.1250784
- Isil Dillig, Thomas Dillig, and Alex Aiken. 2012. Automated error diagnosis using abductive inference. In *Proceedings of the 33rd ACM SIGPLAN Conference on Programming Language Design and Implementation (PLDI '12)*. ACM, New York, NY, USA, 181–192. DOI:10.1145/2254064.2254087
- Mireille Ducassé. 1999. Coca: an automated debugger for C. In *Proceedings of the 21st International Conference on Software Engineering (ICSE '99)*. ACM, New York, NY, USA, 504–513. DOI:10.1145/302405.302682
- Dominic Duggan and Frederick Bent. 1996. Explaining type inference. Science of Computer Programming 27, 1 (July 1996), 37–83. DOI:10.1016/0167-6423(95) 00007-0
- Conal Elliott and Paul Hudak. 1997. Functional reactive animation. In *Proceedings of the Second ACM SIGPLAN International Conference on Functional Programming (ICFP '97)*. ACM, New York, NY, USA, 263–273. DOI:10.1145/258948.258973
- Jakob Engblom. 2012. A review of reverse debugging. In *System, Software, SoC and Silicon Debug Conference (S4D '12)*. IEEE, Piscataway, NJ, USA, 1-6. http://ieeexplore.ieee.org/xpl/articleDetails.jsp?arnumber=6338149
- Robert Bruce Findler and Matthias Felleisen. 2002. Contracts for higher-order functions. In *Proceedings of the Seventh ACM SIGPLAN International Conference on Functional Programming (ICFP '02)*. ACM, New York, NY, USA, 48–59. DOI: 10.1145/581478.581484
- Cormac Flanagan. 2006. Hybrid type checking. In *Proceedings of the 33rd ACM SIGPLAN-SIGACT Symposium on Principles of Programming Languages (POPL '06)*. ACM, New York, NY, USA, 245–256. DOI:10.1145/1111037.1111059
- Cormac Flanagan, Matthew Flatt, Shriram Krishnamurthi, Stephanie Weirich, and Matthias Felleisen. 1996. Catching bugs in the web of program invariants. In *Proceedings of the 1996 ACM SIGPLAN Conference on Programming Language Design and Implementation (PLDI '96)*. ACM, New York, NY, USA, 23–32. DOI: 10.1145/231379.231387

- Jeffrey S. Foster, Robert Johnson, John Kodumal, and Alex Aiken. 2006. Flow-insensitive type qualifiers. *ACM Transactions on Programming Languages and Systems* 28, 6 (Nov. 2006), 1035–1087. DOI:10.1145/1186632.1186635
- George W. Furnas. 1986. Generalized fisheye views. In *Proceedings of the SIGCHI Conference on Human Factors in Computing Systems (CHI '86)*. ACM, New York, NY, USA, 16–23. DOI:10.1145/22627.22342
- Vijay Ganesh and David L. Dill. 2007. A decision procedure for bit-vectors and arrays. In *Proceedings of the 19th International Conference on Computer Aided Verification (CAV '07)*. Springer-Verlag, Berlin, Heidelberg, 519–531. DOI:10.1007/978-3-540-73368-3\_52
- Patrice Godefroid. 2007. Compositional dynamic test generation. In *Proceedings of the 34th ACM SIGPLAN-SIGACT Symposium on Principles of Programming Languages (POPL '07)*. ACM, New York, NY, USA, 47–54. DOI:10.1145/1190216. 1190226
- Patrice Godefroid, Nils Klarlund, and Koushik Sen. 2005. DART: directed automated random testing. In *Proceedings of the 2005 ACM SIGPLAN Conference on Programming Language Design and Implementation (PLDI '05)*. ACM, New York, NY, USA, 213–223. DOI:10.1145/1065010.1065036
- Simon F. Goldsmith, Robert O'Callahan, and Alex Aiken. 2005. Relational queries over program traces. In *Proceedings of the 20th Annual ACM SIGPLAN Conference on Object-oriented Programming, Systems, Languages, and Applications (OOPSLA '05)*. ACM, New York, NY, USA, 385–402. DOI:10.1145/1094811.1094841
- GrammaTech, Inc. a. CodeSonar. Retrieved June 2013 from http://www.grammatech.com/codesonar
- GrammaTech, Inc. b. GrammaTech Static Analysis. Retrieved June 2013 from http://www.grammatech.com
- David Greenfieldboyce and Jeffrey S. Foster. 2004. Visualizing type qualifier inference with Eclipse. In *Proceedings of the 2004 OOPSLA Workshop on Eclipse Technology eXchange (Eclipse '04)*. ACM, New York, NY, USA, 57–61. DOI: 10.1145/1066129.1066141
- Aaron Greenhouse, T. J. Halloran, and William L. Scherlis. 2003. Using Eclipse to demonstrate positive static assurance of Java program concurrency design intent. In *Proceedings of the 2003 OOPSLA Workshop on Eclipse Technology eXchange (Eclipse '03)*. ACM, New York, NY, USA, 99–103. DOI:10.1145/965660.965681
- Sumit Gulwani and Ashish Tiwari. 2006. Combining abstract interpreters. In Proceedings of the 2006 ACM SIGPLAN Conference on Programming Language Design and Implementation (PLDI '06). ACM, New York, NY, USA, 376–386. DOI: 10.1145/1133981.1134026

- Philip J. Guo and Dawson Engler. 2009. Linux kernel developer responses to static analysis bug reports. In *Proceedings of the 2009 conference on USENIX Annual technical conference (USENIX'09)*. USENIX Association, Berkeley, CA, USA, 22–22. http://dl.acm.org/citation.cfm?id=1855807.1855829
- Samuel Z. Guyer and Calvin Lin. 2005. Error checking with client-driven pointer analysis. *Science of Computer Programming* 58, 1-2 (Oct. 2005), 83–114. DOI: 10.1016/j.scico.2005.02.005
- Christian Haack and J. B. Wells. 2004. Type error slicing in implicitly typed higher-order languages. *Science of Computer Programming* 50, 1–3 (March 2004), 189–224. DOI:10.1016/j.scico.2004.01.004
- Christopher C. D. Head, Geoffrey Lefebvre, Mark Spear, Nathan Taylor, and Andrew Warfield. 2012. Debugging through time with the Tralfamadore debugger. In Runtime Environments, Systems, Layering and Virtualized Environments (RESoLVE '12). http://www.dcs.gla.ac.uk/conferences/resolve12/papers/session4\_paper1.pdf
- Thomas A. Henzinger, Ranjit Jhala, Rupak Majumdar, and Kenneth L. McMillan. 2004. Abstractions from proofs. In *Proceedings of the 31st ACM SIGPLAN-SIGACT Symposium on Principles of Programming Languages (POPL '04)*. ACM, New York, NY, USA, 232–244. DOI:10.1145/964001.964021
- Hewlett-Packard Development Company, L.P. HP Fortify Static Code Analyzer. Retrieved June 2013 from http://www8.hp.com/us/en/software-solutions/software.html?compURI=1338812
- David Hovemeyer and William Pugh. 2004. Finding bugs is easy. *ACM SIGPLAN Notices* 39, 12 (Dec. 2004), 92–106. DOI:10.1145/1052883.1052895
- Ranjit Jhala and Rupak Majumdar. 2009. Software model checking. ACM Computing Surveys 41, 4, Article 21 (Oct. 2009), 54 pages. DOI:10.1145/1592434.1592438
- Brittany Johnson, Yoonki Song, Emerson Murphy-Hill, and Robert Bowdidge. 2013. Why don't software developers use static analysis tools to find bugs? In *Proceedings* of the 2013 International Conference on Software Engineering (ICSE '13). IEEE Press, Piscataway, NJ, USA, 672–681. http://dl.acm.org/citation.cfm?id=2486788.2486877
- Yit Phang Khoo, Bor-Yuh Evan Chang, and Jeffrey S. Foster. 2010a. Mixing type checking and symbolic execution. In *Proceedings of the 2010 ACM SIGPLAN Conference on Programming Language Design and Implementation (PLDI '10)*. ACM, New York, NY, USA, 436–447. DOI:10.1145/1806596.1806645
- Yit Phang Khoo, Bor-Yuh Evan Chang, and Jeffrey S. Foster. 2010b. *Mixing Type Checking and Symbolic Execution (Extended Version)*. Technical Report CS-TR-4954. University of Maryland. http://hdl.handle.net/1903/10115

- Yit Phang Khoo, Jeffrey S. Foster, and Michael Hicks. 2013a. Expositor: scriptable time-travel debugging with first-class traces. In *Proceedings of the 2013 International Conference on Software Engineering (ICSE '13)*. IEEE Press, Piscataway, NJ, USA, 352–361. http://dl.acm.org/citation.cfm?id=2486788.2486835
- Yit Phang Khoo, Jeffrey S. Foster, and Michael Hicks. 2013b. Expositor: scriptable time-travel debugging with first-class traces. Technical Report CS-TR-5021. University of Maryland. http://hdl.handle.net/1903/14406
- Yit Phang Khoo, Jeffrey S. Foster, Michael Hicks, and Vibha Sazawal. 2008a. Path projection for user-centered static analysis tools. In *Proceedings of the 8th ACM SIGPLAN-SIGSOFT Workshop on Program Analysis for Software Tools and Engineering (PASTE '08)*. ACM, New York, NY, USA, 57–63. DOI:10.1145/1512475. 1512488
- Yit Phang Khoo, Jeffrey S. Foster, Michael Hicks, and Vibha Sazawal. 2008b. *Path Projection for User-Centered Static Analysis Tools*. Technical Report CS-TR-4919. University of Maryland. http://hdl.handle.net/1903/8369
- James C. King. 1976. Symbolic execution and program testing. Communications of the ACM 19, 7 (July 1976), 385–394. DOI:10.1145/360248.360252
- Samuel T. King, George W. Dunlap, and Peter M. Chen. 2005. Debugging operating systems with time-traveling virtual machines. In *Proceedings of the Annual Conference on USENIX Annual Technical Conference (ATC '05)*. USENIX Association, Berkeley, CA, USA, 1–1. http://dl.acm.org/citation.cfm?id=1247360. 1247361
- Klocwork, Inc. a. Klocwork Insight. Retrieved June 2013 from http://www.klocwork.com/products/insight
- Klocwork, Inc. b. Source Code Analysis Tools for Software Security & Reliability. Retrieved June 2013 from http://www.klocwork.com
- Andrew J. Ko and Brad A. Myers. 2008. Debugging reinvented: asking and answering why and why not questions about program behavior. In *Proceedings of the 30th International Conference on Software Engineering (ICSE '08)*. ACM, New York, NY, USA, 301–310. DOI:10.1145/1368088.1368130
- Ted Kremenek, Ken Ashcraft, Junfeng Yang, and Dawson Engler. 2004. Correlation exploitation in error ranking. In *Proceedings of the 12th ACM SIGSOFT International Symposium on Foundations of Software Engineering (SIGSOFT/FSE '04)*. ACM, New York, NY, USA, 83–93. DOI:10.1145/1029894.1029909
- Leslie Lamport. 1978. Time, clocks, and the ordering of events in a distributed system. Communications of the ACM 21, 7 (July 1978), 558–565. DOI:10.1145/359545. 359563

- James R. Larus, Thomas Ball, Manuvir Das, Robert DeLine, Manuel Fahndrich, Jon Pincus, Sriram K. Rajamani, and Ramanathan Venkatapathy. 2004. Righting Software. *IEEE Software* 21, 3 (May 2004), 92–100. DOI:10.1109/MS.2004.1293079
- Geoffrey Lefebvre, Brendan Cully, Christopher Head, Mark Spear, Norm Hutchinson, Mike Feeley, and Andrew Warfield. 2012. Execution mining. In *Proceedings of the 8th ACM SIGPLAN/SIGOPS Conference on Virtual Execution Environments* (VEE '12). ACM, New York, NY, USA, 145–158. DOI:10.1145/2151024.2151044
- Sorin Lerner, David Grove, and Craig Chambers. 2002. Composing dataflow analyses and transformations. In *Proceedings of the 29th ACM SIGPLAN-SIGACT Symposium on Principles of Programming Languages (POPL '02)*. ACM, New York, NY, USA, 270–282. DOI:10.1145/503272.503298
- Bil Lewis. 2003. Debugging backwards in time. In *Proceedings of the Fifth International Workshop on Automated Debugging (AADEBUG '03)*. http://arXiv.org/abs/cs/0310016
- Rupak Majumdar and Koushik Sen. 2007. Hybrid concolic testing. In *Proceedings* of the 29th International Conference on Software Engineering (ICSE '07). IEEE Computer Society, Los Alamitos, CA, USA, 416–426. DOI:10.1109/ICSE.2007.41
- Guillaume Marceau, Gregory H. Cooper, Jonathan P. Spiro, Shriram Krishnamurthi, and Steven P. Reiss. 2007. The design and implementation of a dataflow language for scriptable debugging. *Automated Software Engineering* 14, 1 (March 2007), 59–86. DOI:10.1007/s10515-006-0003-z
- Michael Martin, Benjamin Livshits, and Monica S. Lam. 2005. Finding application errors and security flaws using PQL: a program query language. In *Proceedings of the 20th Annual ACM SIGPLAN Conference on Object-oriented Programming, Systems, Languages, and Applications (OOPSLA '05)*. ACM, New York, NY, USA, 365–383. DOI:10.1145/1094811.1094840
- Joseph M. Morris. 1982. A general axiom of assignment. In *Theoretical Foundations of Programming Methodology*, Manfred Broy and Gunther Schmidt (Eds.). NATO Advanced Study Institutes Series, Vol. 91. D. Reidel Publishing Company, Dordrecht, Holland, 25–34. DOI:10.1007/978-94-009-7893-5\_3
- George C. Necula, Scott McPeak, Shree Prakash Rahul, and Westley Weimer. 2002. CIL: intermediate language and tools for analysis and transformation of C programs. In *Proceedings of the 11th International Conference on Compiler Construction (CC '02)*. Springer-Verlag, Berlin, Heidelberg, 213–228. DOI: 10.1007/3-540-45937-5\_16
- Greg Nelson and Derek C. Oppen. 1979. Simplification by cooperating decision procedures. ACM Transactions on Programming Languages and Systems 1, 2 (Oct. 1979), 245–257. DOI:10.1145/357073.357079

- Nicholas Nethercote and Julian Seward. 2007. Valgrind: a framework for heavyweight dynamic binary instrumentation. SIGPLAN Not. 42, 6 (June 2007), 89–100. DOI: 10.1145/1273442.1250746
- Robert O'Callahan. 2006. Efficient collection and storage of indexed program traces. Retrieved June 2013 from http://www.ocallahan.org/Amber.pdf
- Robert O'Callahan. 2010. LFX2010: a browser developer's wish list. http://vimeo.com/groups/lfx/videos/12471856#t=27m15s at 27:15.
- Ronald A. Olsson, Richard H. Crawford, and W. Wilson Ho. 1991. A dataflow approach to event-based debugging. *Software: Practice and Experience* 21, 2 (Feb. 1991), 209–229. DOI:10.1002/spe.4380210207
- Aleph One. 1996. Smashing the stack for fun and profit. *Phrack magazine* 7, 49, 365. Retrieved June 2013 from http://www.phrack.org/issues.html?issue=49&id=14#article
- Jens Palsberg and Todd Millstein. 2007. Type systems: advances and applications. In *The Compiler Design Handbook: Optimizations and Machine Code Generation* (2nd ed.), Y. N. Srikant and Priti Shankar (Eds.). CRC Press, Inc., Boca Raton, FL, USA, Chapter 9.
- Jon Pincus. 2000. Analysis is necessary, but far from sufficient: experiences building and deploying successful tools for developers and testers. Keynote Address of the 2000 ACM SIGSOFT International Symposium on Software Testing and Analysis (ISTTA '00). Retrieved June 2013 from http://www.cc.gatech.edu/~harrold/issta00/cfp/slides/pincus.issta2000.ppt
- Guillaume Pothier, Éric Tanter, and José Piquer. 2007. Scalable omniscient debugging. In *Proceedings of the 22nd Annual ACM SIGPLAN Conference on Object-oriented Programming Systems and Applications (OOPSLA '07)*. ACM, New York, NY, USA, 535–552. DOI:10.1145/1297027.1297067
- Polyvios Pratikakis, Jeffrey S. Foster, and Michael Hicks. 2006. Locksmith: context-sensitive correlation analysis for race detection. In *Proceedings of the 2006 ACM SIGPLAN Conference on Programming Language Design and Implementation (PLDI '06)*. ACM, New York, NY, USA, 320–331. DOI:10.1145/1133981. 1134019
- Elnatan Reisner, Charles Song, Kin-Keung Ma, Jeffrey S. Foster, and Adam Porter. 2010. Using symbolic evaluation to understand behavior in configurable software systems. In *Proceedings of the 32nd International Conference on Software Engineering (ICSE '10)*. ACM, New York, NY, USA, 445–454. DOI:10.1145/1806799. 1806864
- Patrick Maxim Rondon, Ming Kawaguchi, and Ranjit Jhala. 2010. Low-level liquid types. In *Proceedings of the 37th Annual ACM SIGPLAN-SIGACT Symposium on*

- Principles of Programming Languages (POPL '10). ACM, New York, NY, USA, 131–144. DOI:10.1145/1706299.1706316
- Patrick M. Rondon, Ming Kawaguci, and Ranjit Jhala. 2008. Liquid types. In Proceedings of the 2008 ACM SIGPLAN Conference on Programming Language Design and Implementation (PLDI '08). ACM, New York, NY, USA, 159–169. DOI: 10.1145/1375581.1375602
- Per Runeson, Magnus Alexandersson, and Oskar Nyholm. 2007. Detection of duplicate defect reports using natural language processing. In *Proceedings of the 29th International Conference on Software Engineering (ICSE '07)*. IEEE Computer Society, Los Alamitos, CA, USA, 499–510. DOI:10.1109/ICSE.2007.32
- Joseph R. Ruthruff, John Penix, J. David Morgenthaler, Sebastian Elbaum, and Gregg Rothermel. 2008. Predicting accurate and actionable static analysis warnings: an experimental approach. In *Proceedings of the 30th International Conference on Software Engineering (ICSE '08)*. ACM, New York, NY, USA, 341–350. DOI: 10.1145/1368088.1368135
- Stefan Savage, Michael Burrows, Greg Nelson, Patrick Sobalvarro, and Thomas Anderson. 1997. Eraser: a dynamic data race detector for multi-threaded programs. In *Proceedings of the Sixteenth ACM Symposium on Operating Systems Principles* (SOSP '97). ACM, New York, NY, USA, 27–37. DOI:10.1145/268998.266641
- Koushik Sen, Darko Marinov, and Gul Agha. 2005. CUTE: a concolic unit testing engine for C. In *Proceedings of the 10th European Software Engineering Conference held jointly with 13th ACM SIGSOFT International Symposium on Foundations of Software Engineering (ESEC/FSE '05)*. ACM, New York, NY, USA, 263–272. DOI:10.1145/1081706.1081750
- Margaret-Anne Darragh Storey. 1998. A cognitive framework for describing and evaluating software exploration tools. Ph.D. Dissertation. Simon Fraser University, Burnaby, BC, Canada. Advisor(s) Fracchia, David and Muller, Hausi. AAINQ37756.
- The Eclipse Foundation. Eclipse. Retrieved June 2013 from http://www.eclipse.org
- The GDB Developers. GDB: The GNU Project Debugger. Retrieved June 2013 from http://sourceware.org/gdb
- Undo Software. What is UndoDB? Retrieved June 2013 from http://undo-software.com/product/undodb-overview
- Ana-Maria Visan, Kapil Arya, Gene Cooperman, and Tyler Denniston. 2011. URDB: a universal reversible debugger based on decomposing debugging histories. In *Proceedings of the 6th Workshop on Programming Languages and Operating Systems (PLOS '11)*. ACM, New York, NY, USA, Article 8, 5 pages. DOI: 10.1145/2039239.2039251

- Mitchell Wand. 1986. Finding the source of type errors. In *Proceedings of the 13th ACM SIGACT-SIGPLAN Symposium on Principles of Programming Languages (POPL '86)*. ACM, New York, NY, USA, 38–43. DOI:10.1145/512644.512648
- Mark Weiser. 1984. Program Slicing. *IEEE Transactions on Software Engineering* 10, 4 (July 1984), 352–357. DOI:10.1109/TSE.1984.5010248
- Hongwei Xi and Frank Pfenning. 1999. Dependent types in practical programming. In *Proceedings of the 26th ACM SIGPLAN-SIGACT Symposium on Principles of Programming Languages (POPL '99)*. ACM, New York, NY, USA, 214–227. DOI: 10.1145/292540.292560
- Baowen Xu, Ju Qian, Xiaofang Zhang, Zhongqiang Wu, and Lin Chen. 2005. A brief survey of program slicing. *ACM SIGSOFT Software Engineering Notes* 30, 2 (March 2005), 1–36. DOI:10.1145/1050849.1050865
- Min Xu, Vyacheslav Malyugin, Jeffrey Sheldon, Ganesh Venkitachalam, and Boris Weissman. 2007. ReTrace: collecting execution trace with virtual machine deterministic replay. In *Proceedings of the Third Annual Workshop on Modeling, Benchmarking and Simulation (MoBS '07)*. http://www-mount.ece.umn.edu/~jjyi/MoBS/2007/program/01C-Xu.pdf
- Kwangkeun Yi and Williams Ludwell Harrison III. 1993. Automatic generation and management of interprocedural program analyses. In *Proceedings of the 20th ACM SIGPLAN-SIGACT Symposium on Principles of Programming Languages (POPL '93)*. ACM, New York, NY, USA, 246–259. DOI:10.1145/158511.158642
- Alon Zakai. 2011. Bug 654028 70MB of collectible garbage not cleaned up. (May 2011). Retrieved June 2013 from https://bugzilla.mozilla.org/show\_bug.cgi?id=654028
- Andreas Zeller. 2006. Why Programs Fail: A Guide to Systematic Debugging. Morgan Kaufmann Publishers, San Francisco, CA, USA.
- Qin Zhao, Rodric Rabbah, Saman Amarasinghe, Larry Rudolph, and Weng-Fai Wong. 2008. How to do a million watchpoints: efficient debugging using dynamic instrumentation. In *Proceedings of the Joint European Conferences on Theory and Practice of Software 17th International Conference on Compiler Construction (CC '08/ETAPS'08)*. Springer-Verlag, Berlin, Heidelberg, 147–162. DOI: 10.1007/978-3-540-78791-4\_10